# **Competency Standards for Caribbean Vocational Qualifications (CVQ)**

# **CCITI10106 Level I in Data Operations**

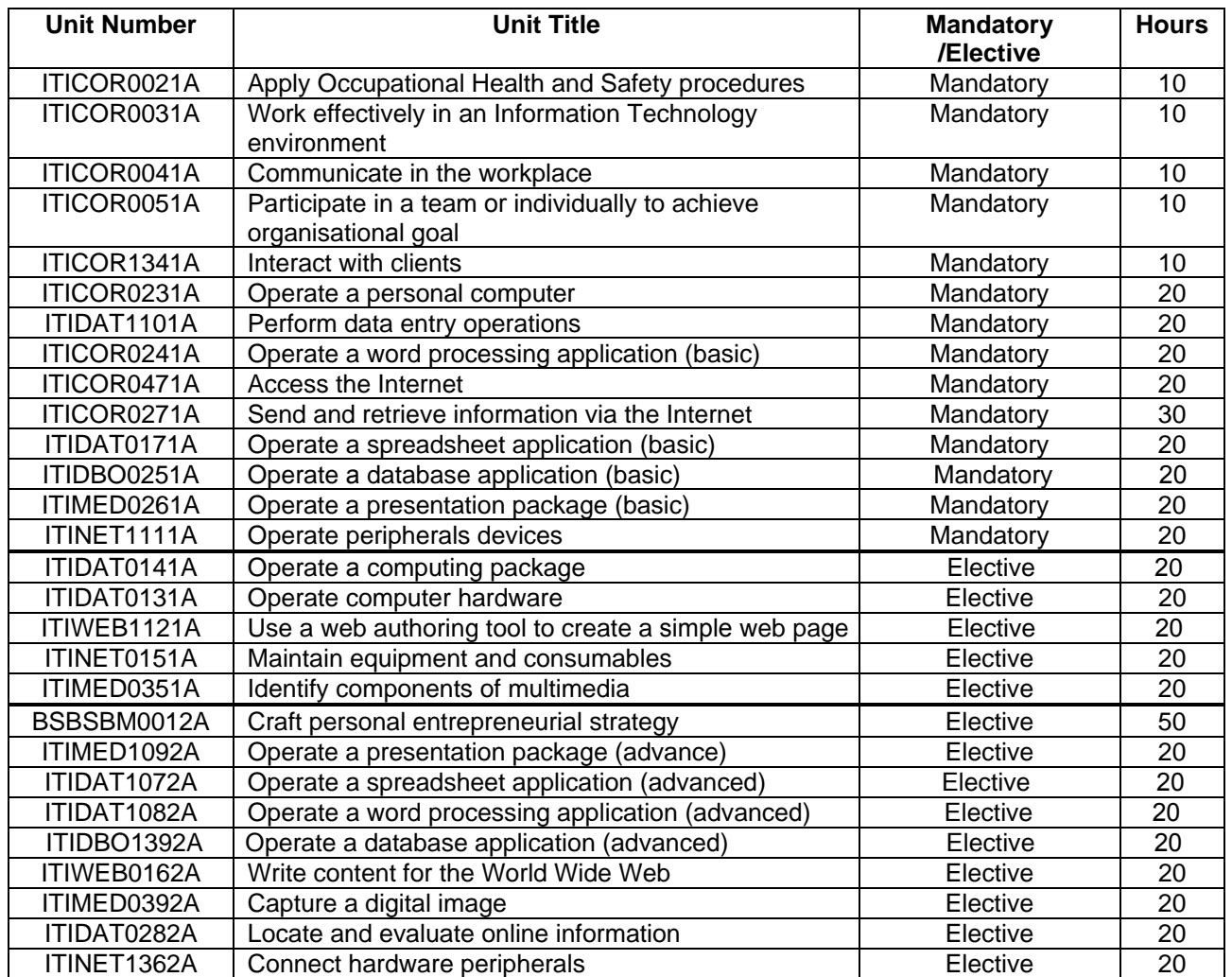

To be awarded this Caribbean Vocational Qualification (CVQ) all core competency standards must be achieved. Electives achieved with the qualification will be awarded unit statement of competency.

The nominal training hours are a guide for planning the delivery of Training Programmes.

Qualification Framework for the Information Stream of the Information & Communication Industry (ITI) Standards & Assessment Development Unit, NCTVET

**Legend to Unit Code:**

**Example: ITIDAT0131A** 

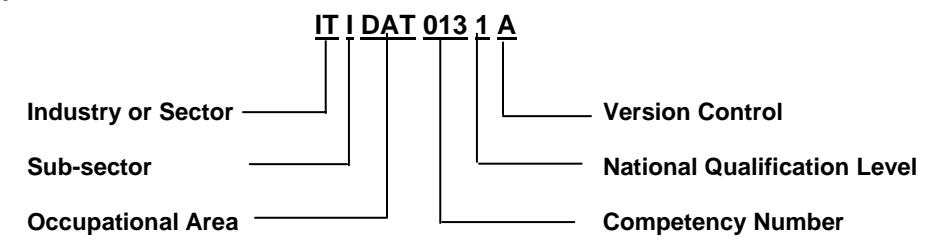

**KEY: Man – Mandatory; SBM – Small Business Management; DAT – Data Operations; DBO – Data Base Operations; MED – Multimedia; WEB – Web Development; NET – Networking; ITI– Information Technology (Industry); BSB – Business Services (Business)**

Qualification Framework for the Information Stream of the Information & Communication Industry (ITI) Standards & Assessment Development Unit, NCTVET

# **ITICOR0021A: Apply Occupational Health and Safety procedures**

Competency Descriptor: This unit deals with the skills and knowledge required to support the organization's Occupational Health and Safety principles and practices. This unit applies to all individuals working in the information and communication industry.

Competency Field: Information Technology

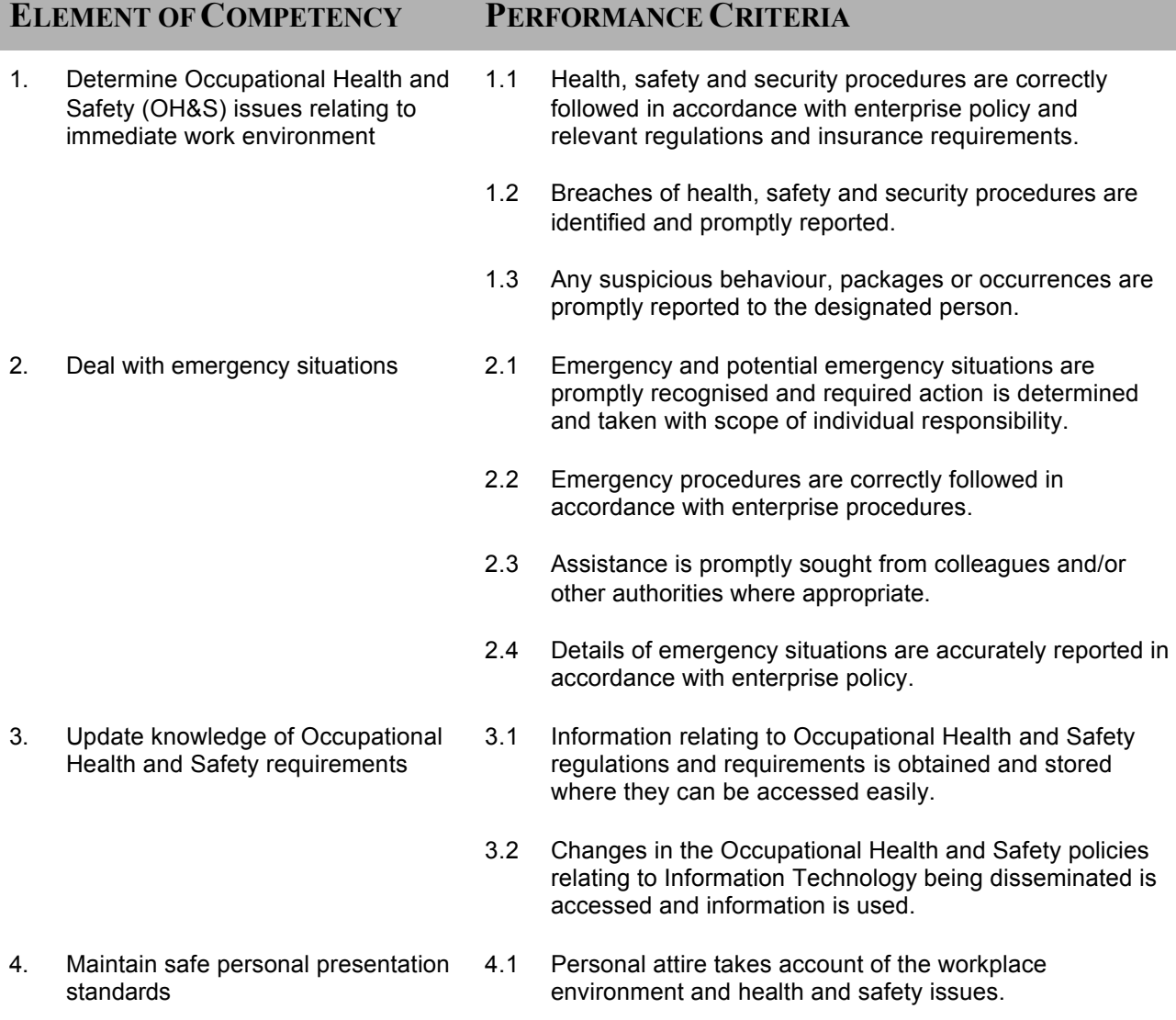

- 5. Share basic information on ergonomic issues
- 5.1 Basic ergonomic requirements of clients and colleagues are accurately identified.
- 5.2 Information relating to basic ergonomic issues is provided promptly to clients and colleagues based on vendor requirements, workplace policies and the latest OH&S information.
- 5.3 Information given on ergonomic issues is recorded and passed on to client and supervisor according to established procedures.

# **RANGE STATEMENT**

This unit applies to the activities associated with the essential operations linked to following the Occupational Health and Safety procedures and practices. This unit applies to all the information and communication sectors.

Ergonomics advice may include:

- Occupational Health and Safety procedures
- using and cleaning Visual Display Units (VDUs)
- advice on footrests
- **exercises**
- times for breaks
- armrests
- chairs

OH&S issues including:

- workplace environment and safety
- use and maintenance of tools and equipment
- handling and disposal of materials
- protective clothing and equipment
- removal of obstacles
- personal grooming and hygiene
- response to emergency, fire and accident
- security of documents, personnel and equipment

Emergency situations may include but not limited to:

- accidents
- deranged customers
- fire
- flood

Organizational safety documentation may include but not limited to:

- Occupational Health and Safety legislation
- organization safety procedures
- workstations and work environment procedures

Environmental safety issues may include:

- air quality
- **lighting** 
	- noise level
	- cleanliness of equipment, furniture and surroundings
	- fire hazards

- robbery
- armed hold up
- bomb treats
- earthquakes

# **EVIDENCE GUIDE**

Competency is to be demonstrated by applying health and safety procedures in accordance with the performance criteria and the range listed within the range of variable statements.

# **(1) Critical Aspects of Evidence**

Evidence should include the ability to comply with Occupational Health and Safety requirements relating to the use of computing equipment through the practical demonstration of the identification of unsafe practices and taking action to correct them.

### **(2) Pre-requisite Relationship of Units**

This is a core unit that underpins the effective performance in all other units. It is recommended that this unit is assessed in conjunction with other operational and service units.

# **(3) Underpinning Knowledge and Skills**

**Knowledge** Knowledge of:

- OH&S principles, responsibilities and **legislations**
- ergonomics principles to avoid eye, wrist and back strain
- major causes of workplace accidents relevant to the work environment
- procedures and exercises to prevent strain and injury
- industry/sector insurance and liability requirements in relation to individual staff responsibilities
- common health, safety and security requirements in relation to workplace, environment and ergonomic considerations

**Skills** The ability to:

- follow health and safety procedures in the information and communication industry
- identify and document major causes of accidents relevant to the work environment
- deal appropriately with security risks and emergencies
- communicate information on safety and health
- access information on OH&S requirements and guidelines

### **(4) Resource Implications**

The following resources should be made available:

- work environment (actual or simulated) in the information and communication industry
- Occupational Health & Safety documents

#### **(5) Method of Assessment**

Competency shall be assessed while work is undertaken under direct supervision with regular checks, but may include some autonomy when working as part of a team .

Competencies in this unit may be determined concurrently. Assessment must be in accordance with the performance criteria.

Simulated activities must closely reflect the workplace and may need to take place over a period of time

### **(6) Context of Assessment**

This unit may be assessed on or off the job. Assessment should include practical demons tration either in the workplace or through a simulation. A range of methods to assess underpinning knowledge should support this.

# **CRITICAL EMPLOYABILITY SKILLS**

Three levels of performance denote level of competency required to perform a task. These l evels do not relate to the NCTVET Qualification Framework. They relate to the seven areas of generic competency that underpin effective workplace practices.

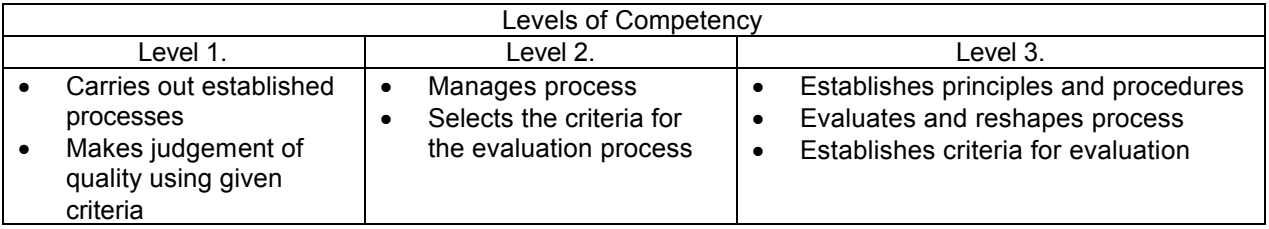

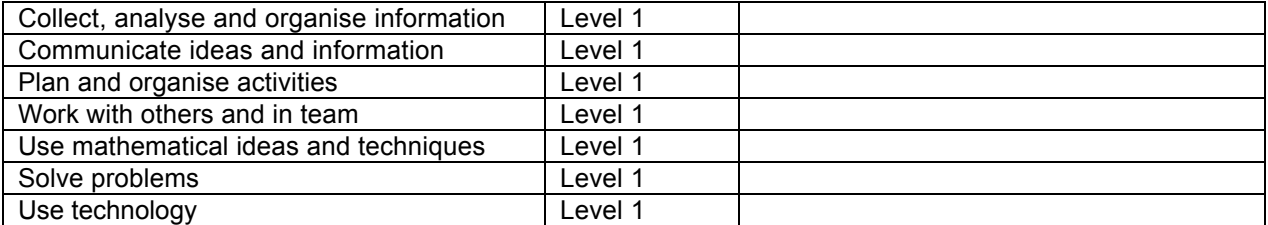

Please refer to the Assessment Guidelines for advice on how to use the Critical Employability Skills.

# **ITICOR0031A: Work effectively in an Information Technology environment**

Competency Descriptor:

This unit deals with the skills and knowledge required to operate effectively in the information technology (IT) sector. This unit applies to all individuals working in the information technology sector.

Competency Field: Information Technology

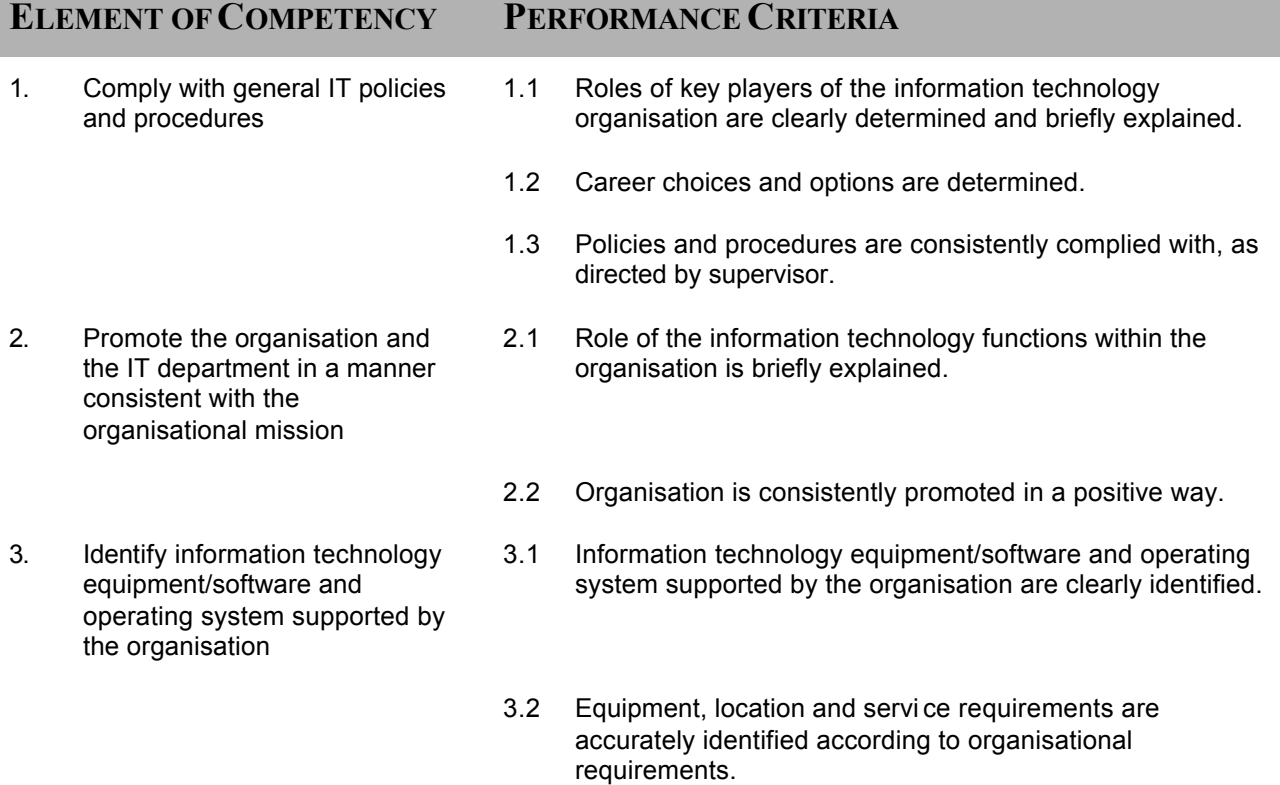

# **RANGE STATEMENT**

This unit applies to the activities associated with the essential operations linked to working effectively in an information technology environment and applies to all individuals in the information technology sector.

Key players may include:

- IT organisations
- vendors of IT products and services
- IT professional bodies
- industry publications
- government departments involved in IT industry promotion
- employer organisations
- relevant unions

Organisational policies/procedures may include but are not limited to:

- occupational health and saf ety procedures
- occupational health and safety policies
- anti-discrimination policies
- ethical work practices
- ergonomic considerations
- environmental factors
- statutory and vendor requirements

Clients may include but are not limited to:

- internal customers
- external customers
- employers
- employees

Information Technology unit may include:

- a separate branch
- a separate department
- a separate division
- integrated function of an organisation

Organisational standards maybe formal, well -documented methodologies or are non -existent. Best practices from industry maybe used for training delivery purposes.

Organisational variable may include:

- type
- size
- values
- culture

Software may include but are not limited to:

- word processing application
- spreadsheet application
- database application **•** menu driver
- graphical application
- **browsers**

Equipment may include but are not limited to:

- personal computer
- network systems
- attached peripherals

Operating system:

- command line
- graphical user interface
- 

Career choices may include but are not limited to:

- database clerk/operator/administrator
- web page designer/programmer
- data entry clerk/operator/supervisor
- network manager/administrator
- computer programmer

IT functions in the organisation may include but are not limited to:

- enabling and maintaining use of IT
- producing documents/designs
- enabling electronic communication
- developing products
- technical support

# **EVIDENCE GUIDE**

Assessment must confirm the ability to integrate into the Information Technology department by demonstrating organisational values through the organisational code of conduct in work place interactions.

# **(1) Critical Aspects of Evidence**

It is critical that competency is observed in the following aspects:

- Demonstrate compliance with organisational policies and procedures
- Identify roles and functions of key players in the industry
- Promote positive aspects of the organisation
- Demonstrate knowledge of Occupational Health and Safety
- Identify equipment, their location and maintenance requirements
- Demonstrate knowledge of the operations of the Information Technology department

### **(2) Pre-requisite Relationship of Units**

The pre-requisite for this unit is:

• Nil

#### **(3) Underpinning Knowledge and Skills**

#### Knowledge

Knowledge of:

- basic principles of ethical practice when promoting the organisation in a manner consistent with the organisational mission
- basic principles of anti-discrimination to ensure consistency with the organisational mission
- broad knowledge of organisational code of conduct and values that are consistent with the organisational mission
- basic understanding of organisational systems
- current industry accepted hardware and software products with broad knowledge of general features and capabilities
- broad knowledge base of vendor product directions

# Skills

The ability to:

- read and write at a level where general workplace documents can be understood
- verbally communicate clearly and precisely
- solve routine problems in the workplace while under direct supervision
- display basic analysis skills in relation to normal routine work processes
- use the features of applications
- employ basic skills in interpreting technical information

#### **(4) Resource Implications**

The following resources should be made available:

• work environment (actual enterprise or simulated)

#### **(5) Method of Assessment**

Competency shall be assessed while work is undertaken under direct supervision with regular checks, but may include some autonomy when working as part of a team.

Competencies in this unit may be determined concurrently. Assessment must be in accordance with the performance criteria.

#### **(6) Context of Assessment**

This unit may be assessed on or off the job. Assessment should include practical demonstration either in the workplace or through a simulation. A range of methods to assess underpinning knowledge should support this.

Simulated activities must closely reflect the workplace.

# **CRITICAL EMPLOYABILITY SKILLS**

Three levels of performance denote level of competency required to perform a task. These levels do not relate to the NCTVET Qualification Framework. They relate to the seven areas of generic competency that underpin effective work place practices.

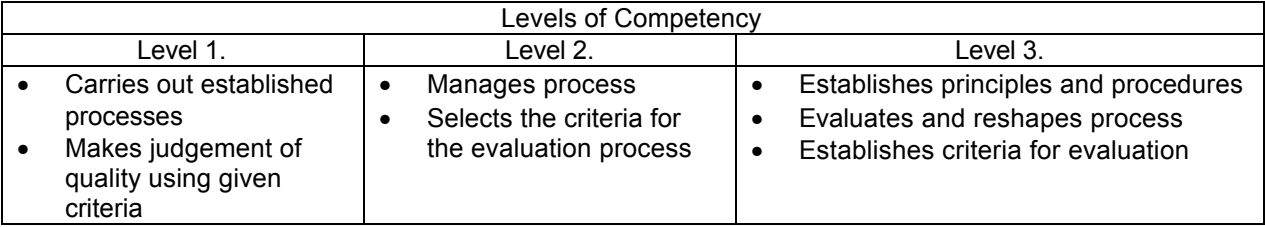

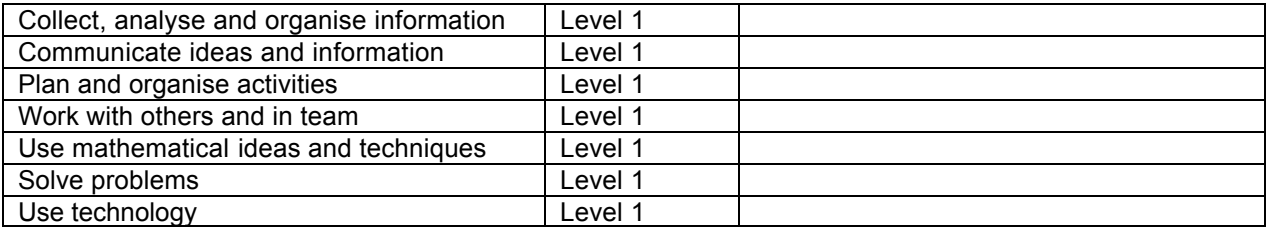

Please refer to the Assessment Guidelines for advice on how to use the Critical Employability Skills.

# **ITICOR0041A: Communicate in the workplace**

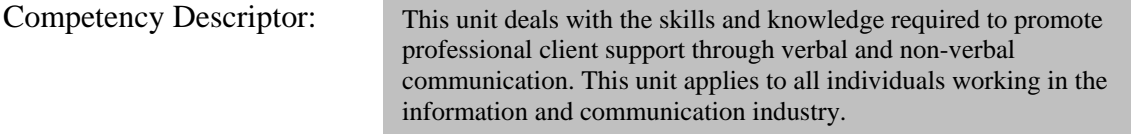

# Competency Field: Communication

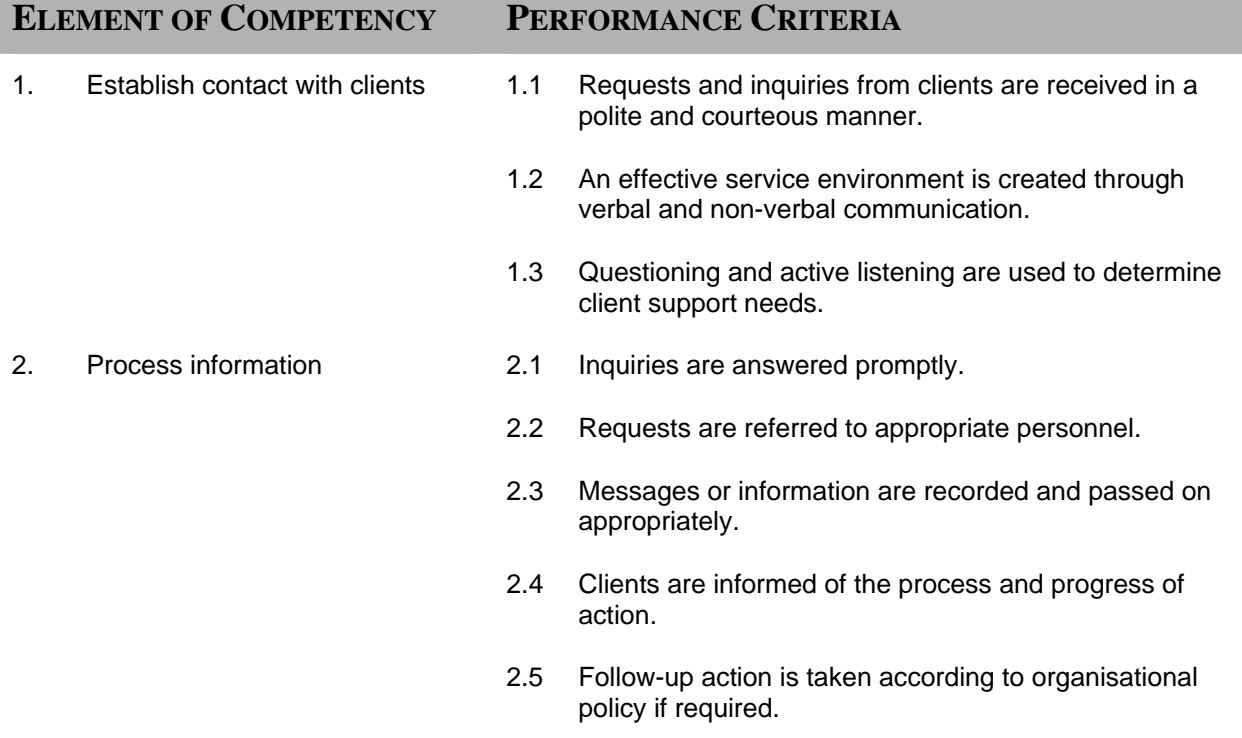

# **RANGE STATEMENT**

This unit applies to the activities associated with the essential operations linked to communicating in the workplace and applies to all individuals in the information and communication industry.

Verbal communication may include but not limited to:

- answering enquiries from clients
- use of voice mail
- making requests from colleagues
- informal discussions

Internal correspondence may include but not limited to:

- memos
- electronic mail
- bulletin boards

Organisational policies and standards may include but not limited to:

- policies and procedures relating to answering client support enquires
- policies and procedures relating to answering telephone , writing messages and on-line enquires
- job descriptions/responsibilities
- service standards
- organisational code of conduct

Communication may include but not limited to:

- communicating with external clients and internal clients including team members, supervisors and management
- enquires related to routine client support needs
- clarifying and recording information and does not involve technical problem solving

# **EVIDENCE GUIDE**

Assessment must confirm the ability to adhere to organisational policies in regard to external and internal client contact and the policies for processing of internal and external requests are followed.

# **(1) Critical Aspects of Evidence**

It is essential that competence is observed in the following aspects:

- communicate information about work activities and processes
- receive and convey information accurately
- interact with other team members
- demonstrate literacy in relation to work requirements
- communicate effectively with clients
- record and document information

### **(2) Pre-requisite Relationship of Units**

The pre-requisite for this unit is:

• Nil

# **(3) Underpinning Knowledge and Skills**

### Knowledge

Knowledge of:

- organisation's policies, procedures and code of conduct
- general OH&S principles and responsibilities
- spelling, grammar and punctuation
- principles of effective communication in relation to listening, questioning and non-verbal communication

#### **Skills** The ability to:

### • apply questioning and active listening techniques

- use problem solving skills for a defined range of predictable problems
- demonstrate basic negotiation skills in relation to other team members
- provide basic customer service
- convey meaning clearly, concisely and coherently
- communicate non-verbally in a clear and precise manner
- demonstrate literacy skills in regard to basic workplace documents

# **(4) Resource Implications**

The following resources should be provided:

• Work environment (simulated or actual enterprise)

# **(5) Method of Assessment**

Competency shall be assessed while work is undertaken under direct supervision with regular checks, but may include some autonomy when working as part of a team.

Competencies in this unit may be determined concurrently. Assessment must be in accordance with the performance criteria.

Simulated activities must closely reflect the workplace and may need to take place over a period of time.

### **(6) Context of Assessment**

This unit may be assessed on or off the job. Assessment should include practical demonstration either in the workplace or through a simulation. A range of methods to assess underpinning knowledge should support this.

# **CRITICAL EMPLOYABILITY SKILLS**

Three levels of performance denote level of competency required to perform a task. These levels do not relate to the NCTVET Qualification Framework. They relate to the seven areas of generic competency that underpin effective workplace practices.

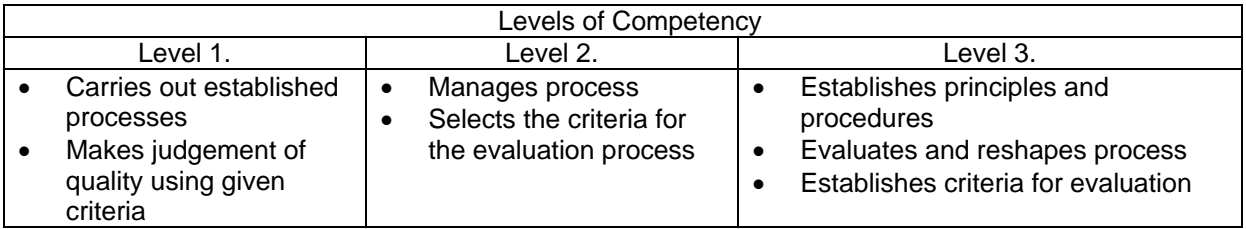

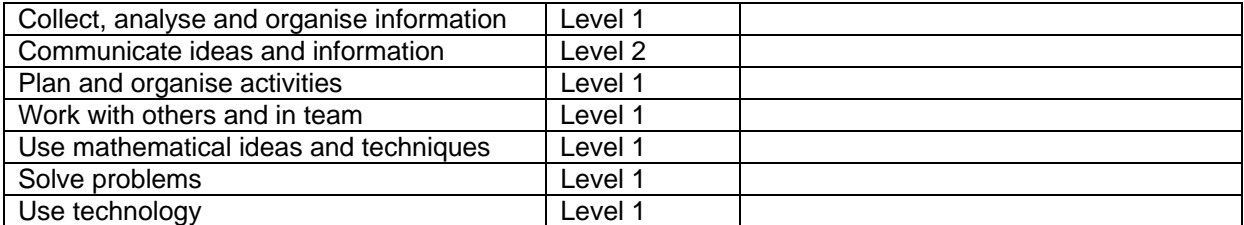

Please refer to the Assessment Guidelines for advice on how to use the Critical Employability Skills.

# **ITICOR0051A: Participate in a team or individually to achieve organisational goal**

Competency Descriptor:

This unit deals with the skills and knowledge required to work individually and with others in an organisation. This unit applies to all individuals working in the information and communication industry.

# Competency Field: Information Technology

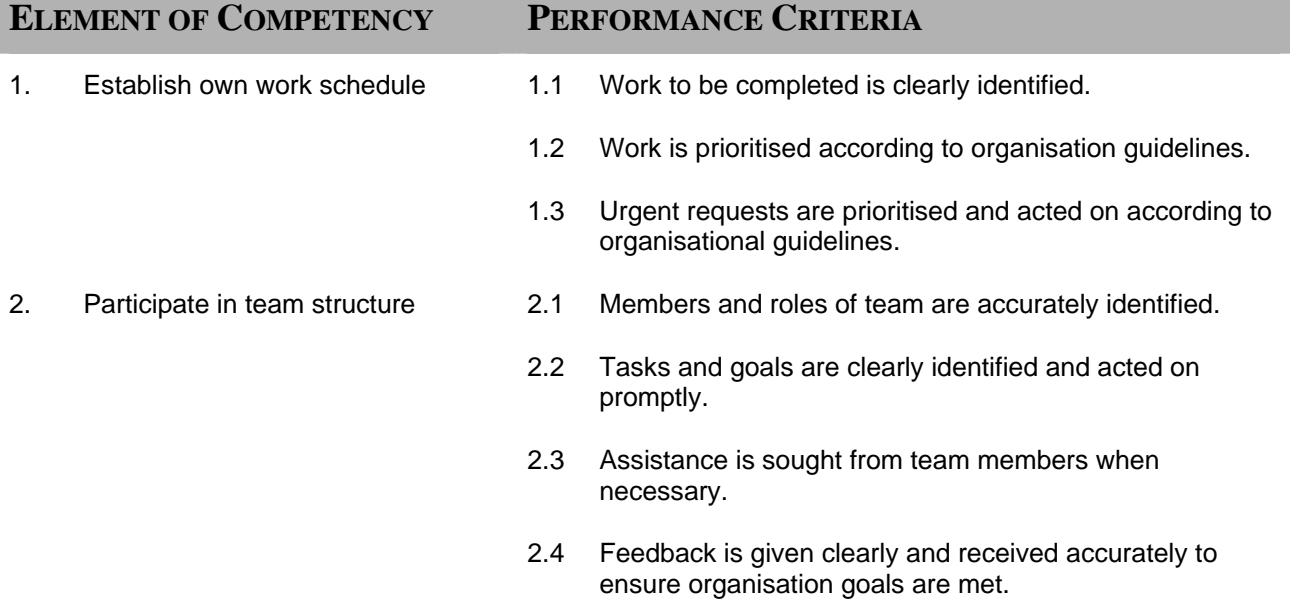

# **RANGE STATEMENT**

This unit applies to the activities associated with the essential operations linked to working individually or in a team and applies to all individuals in the information and communication industry.

Team variables may include but not limited to:

- peers size of team
	- supervisor
- other members of the organisation
- people from a range of cultural, social and ethnic backgrounds
- autonomy and responsibility of the team
- responsibility of team members
- life of the team

Organisation variables may include but not limited to:

- organisation charts and work flow guides
- time line for tasks and goals
- critical policy rating

• size of team

# **EVIDENCE GUIDE**

Assessment must confirm the ability to participate in a team or act individually to meet organisation requirements and be able to respond to requests and prioritise work schedule to meet organisational guidelines.

# **(1) Critical Aspects of Evidence**

It is essential that competence is observed in the following aspects:

- communicate information about work activities and processes
- plan work activities
- interact with other team members
- demonstrate understanding of the roles and functions of team members
- provide feedback

# **(2) Pre-requisite Relationship of Units**

The pre-requisite for this unit is:

• Nil

### **(3) Underpinning Knowledge and Skills**

Knowledge Knowledge of:

- principles of ethical work practice.
- roles and responsibilities of individual team members.
- general understanding of social and organisational systems when participating in teams.
- results oriented approaches when establishing one's personal work schedule.
- organisational structure and Information Technology division structure so as to inform personal and teamwork practices.
- general organisational strategic direction and values so as to inform own and teamwork practices.
- general work team processes and group dynamics

Skills The ability to:

- make decision between a limited range of options
- display assertiveness
- employ questioning and active.
- perform general customer service
- implement time management for self management purposes
- display basic planning skills.
- use problem solving techniques
- exhibit literacy skills in relation to general workplace documentation.

#### **(4) Resource Implications**

The following resources should be provided:

Work environment (simulated or actual enterprise

### **(5) Method of Assessment**

Competency shall be assessed while work is undertaken under direct supervision with regular checks, but may include some autonomy when working as part of a team.

 Competencies in this unit may be determined concurrently. Assessment must be in accordance with the performance criteria.

## **(6) Context of Assessment**

This unit may be assessed on or off the job. Assessment should include practical demonstration either in the workplace or through a simulation. A range of methods to assess underpinning knowledge should support this.

Simulated activities must closely reflect the workplace.

# **CRITICAL EMPLOYABILITY SKILLS**

Three levels of performance denote level of competency required to perform a task. These levels do not relate to the NCTVET Qualification Framework. They relate to the seven areas of generic competency that underpin effective workplace practices.

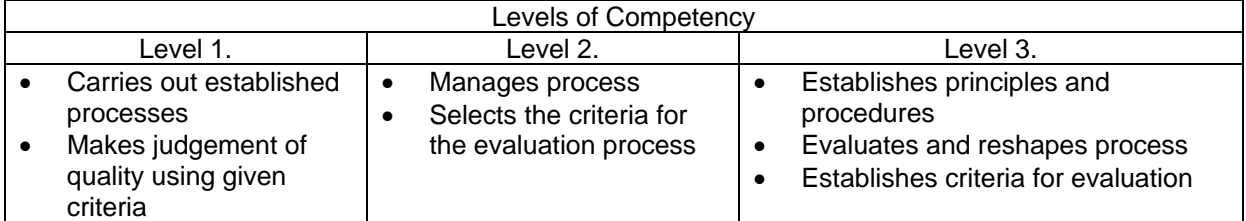

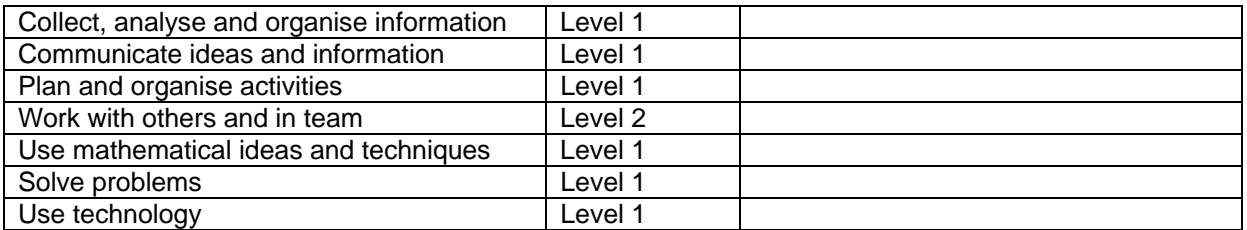

Please refer to the Assessment Guidelines for advice on how to use the Critical Employability Skills.

# **ITICOR1341A: Interact with clients**

Competency Descriptor:

This unit deals with the skills and knowledge required toprovide routine client support in a professional manner, with exceptions being referred and applies to all individuals operating in the information and communication industry.

# Competency Field: Information Technology

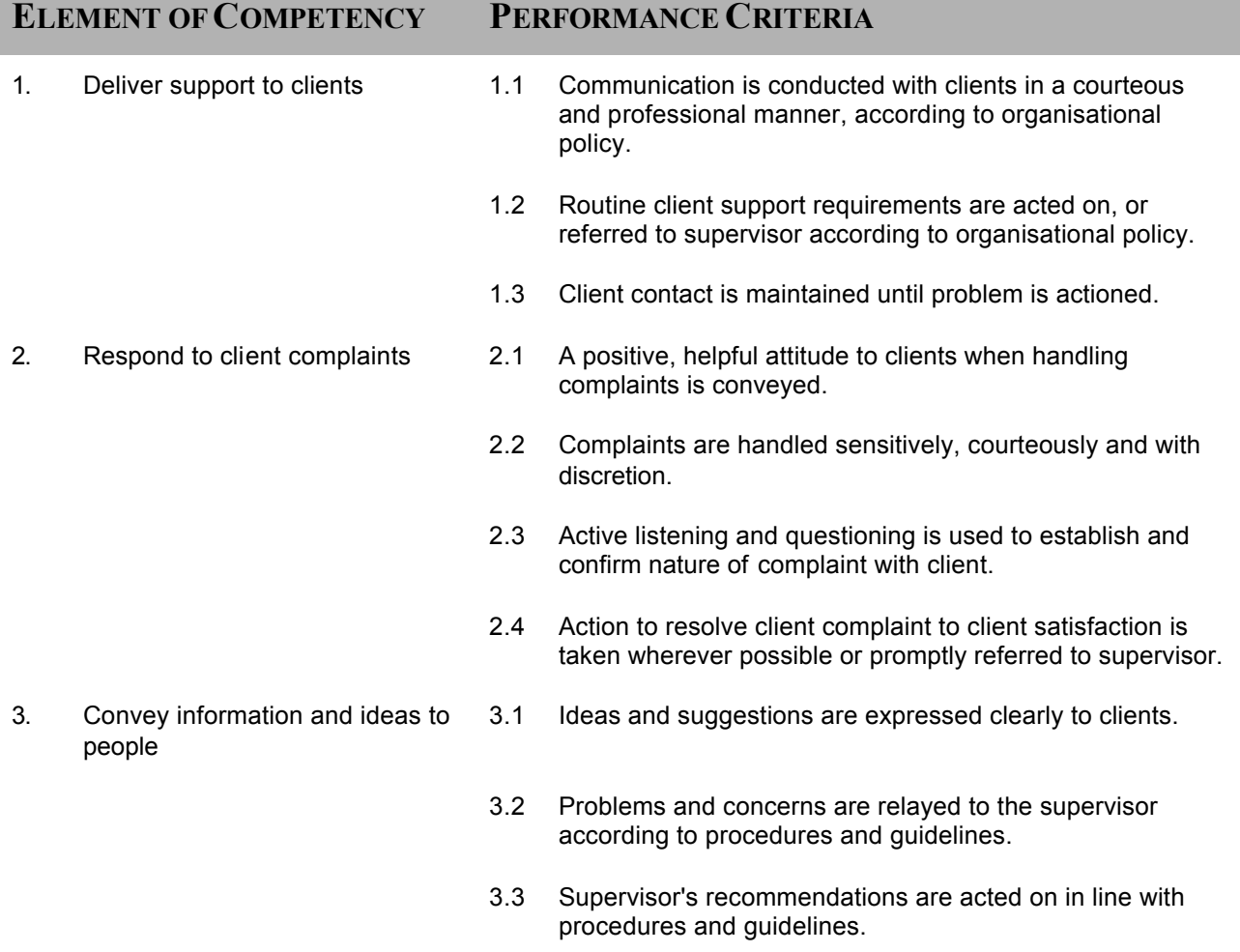

# **RANGE STATEMENT**

This unit applies to the activities associated wi th the essential operations linked to interacting with clients and applies to all individuals in the information and communication technology industry.

Clients may include but are not limited to:

- internal and external clients
- new and regular clients
- people from a range of social, cultural or ethnic backgrounds

Complaints encountered include:

- complaints about products and services
- complaints about staff conduct
- complaints about incorrect billing information

Organisational policies/standards may include but are not limited to:

- client service standards
- complaints handling policy
- client liaison policy

Client support requirements may include:

- providing information about products and services
- providing general information
- clarifying or resolving problems
- referrals to other departments
- arranging for technical support

# **EVIDENCE GUIDE**

Competency is to be demonstrated by the ability to provide routine client support in a professional manner, with exceptions being referred to appropriate areas as they occur, according to e scalation procedures in accordance with the performance criteria and the range listed within the range of variable statements.

### **(1) Critical Aspects of Evidence**

It is essential that competence is observed in the following aspects:

- communicate information about work activities and processes
- receive and convey information accurately
- resolve basic problems
- provide customer service
- demonstrate professionalism
- communicate effectively with clients
- record and document information

### **(2) Pre-requisite Relationship of Units**

• Nil

# **(3) Underpinning Knowledge and Skills**

#### Knowledge

Knowledge of:

- general principles of equal employment opportunities and anti-discrimination
- knowledge of the lines of communication to management
- current industry accepted hardware and software products with broad knowledge of general features and capabilities and detailed knowledge in some areas
- knowledge of the available products and services
- knowledge of organisation quality assurance procedures
- principles of ethical work practices
- organisational policies in regard to external and internal client contact

Skills The ability to:

- provide customer service
- handle difficult clients
- diffuse potentially situations
- communicate verbally and non -verbally appropriately to the work environment
- carry out questioning and active listening to clarify information
- display problem solving skills
- apply interpersonal skills
- refer problems to the appropriate personnel
- process oral and written communication

#### **(4) Resource Implications**

To demonstrate this unit of competence the candidate will require:

• Workplace (actual or simulated)

#### **(5) Method of Assessment**

Competency shall be assessed while work is undertaken under direct supervision with regular checks, but may include some autonomy when working as part of a team.

Competencies in this unit may be determined concurrently. Assessment mus t be in accordance with the performance criteria.

#### **(6) Context of Assessment**

This unit may be assessed on or off the job. Assessment should include practical demonstration either in the workplace or through a simulation. A range of methods to assess u nderpinning knowledge should support this.

Simulated activities must closely reflect the workplace.

# **CRITICAL EMPLOYABILITY SKILLS**

Three levels of performance denote level of competency required to perform a task. These levels do not relate to the NC TVET Qualification Framework. They relate to the seven areas of generic competency that underpin effective workplace practices.

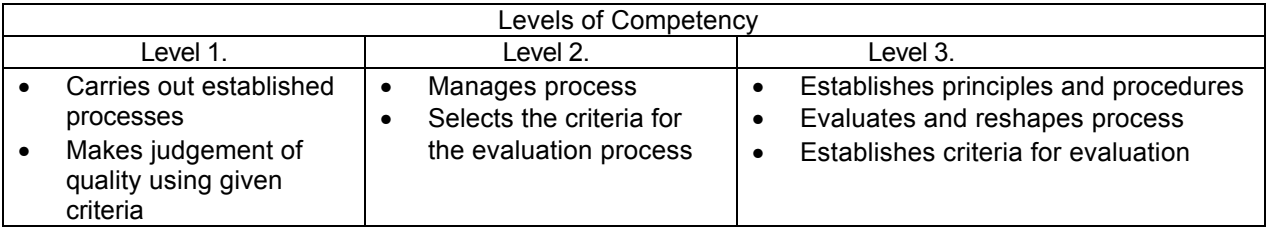

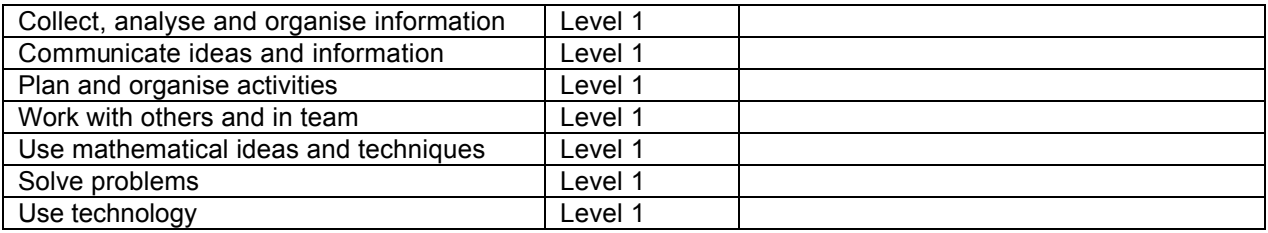

Please refer to the Assessment Guidelines for advice on how to use the Critical Employability Skills.

# **ITICOR0231A: Operate a personal computer**

Competency Descriptor: This unit deals with the skills and knowledge required to operate a personal computer to enter data and to access information and applies to all individuals operating in the information and communication industry.

# Competency Field: Information Technology

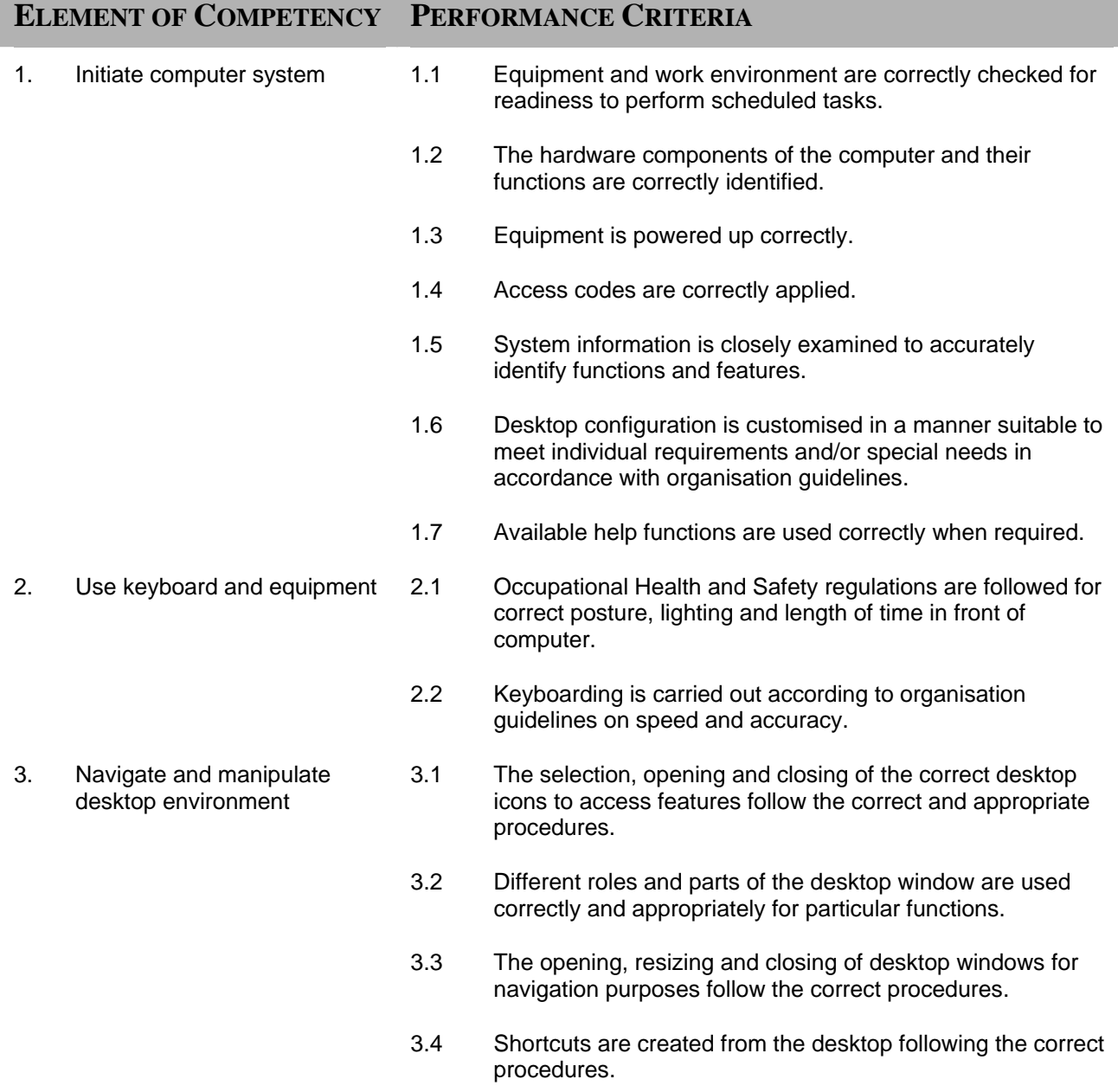

**Copyright 2007 Caribbean Association of National Training Agencies (CANTA)** *All rights reserved. No part of this document may be reproduced in any form or by any means without the prior permission of the publishers.*

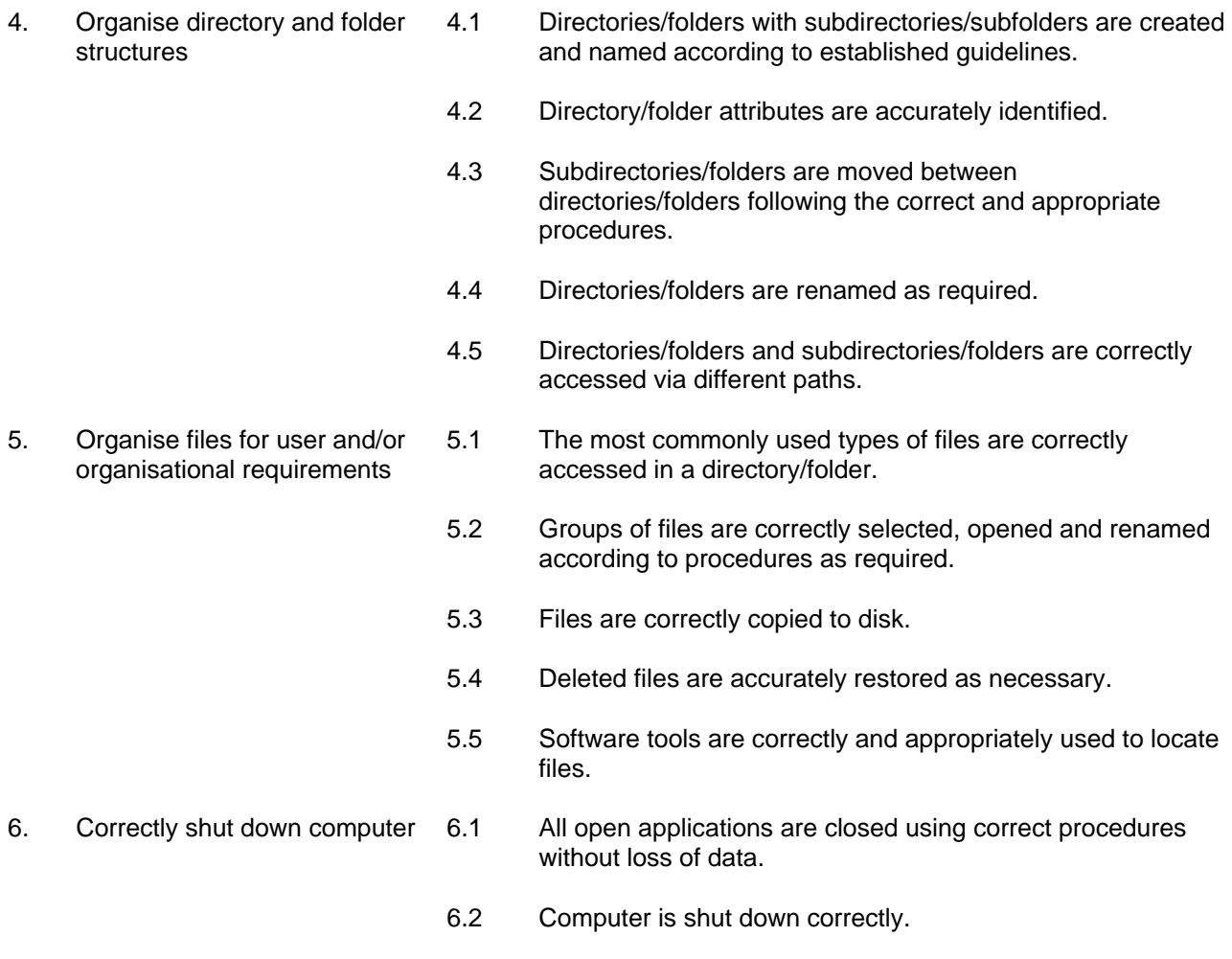

# **RANGE STATEMENT**

This unit applies to activities associated with essential operations linked to using and maintaining basic computer equipment.

Input devices:

- keyboard
- mouse
- scanner
- microphone
- camera

File operations include:

- naming
- updating and archiving files and directories
- use of search, sort, print

Work environment:

- equipment
- furniture
- cabling
- power supply

Equipment:

- install supplied computer
- install supplied peripherals

Software systems to include for:

- web design
- word processing
- spread sheet
- internet access
- databases
- presentation

# Data:

- **textual**
- numerical
- $\bullet$  graphical control  $\bullet$

# **EVIDENCE GUIDE**

Competency is to be demonstrated by the ability to accurately carry out basic data entry and retrieval operations on a computer system in accordance with the performance criteria and the range listed within the range of variables statement.

# **(1) Critical Aspects and Evidence**

It is essential that competence be observed in the following aspects:

- initiate the use of the equipment
- identify functions and features of software
- demonstrate the ability to customise desktop environment
- organise files, folders and directories
- manipulate input devices
- access and save files
- manipulate features and functions

# **(2) Pre-requisite Relationship of Units**

The pre-requisite for this unit is:

• Nil

#### **Copyright 2007 Caribbean Association of National Training Agencies (CANTA)** *All rights reserved. No part of this document may be reproduced in any form or by any means without the prior permission of the publishers.*

# Files save on:

- network
- magnetic media
- personal PC

# **(3) Underpinning Knowledge and Skills**

Knowledge knowledge of:

- safety for working with and around computers
- computer hardware and software systems
- procedure for initiating and closing down computer
- methods of locating files
- organisation's standards applicable to customising desktop environment and naming of files
- naming of files and folders
- functions of the different parts of the desktop window
- creating and saving files/folder/directories
- basic technical terminology in relation to reading help files and prompts
- log-in procedures for accessing a personal computer

### **(4) Resource Implications**

The following resources should be made available:

- files saved on network, magnetic media
- personal computer
- input devices: keyboard, mouse, other selection devices

### **(5) Method of Assessment**

Competency shall be assessed while work is undertaken under direct supervision with regular checks, but may include some autonomy when working as part of a team.

Competencies in this unit may be determined concurrently. Assessment must be in accordance with the performance criteria.

### **(6) Context of Assessment**

This unit may be assessed on or off the job. Assessment should include practical demonstration either in the workplace or through a simulation. A range of methods to assess underpinning knowledge should support this.

#### **Copyright 2007 Caribbean Association of National Training Agencies (CANTA)** *All rights reserved. No part of this document may be reproduced in any form or by any means without the prior permission of the publishers.*

**Skills** The ability to:

- identify computer hardware
- manipulate data input devices
- access files
- use file operations
- manipulate features and tools
- customise desktop environment
- navigate desktop environment
- copy files

# **CRITICAL EMPLOYABILITY SKILLS**

Three levels of performance denote level of competency required to perform a task. These levels do not relate to the NCTVET Qualification Framework. They relate to the seven areas of generic competency that underpin effective workplace practices.

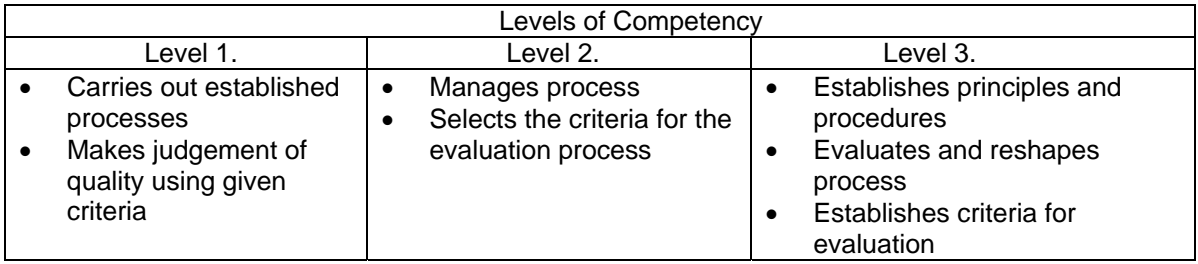

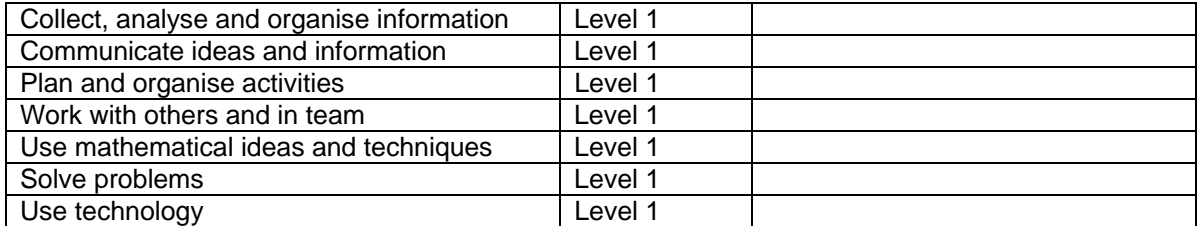

Please refer to the Assessment Guidelines for advice on how to use the Critical Employability Skills.

# **ITIDAT1101A: Perform data entry operations**

Competency Descriptor:

This unit deals with the skills and knowledge required to operate computer to enter, manipulate and retrieve data and applies to individuals operating in the information and communication industry.

# Competency Field: Information Technology

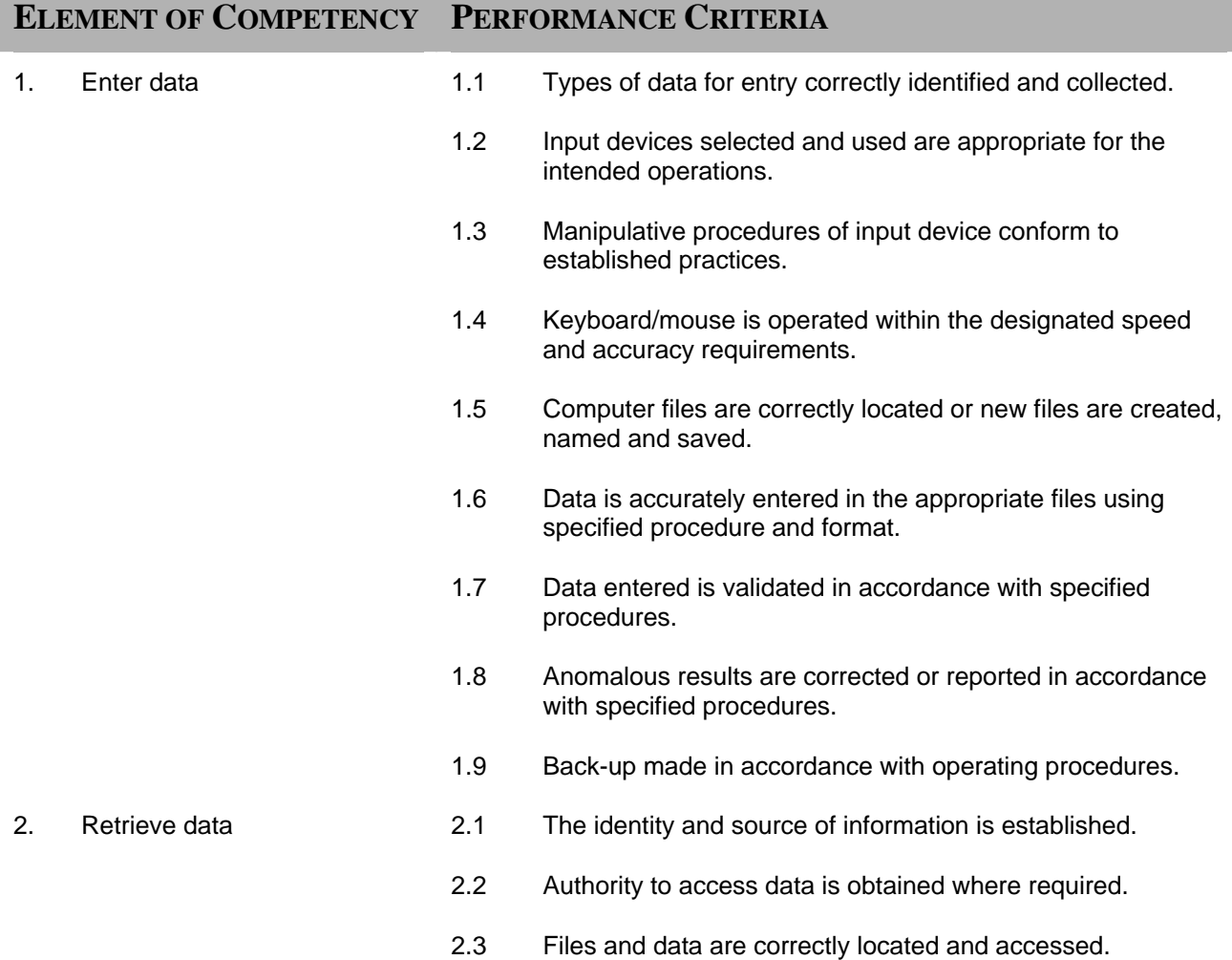

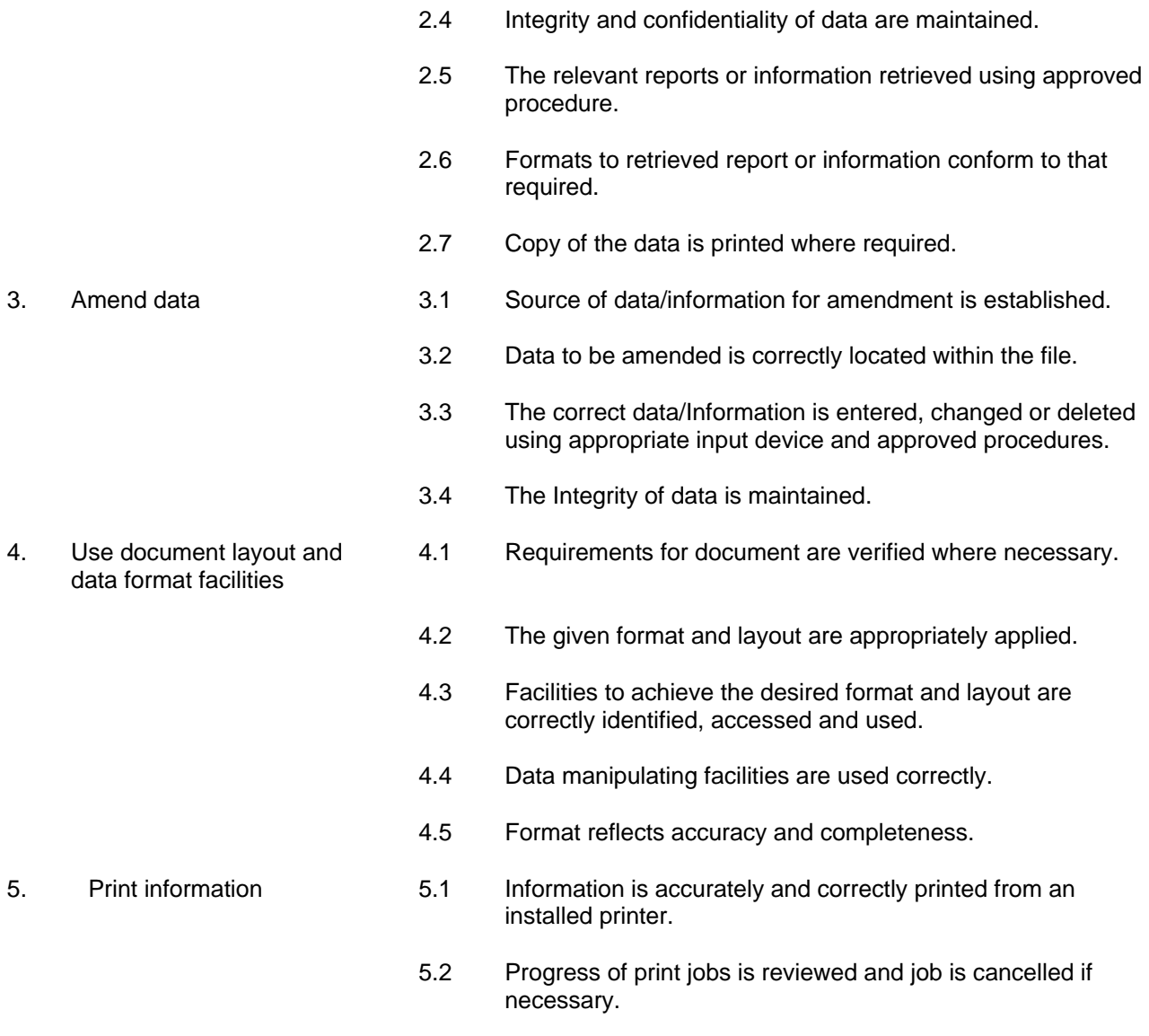

5.3 Default printer is changed from installed list, if available

# **RANGE STATEMENT**

This unit applies to activities associated with essential operations linked to using and maintaining basic computer equipment.

Equipment:

- install supplied computer
- install supplied peripherals
- Work environment: • equipment
- **furniture**
- cabling
- power supply

Data:

- textual
- numerical
- graphical

Input devices:

- keyboard
- mouse
- scanner
- microphone
- camera

Software systems to include for:

- word processing
- spread sheet
- internet access
- databases

File operations:

Naming, updating, archiving, traversing field and records in database, use of search, sort, print

Files save on:

- network
- magnetic media
- personal PC

# **EVIDENCE GUIDE**

Competency is to be demonstrated by the ability to accurately carry out basic data entry and retrieval operations on a computer system in accordance with the performance criteria and the range listed within the range of variables statement.

# **(1) Critical Aspects and Evidence**

It is essential that competence be observed in the following aspects:

- use document layout and data format facilities
- locate and access data
- use file operations
- manipulate input devices
- key-in and format reports

### **(2) Pre-requisite Relationship of Units**

The pre-requisite for this unit is:

• ITICOR0231A Operate a personal computer

### **(3) Underpinning Knowledge and Skills**

**Knowledge** knowledge of:

- the operation of the data entry management system
- methods of locating files
- organisation's standards applicable to accessing files
- files operations and their applications
- file operation in database setting
- creating, locating and saving files
- using input devices
- using data checking devices
- formatting functions of software
- layout function of software
- regard for accuracy and security of information

**Skills** The ability to:

- manipulate data input devices
- access data
- use file operations
- key-in and format reports and letters
- retrieve data
- amend data
- print data
- save data

**Copyright 2007 Caribbean Association of National Training Agencies (CANTA)** *All rights reserved. No part of this document may be reproduced in any form or by any means without the prior permission of the publishers.*

#### **(4) Resource Implications**

The following resources should be made available:

- files saved on network, magnetic media
- personal computer.

### **(5) Method of Assessment**

Competency shall be assessed while work is undertaken under direct supervision with regular checks, but may include some autonomy when working as part of a team.

Competencies in this unit may be determined concurrently. Assessment must be in accordance with the performance criteria.

### **(6) Context of Assessment**

This unit may be assessed on or off the job. Assessment should include practical demonstration either in the workplace or through a simulation. A range of methods to assess underpinning knowledge should support this.

# **CRITICAL EMPLOYABILITY SKILLS**

Three levels of performance denote level of competency required to perform a task. These levels do not relate to the NCTVET Qualification Framework. They relate to the seven areas of generic competency that underpin effective workplace practices.

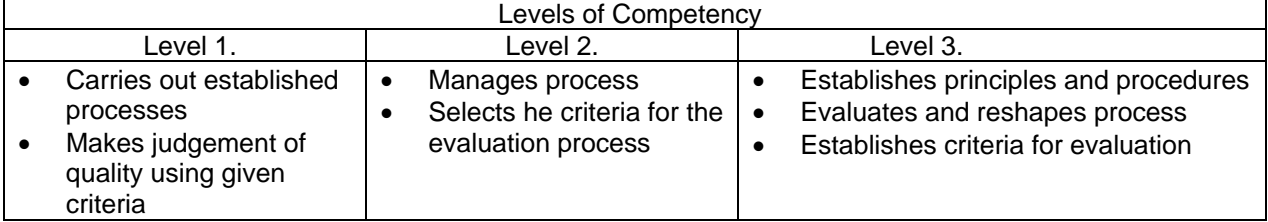

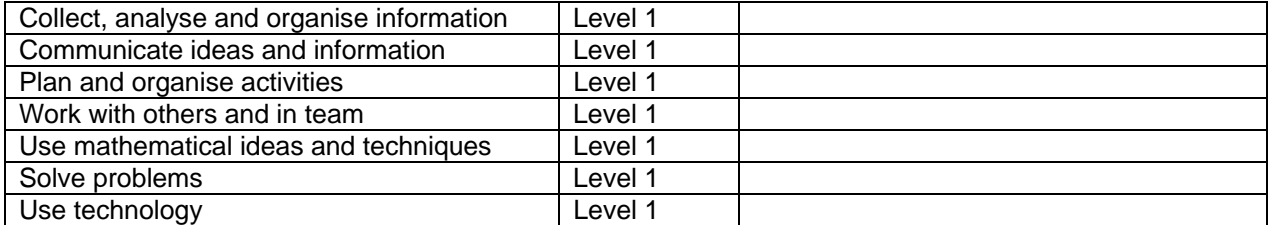

Please refer to the Assessment Guidelines for advice on how to use the Critical Employability Skills.

**Copyright 2007 Caribbean Association of National Training Agencies (CANTA)** *All rights reserved. No part of this document may be reproduced in any form or by any means without the prior permission of the publishers.*

# **ITICOR0241A: Operate a word processing application (basic)**

Competency Descriptor: This unit deals with the skills and knowledge required to operate a word processing application, perform basic operations to build a simple document and applies to all individuals operating in the information and communication industry.

Competency Field: Information Technology

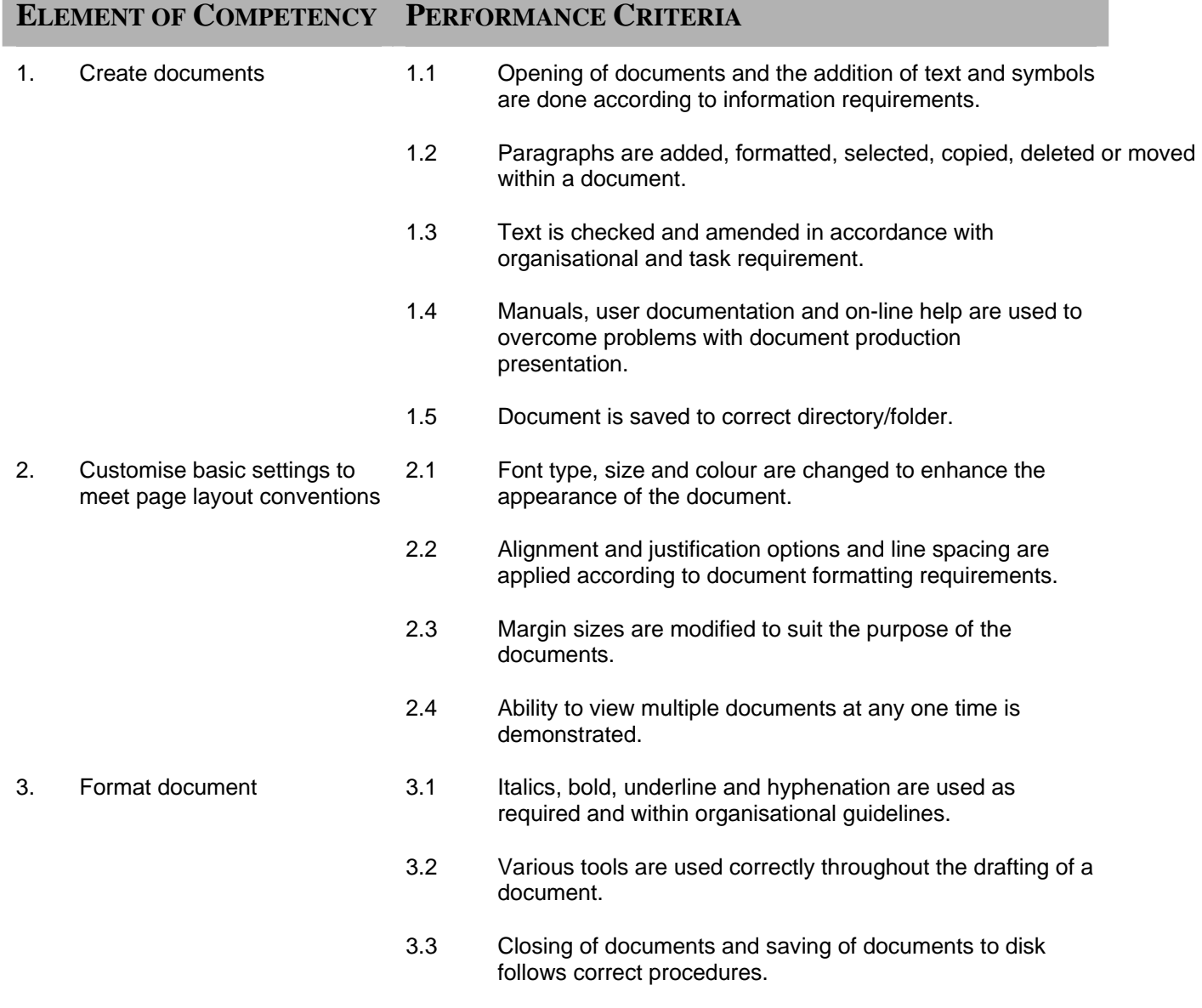

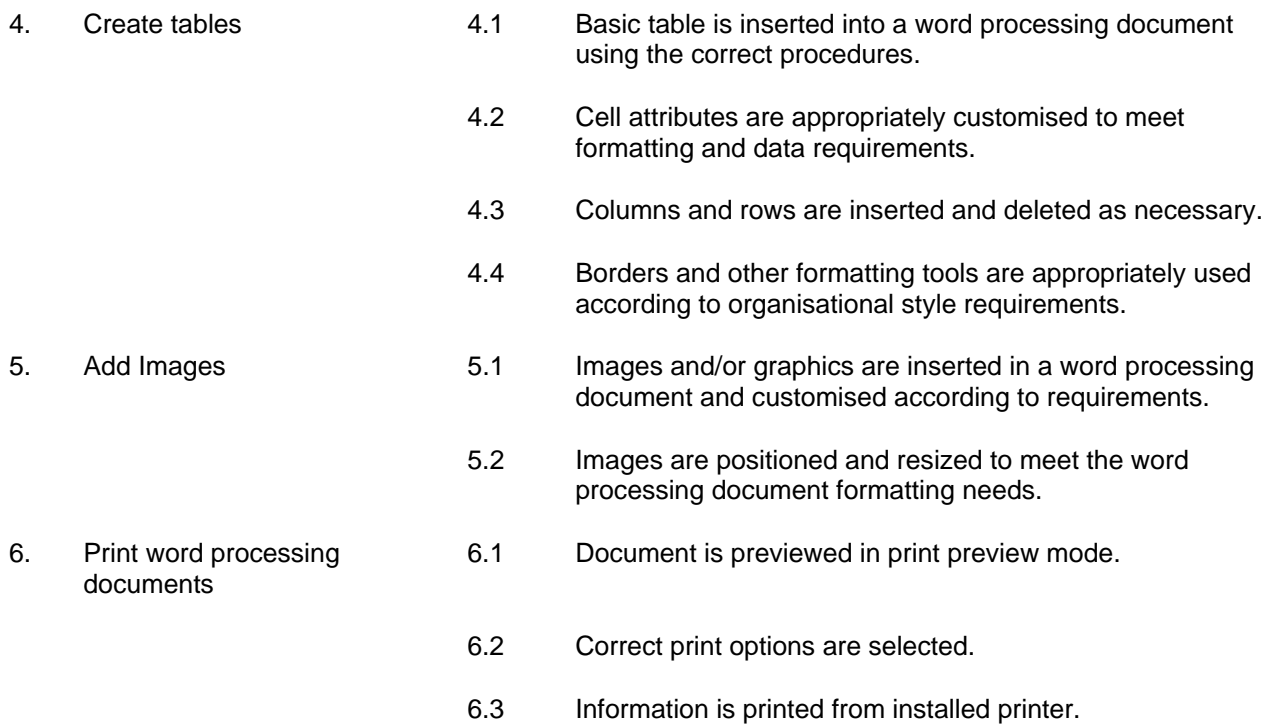

# **RANGE STATEMENT**

This unit applies to the activities associated with the essential operations linked to operating a personal computer and applies to all individuals in the information and communication industry.

Software may include but are not limited to:

Equipment may include:

- Microsoft Word
- **Microsoft Works**
- Corel WordPerfect

Software functions may include:

- text formatting
- page set-up
- line spacing
- paragraph formatting
- tabs
- spell check
- grammar check

• personal computer

• printer

Formatting may include:

- page orientation
- margins
- enhancements to text -colour, font, size
- enhancements to format borders, patterns and colour
- alignment on page

Printing may include:

- printer set-up
- printing multiple copies
- printing specified pages
- printing odd or even pages

# **EVIDENCE GUIDE**

Competency is to be demonstrated by the ability to complete basic operations associated with creating, formatting, saving and printing a document in accordance with the performance criteria and the range listed within the range of variable statements.

# **(1) Critical Aspects of Evidence**

It is essential that competence is observed in the following aspects:

- create documents in line with organisation's guidelines
- customise settings
- format and layout document to specification
- insert images and tables
- use software features and tools appropriately
- apply printing procedures

# **(2) Pre-requisite Relationship of Units**

• ITICOR0231A Operate a personal computer

# **(3) Underpinning Knowledge and Skills**

Knowledge Knowledge of:

# basic technical terminology in relation to reading help files and prompts

- log-in procedures relating to accessing a PC
- types of software
- formatting styles
- use and functions of word processing software
- effect of formatting on readability and appearance of documents
- page layout conventions

**Skills** 

The ability to:

- manipulate software features
- format documents
- create a range of documents
- add images and tables
- customise settings
- apply printing procedures
#### **(4) Resource Implications**

The following resources should be provided:

- work environment (simulated or actual enterprise)
- personal computer/network
- printer

#### **(5) Method of Assessment**

Competency shall be assessed while work is undertaken under direct supervision with regular checks, but may include some autonomy when working as part of a team.

Competencies in this unit may be determined concurrently. Assessment must be in accordance with the performance criteria.

#### **(6) Context of Assessment**

This unit may be assessed on or off the job. Assessment should include practical demonstration either in the workplace or through a simulation. A range of methods to assess underpinning knowledge should support this.

Simulated activities must closely reflect the workplace.

## **CRITICAL EMPLOYABILITY SKILLS**

Three levels of performance denote level of competency required to perform a task. These levels do not relate to the NCTVET Qualification Framework. They relate to the seven areas of generic competency that underpin effective workplace practices.

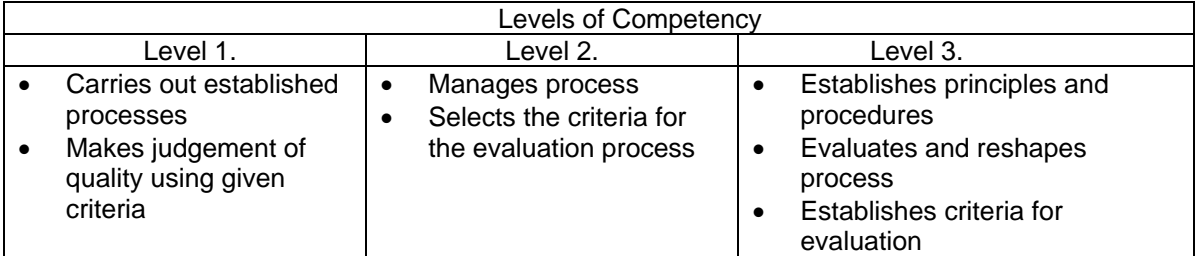

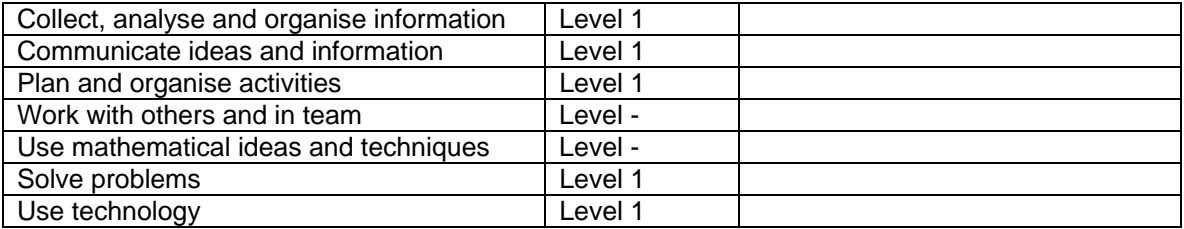

## **ITICOR0471A: Access the Internet**

This unit deals with the skill and knowledge required to access the Internet and applies to all individuals operating in the information and communication industry.

## Competency Field: Information Technology

Competency Descriptor:

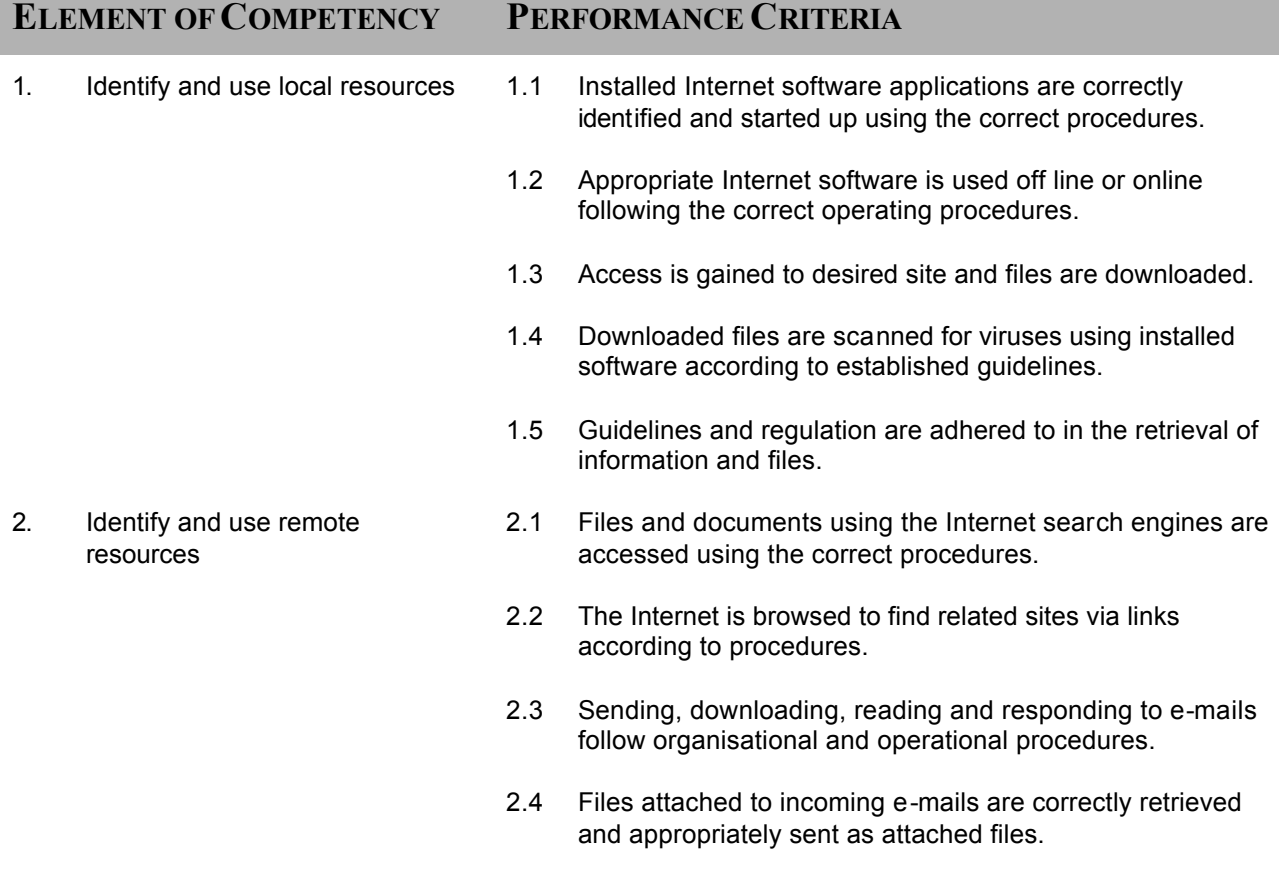

## **RANGE STATEMENT**

This unit applies to the activities associated with the essential operations linked to accessing the Internet and applies to all individuals in the information and communication industry.

Internet software applications may include but are not limited to:

- Microsoft Internet Explorer
- Netscape
- **Lycos**
- **Google**
- Yahoo
- · Firefox

Policies and regulations may include issues related to but not limited to:

- encryption and privacy
- intellectual property rights
- pornography

## **EVIDENCE GUIDE**

Competency is to be demonstrated by the ability to access the Internet and obtain and send information as in accordance with the performance criteria and the range listed within the range of variable statements.

#### **(1) Critical Aspects of Evidence**

It is essential that competence is observed in the following aspects:

- identification of install internet software
- initiate use of software
- access and browse internet
- download and virus -scan files
- retrieve and send e -mails
- retrieve and send attachments

#### **(2) Pre-requisite Relationship of Units**

• ITICOR0231A Operate a personal computer

Anti-virus software may include:

- Norton
- McAfee

#### **(3) Underpinning Knowledge and Skills**

Knowledge Knowledge of:

- knowledge of how to initiate and end an Internet connection
- knowledge of appropriate uses of different Internet protocols and data types (WWW, email, etc)
- knowledge of privacy and security measures related to online tasks
- knowledge of information sources
- knowledge of URLs

# Skills

The ability to:

- access the Internet and retrieve data using WWW and e-mail
- send a simple e-mail
- perform a simple search and save the text of a web page to disk
- extract and virus -scan downloaded files
- demonstrate an ability to find and use information relevant to the task from a variety of information sources

#### **(4) Resource Implications**

The following resources should be provided:

- work environment (simulated or actual enterprise)
- personal computer/networked system

#### **(5) Method of Asse ssment**

Competency shall be assessed while work is undertaken under direct supervision with regular checks, but may include some autonomy when working as part of a team .

Competencies in this unit may be determined concurrently. Assessment must be in ac cordance with the performance criteria.

#### **(6) Context of Assessment**

This unit may be assessed on or off the job. Assessment should include practical demonstration either in the workplace or through a simulation. A range of methods to assess underpinnin g knowledge should support this.

Simulated activities must closely reflect the workplace.

## **CRITICAL EMPLOYABILITY SKILLS**

Three levels of performance denote level of competency required to perform a task. These levels do not relate to the NCTVET Quali fication Framework. They relate to the seven areas of generic competency that underpin effective workplace practices.

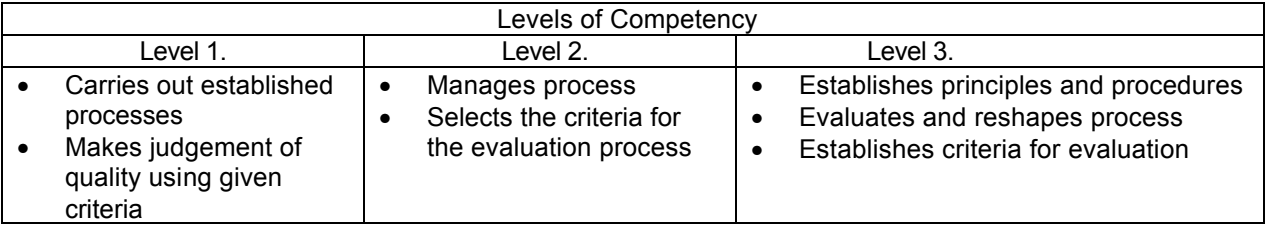

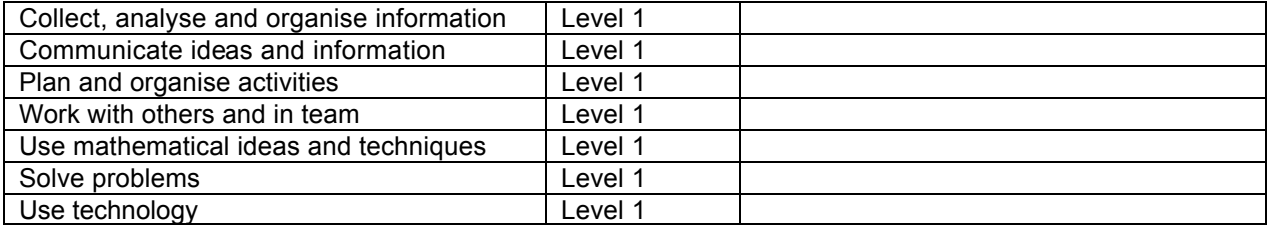

# **ITICOR0271A: Send and retrieve information via the Internet**

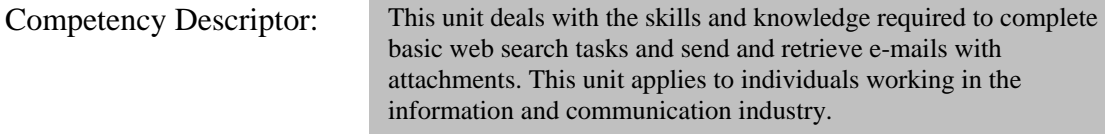

Competency Field: Information Technology

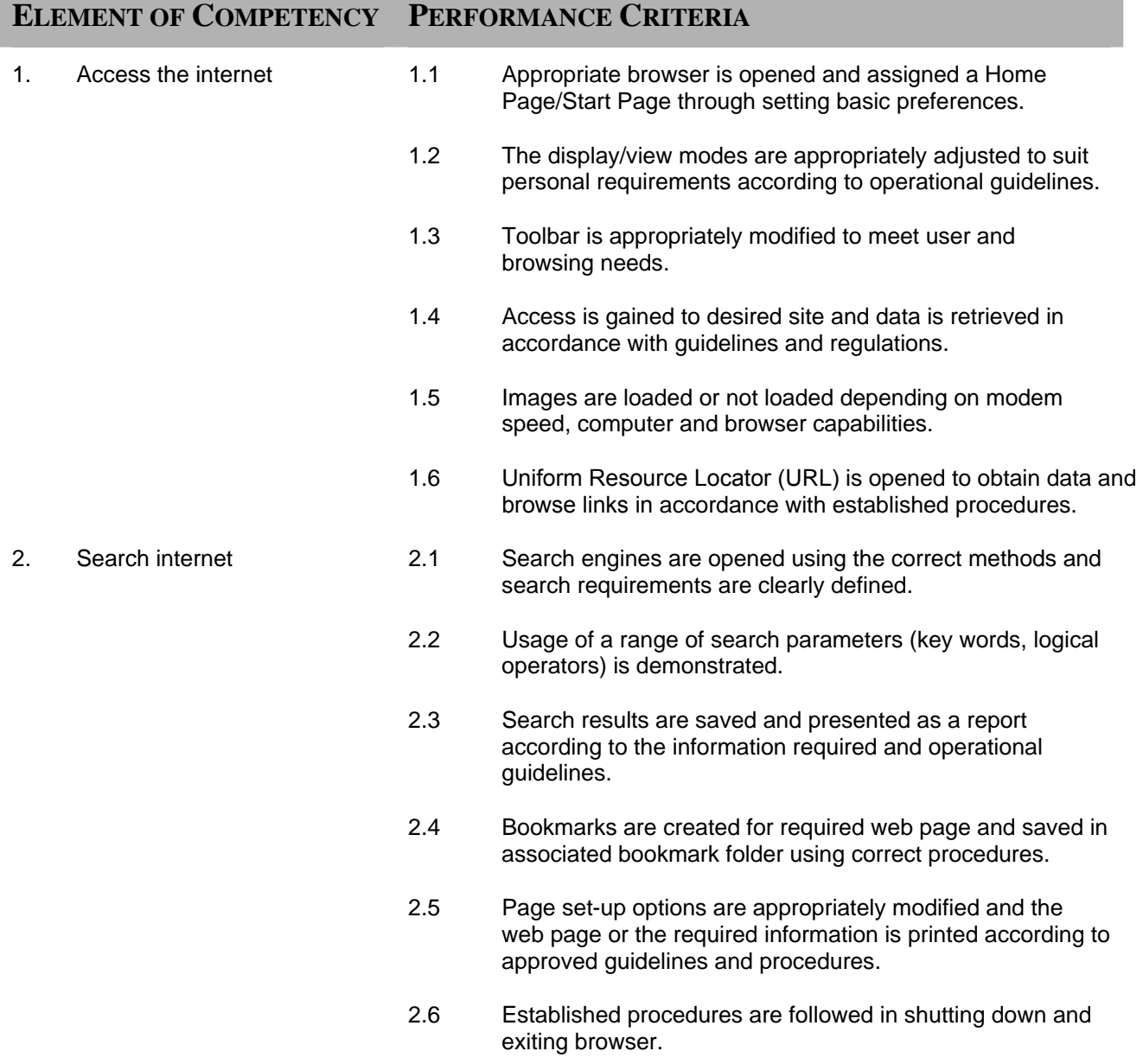

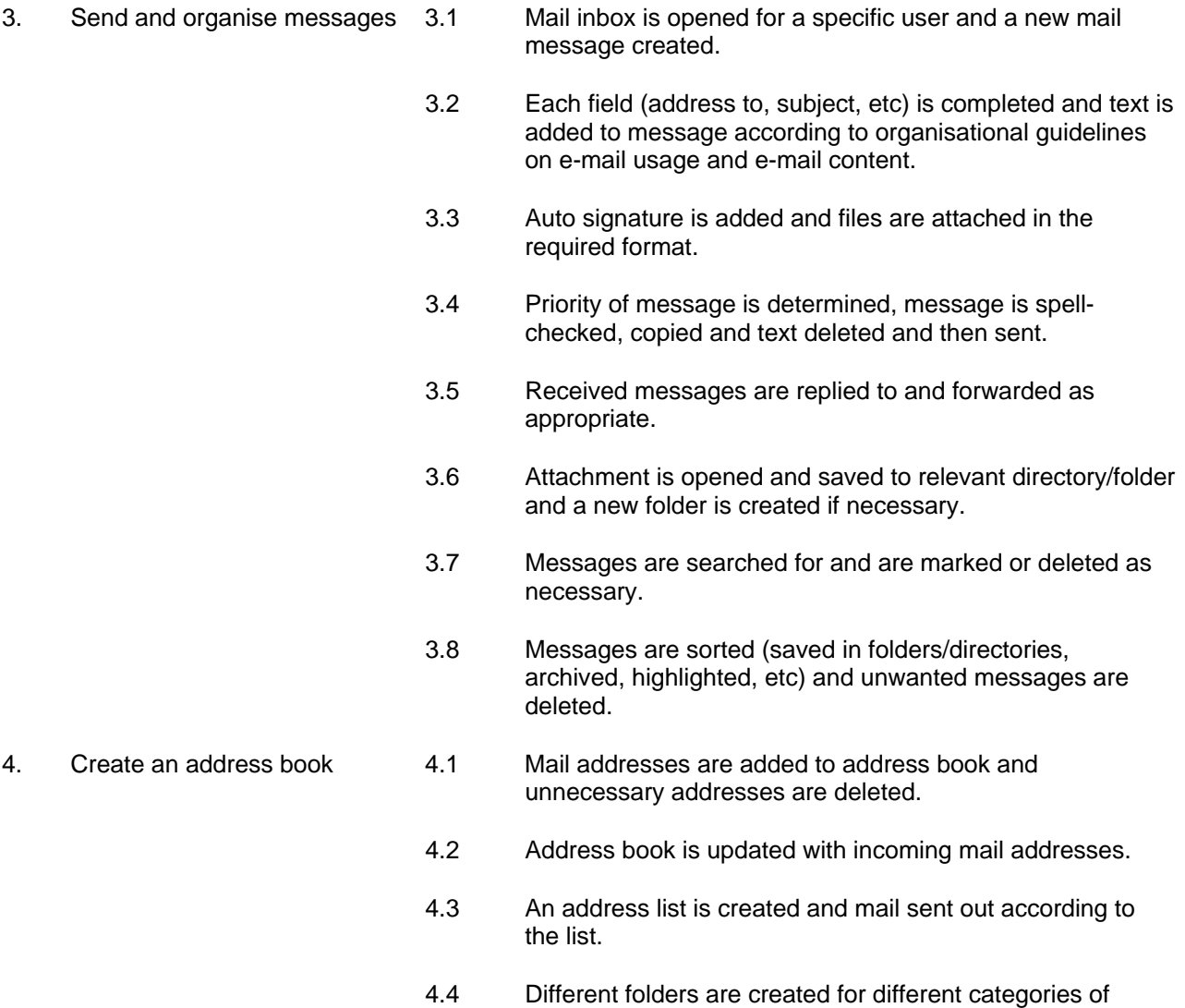

## **RANGE STATEMENT**

This unit applies to the activities associated with the essential operations linked to conducting basic web search tasks and sending and receiving e-mails with attachments and applies to individuals in the information and communication industry.

addresses.

Equipment including:

- personal computer
- network system
- printer
- attached peripherals

Documents may include but are not limited to:

- established files
- new document

May include presentation applications contained in:

- Microsoft Office
- **Lotus Suite**
- **Claris Works**
- other similar applications

Policies and regulations may include issues related to but not limited to:

- encryption and privacy
- intellectual property rights
- pornography

Disks may include but not limited to:

- diskettes
- zip disks
- compact disks
- hard disk

Operating Systems:

- Command line
- Graphical User Interface

**EVIDENCE GUIDE** 

Competency is to be demonstrated by the ability to browse the internet, search for information, send and receive e-mails and organise the mail browser applications in accordance with the performance criteria and the range listed within the range of variable statements.

#### **(1) Critical Aspects of Evidence**

It is essential that competence is observed in the following aspects:

- customise settings
- accessing the internet
- assessing capability of the system to complete certain tasks
- communicate effectively via the internet
- observe protocols and security procedures
- demonstrate the ability to use relevant software applications
- create bookmarks and address book
- safe and effective operational use of all equipment

#### **(2) Pre-requisite Relationship of Units**

Pre-requisites for this unit are:

- ITICOR0231A Operate a personal computer
- ITICOR0471A Access the Internet

#### **(3) Underpinning Knowledge and Skills**

Knowledge Knowledge of:

- make-up and structure of web addresses
- basic technical terminology in relation to reading help files and prompts
- log-in procedures relating to accessing a PC
- modem speed, traffic loads in relation to times of accessing the internet
- evaluating and assessing the authority of information
- organisational guidelines on internet and email usage, web etiquette
- security, viruses, privacy legislation, copyright
- different types of search engines
- different cultures
- the different types of messages that occur
- types of software

Skills The ability to:

- access the Internet and retrieve data using WWW and e-mail
- send a simple email
- perform a simple search and save the text of a web page to disk
- extract and virus-scan downloaded files
- demonstrate an ability to find and use information relevant to the task from a variety of information sources
- read and write at a level where basic workplace documents are understood
- communicate clearly and precisely
- interpret user manuals and help functions
- exhibit cultural understanding

## **(4) Resource Implications**

The following resources should be provided:

- work environment (simulated or actual enterprise)
- personal computer/network
- internet access
- **printer**

To demonstrate this unit of competence the candidate will require access to documents detailing:

- organisational style guide/ policy
- organisational policies on internet and e-mail usage

#### **(5) Method of Assessment**

Competency shall be assessed while work is undertaken under direct supervision with regular checks, but may include some autonomy when working as part of a team.

Competencies in this unit may be determined concurrently. Assessment must be in accordance with the performance criteria.

#### **(6) Context of Assessment**

This unit may be assessed on or off the job. Assessment should include practical demonstration either in the workplace or through a simulation. A range of methods to assess underpinning knowledge should support this.

## **CRITICAL EMPLOYABILITY SKILLS**

Three levels of performance denote level of competency required to perform a task. These levels do not relate to the NCTVET Qualification Framework. They relate to the seven areas of generic competency that underpin effective workplace practices.

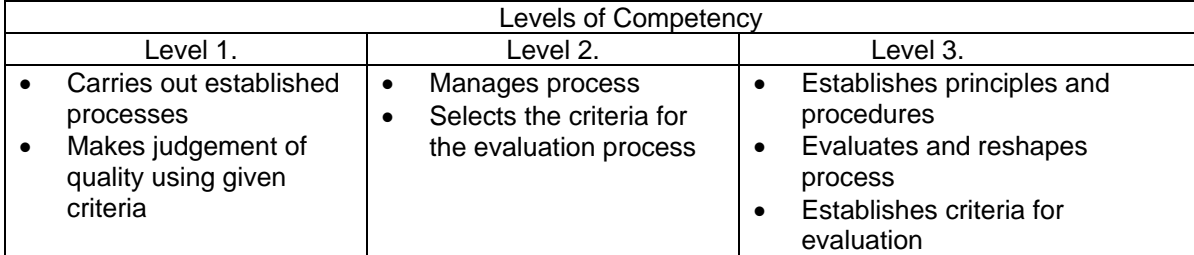

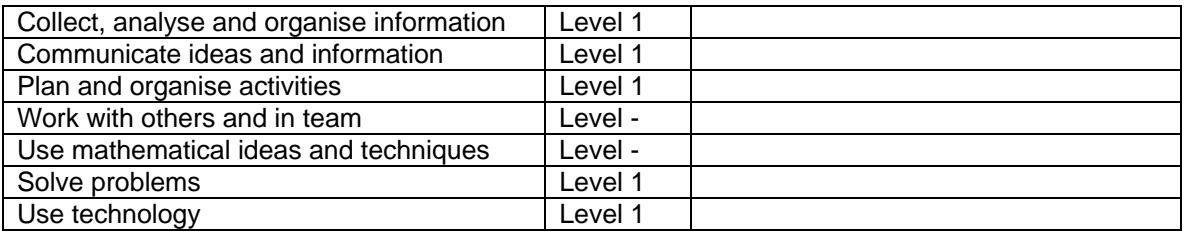

# **ITIDAT0171A: Operate a spreadsheet application (basic)**

Competency Descriptor: This unit deals with the skills and knowledge required to perform basic operations using a spreadsheet application and create a document. This unit applies to individuals operating in the information and communication industry.

Competency Field: Information Technology

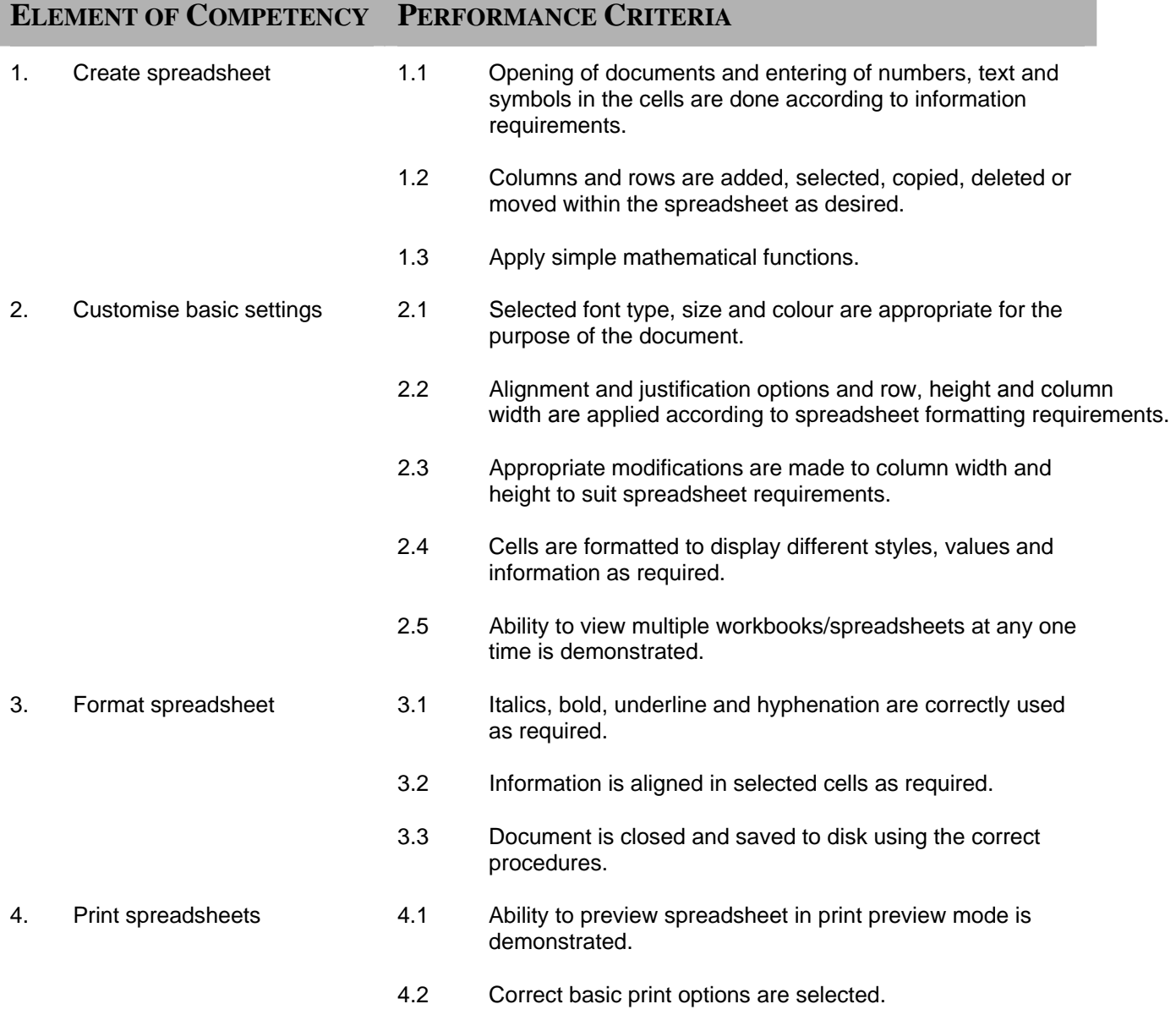

 4.3 Spreadsheet or part of spreadsheet is printed from installed printer using the correct procedures.

## **RANGE STATEMENT**

This unit applies to the activities associated with the essential operations linked to operating spreadsheet applications computer and applies to individuals in the information and communication industry.

Hardware may include but not limited to:

personal computer networked system printer

Disk may include but not limited to:

- diskette
- zip disks
- compact disks

Mathematical functions may include:

- add
- subtract
- multiply
- divide

Modifications may include changes to:

- colour
- shade
- size
- shape

Software may include but not limited to:

- Microsoft Excel
- Lotus 123

Operating Systems:

- Command line
- Graphical User Interface

Formatting may include:

- margins
- **indentations**
- page layout
- orientation

Data may include:

- numeral
- text
- images
- objects

## **EVIDENCE GUIDE**

Competency is to be demonstrated by the ability to complete basic operations associated with creating, formatting, saving and printing a spreadsheet in accordance with the performance criteria and the range listed within the range of variable statements.

## **(1) Critical Aspects of Evidence**

It is essential that competence is observed in the following aspects:

- creating spread sheets
- insertion of correct data
- use appropriate formulae
- formatting and modifications done to specifications
- apply correct printing procedures
- correct interpretation of job specifications

#### **Copyright 2007 Caribbean Association of National Training Agencies (CANTA)** *All rights reserved. No part of this document may be reproduced in any form or by any means without the prior permission of the publishers.*

#### **(2) Pre-requisite Relationship of Units**

• ITICOR0231A Operate a personal computer

#### **(3) Underpinning Knowledge and Skills**

# Knowledge

Knowledge of:

- basic technical terminology in relation to reading help files and prompts
- log-in procedures relating to accessing a PC
- types of software
- basic mathematics
- formatting functions of software
- creating and saving files

#### **(4) Resource Implications**

The following resources should be provided:

- actual workplace or simulated environment
- personal computer/network
- **printer**

#### **(5) Method of Assessment**

Competency shall be assessed while work is undertaken under direct supervision with regular checks, but may include some autonomy when working as part of a team.

Competencies in this unit may be determined concurrently. Assessment must be in accordance with the performance criteria.

#### **(6) Context of Assessment**

This unit may be assessed on or off the job. Assessment should include practical demonstration either in the workplace or through a simulation. A range of methods to assess underpinning knowledge should support this.

Simulated activities must closely reflect the workplace.

#### **Copyright 2007 Caribbean Association of National Training Agencies (CANTA)** *All rights reserved. No part of this document may be reproduced in any form or by any means without the prior permission of the publishers.*

Skills

The ability to:

- create spreadsheets
- format and modify worksheets
- apply simple mathematical functions
- apply printing procedures

## **CRITICAL EMPLOYABILITY SKILLS**

Three levels of performance denote level of competency required to perform a task. These levels do not relate to the NCTVET Qualification Framework. They relate to the seven areas of generic competency that underpin effective workplace practices.

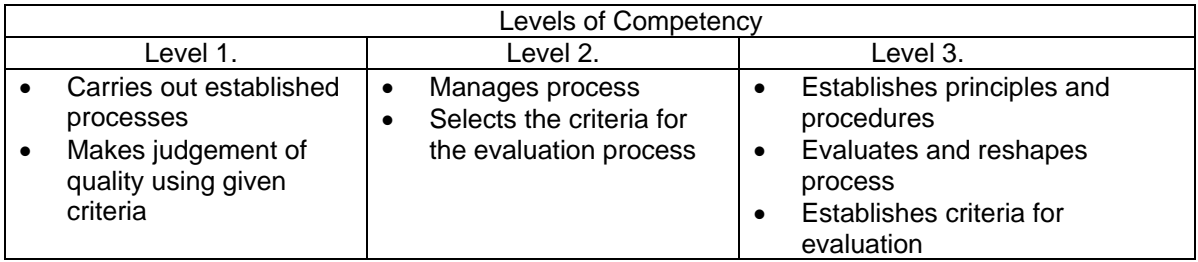

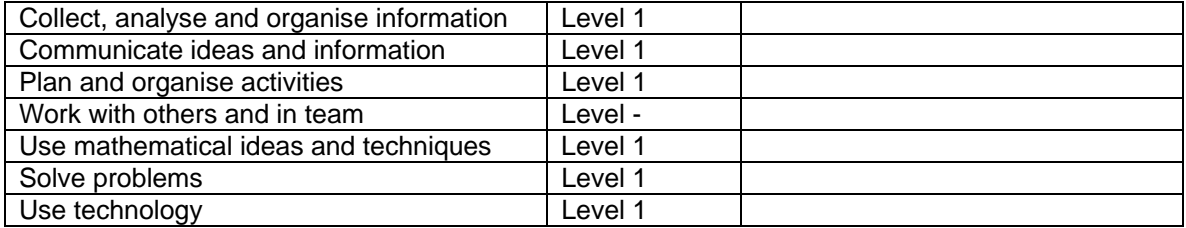

## **ITIDBO0251A: Operate a database application (basic)**

Competency Descriptor: This unit deals with the skills and knowledge required to operate database applications and perform basic operations. This unit applies to individuals working in the information and communication technology industry.

Competency Field: Information Technology

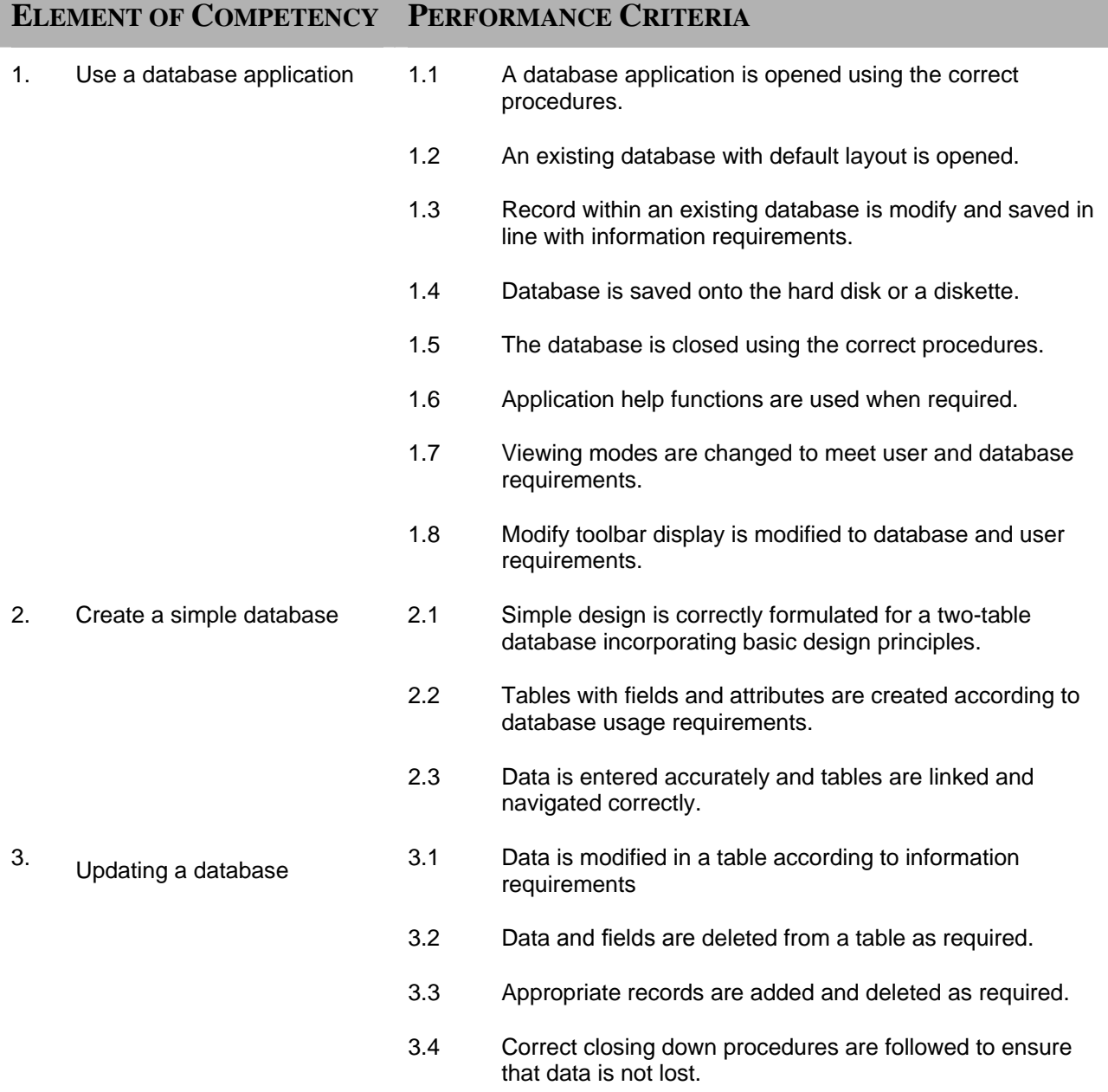

Software may include but are not limited to:

## **RANGE STATEMENT**

This unit applies to the activities associated with the essential operations linked to operating a database application and applies to individuals in the information technology industry.

Hardware including:

- personal computer
- networked system
- printer
- attached peripherals

Disk may include but not limited to:

- diskette
- zip disk
- compact disk
- hard disk
- flash drive/memory stick

• established files • new document

Document may include but are not limited to:

- DB2
- **Microsoft Access**
- Microsoft SQL Server
- Informix
- **Sybase**

## **EVIDENCE GUIDE**

Competency is to be demonstrated by the ability to design and develop a simple database using a standard database package in accordance with the performance criteria and the range listed within the range of variable statements.

#### **(1) Critical Aspects of Evidence**

It is essential that competence is observed in the following aspects:

- create a database
- develop tables with fields and attributes
- modify tables layout and field attributes
- modify data and records to meet information requirements
- access and retrieve data
- navigate through tables
- exit database without loss of data

#### **(2) Pre-requisite Relationship of Units**

• ITICOR0231A Operate a personal computer

#### **(3) Underpinning Knowledge and Skills**

#### Knowledge

Knowledge of:

- basic technical terminology in relation to reading help files and prompts
- logging procedures relating to accessing a PC
- security, viruses, privacy legislation, copyright
- types of software
- basic database design
- field attributes

### **Skills** The ability to:

- access database
- create database
- customise settings
- access and retrieve information

#### **(4) Resource Implications**

The following resources should be provided:

- work environment (simulated or actual enterprise)
- personal computer/network
- printer

To demonstrate this unit of competence the candidate will require access to documents detailing organisational style guide/policy.

#### **(5) Method of Assessment**

Competency shall be assessed while work is undertaken under direct supervision with regular checks, but may include some autonomy when working as part of a team.

Competencies in this unit may be determined concurrently. Assessment must be in accordance with the performance criteria.

#### **(6) Context of Assessment**

This unit may be assessed on or off the job. Assessment should include practical demonstration either in the workplace or through a simulation. A range of methods to assess underpinning knowledge should support this.

Simulated activities must closely reflect the workplace.

## **CRITICAL EMPLOYABILITY SKILLS**

Three levels of performance denote level of competency required to perform a task. These levels do not relate to the NCTVET Qualification Framework. They relate to the seven areas of generic competency that underpin effective workplace practices.

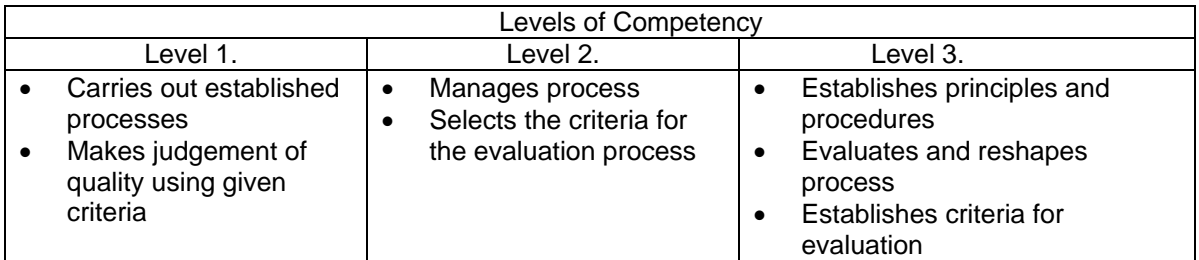

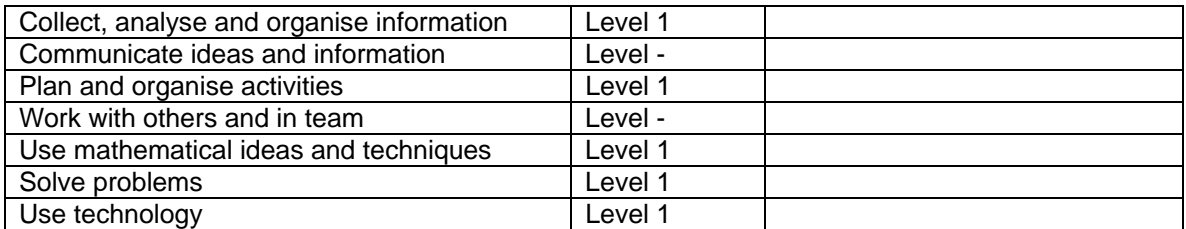

# **ITIMED0261A: Operate a presentation package (basic)**

Competency Descriptor: This unit deals with the skills and knowledge required to operate presentation applications and applies to individuals operating in the information and communication industry.

## Competency Field: Information Technology

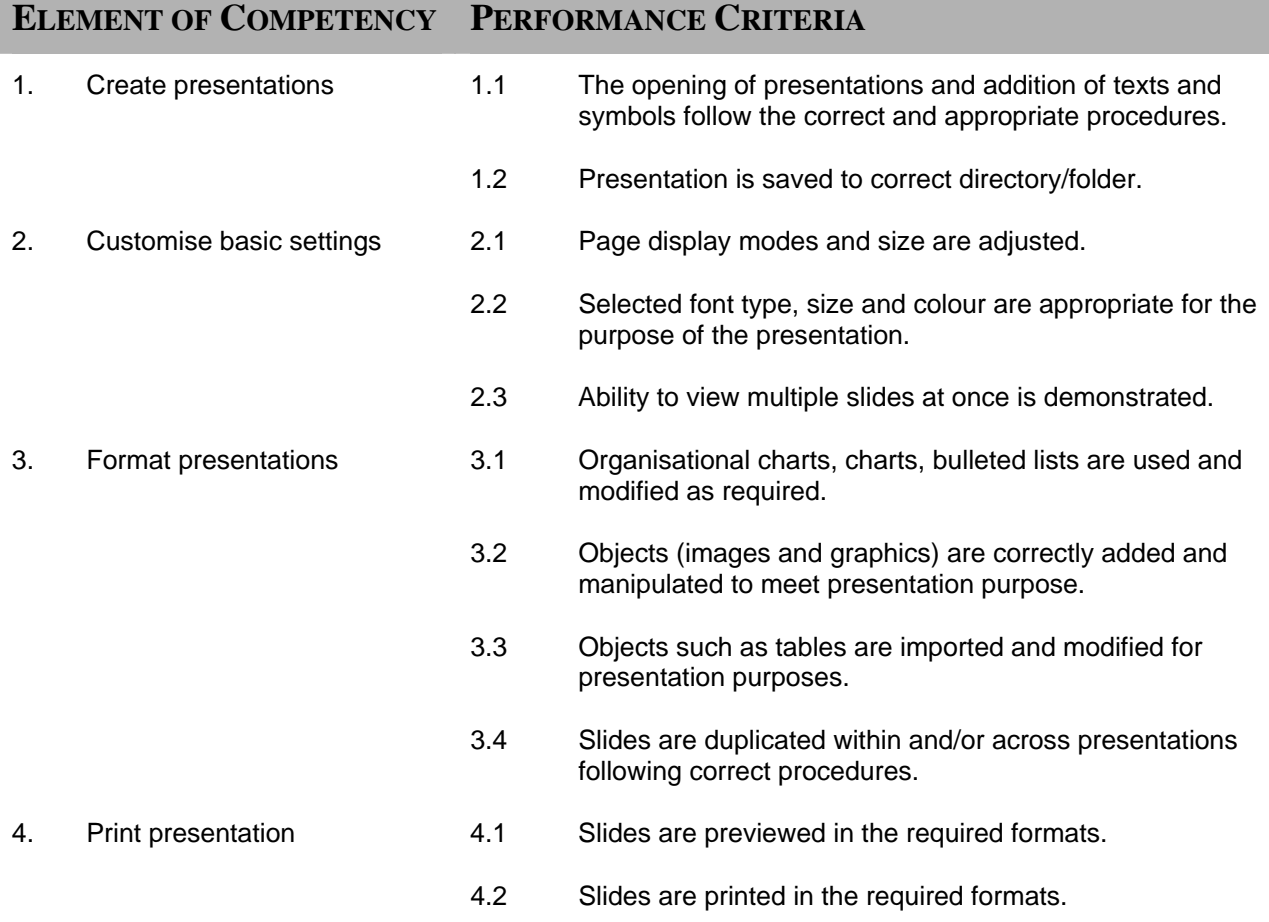

## **RANGE STATEMENT**

This unit applies to the activities associated with the essential operations linked to operating a presentation package and applies to individuals in the information and communication industry.

Software may include:

- Microsoft Powerpoint
- Lotus Suite
- Claris Works

Equipment including:

- personal computer/ networked system
- printer
- projector

Formatting may include:

- appearance
- margin
- page size
- page orientation
- header and footer

**EVIDENCE GUIDE**

Competency is to be demonstrated by the ability to correctly operate a presentation package in accordance with the performance criteria and the range listed within the range of variable statements.

#### **(1) Critical Aspects of Evidence**

It is essential that competence is observed in the following aspects:

- creating presentations to specifications
- add text and symbols to presentations
- format presentation appropriately
- produce required outcome

#### **(2) Pre-requisite Relationship of Units**

• ITICOR0231A Operate a personal computer

#### **(3) Underpinning Knowledge and Skills**

Knowledge Knowledge of:

### Skills

The ability to:

Guidelines may include:

• organisational style guides • organisation quality procedures

• naming conventions

- types of software with presentation applications
- software functions for formatting and manipulating objects
- using a scanner
- importation of tables and charts
- 
- design presentation
- manipulate tools and features
- customise settings
- format presentation
- create slide show effects
- insert text and images
- preview and print presentation correctly

#### **(4) Resource Implications**

The following resources should be provided:

- work environment (simulated or actual enterprise)
- personal computer/networked system

#### **(5) Method of Assessment**

Competency shall be assessed while work is undertaken under direct supervision with regular checks, but may include some autonomy when working as part of a team.

Competencies in this unit may be determined concurrently. Assessment must be in accordance with the performance criteria.

#### **(6) Context of Assessment**

This unit may be assessed on or off the job. Assessment should include practical demonstration either in the workplace or through a simulation. A range of methods to assess underpinning knowledge should support this.

Simulated activities must closely reflect the workplace.

## **CRITICAL EMPLOYABILITY SKILLS**

Three levels of performance denote level of competency required to perform a task. These levels do not relate to the NCTVET Qualification Framework. They relate to the seven areas of generic competency that underpin effective workplace practices.

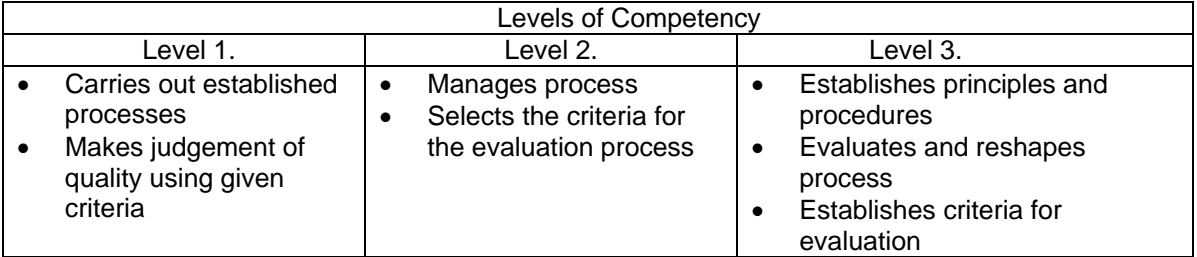

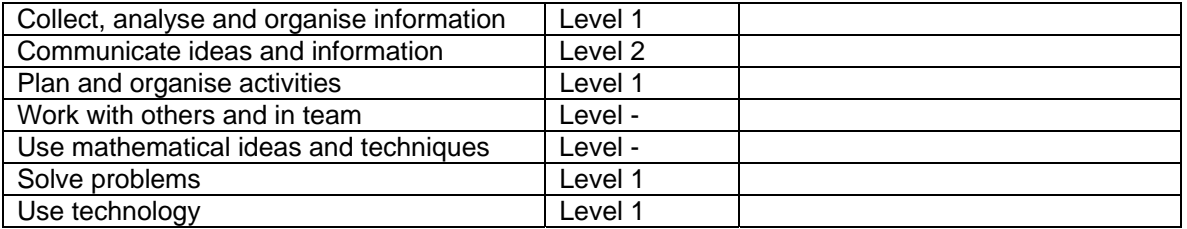

## **ITINET1111A: Operate peripherals devices**

Competency Descriptor:

This unit deals with the skills and knowledge required to operate equipment and undertake routine maintenance and applies to individuals operating in the information and communication industry.

## Competency Field: Information Technology

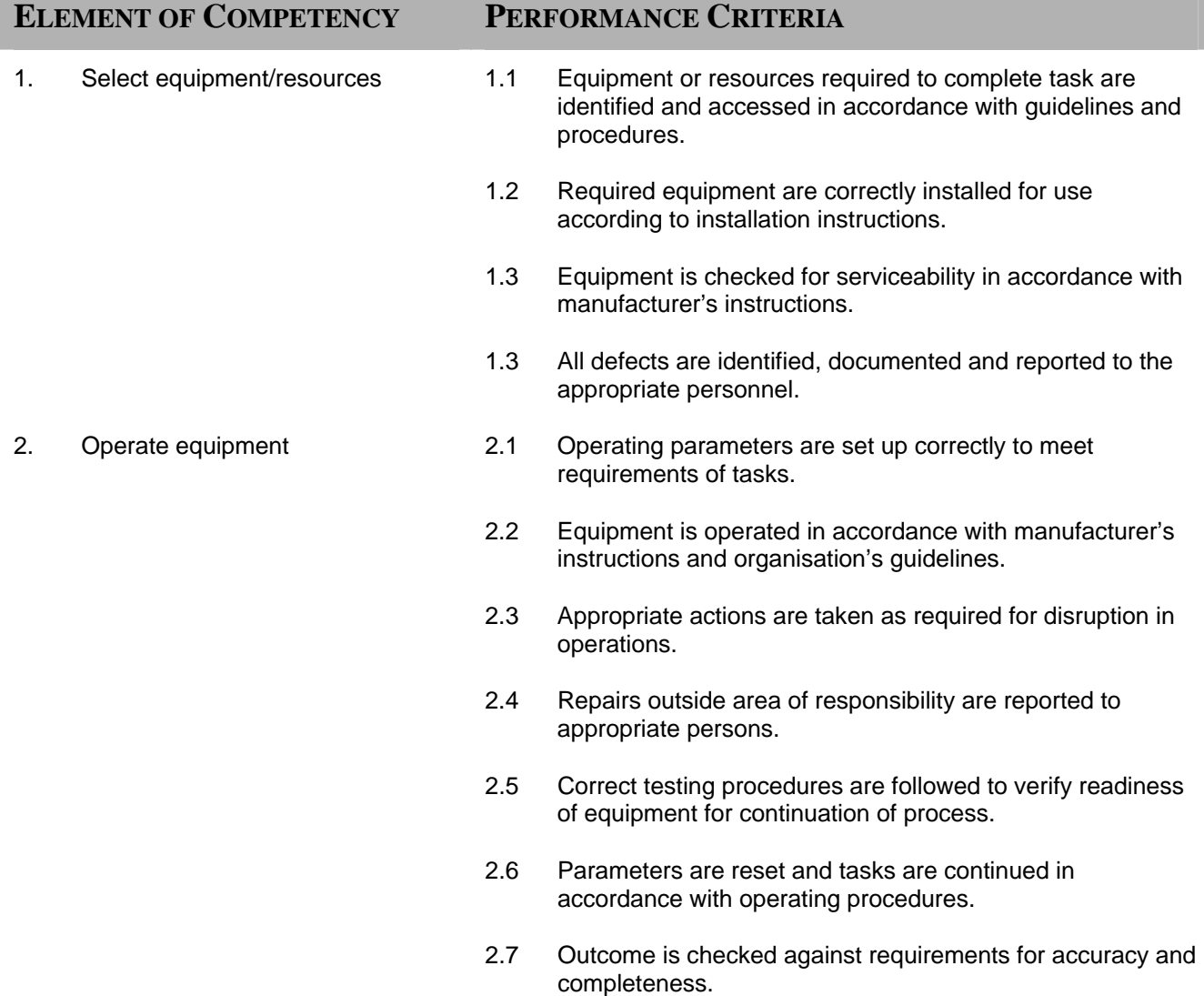

3. Maintain equipment/resources 3.1 Equipment/resources is monitored for faults, wear and tear and adequacy. 3.2 Maintenance is undertaken to ensure equipment meets manufacturer's specifications. 3.3 Specified cleaning materials are used in accordance with manufacture's instructions. 3.4 Records concerning equipment/resources are maintained in accordance with organisation's guidelines 3.5 Equipment/resources are stored properly in accordance with manufactures and organisation requirements

## **RANGE STATEMENT**

This unit applies to the activities associated with the essential operations linked to operating peripherals and applies to individuals in the information and communication technology industry.

Peripherals may include:

- printer
- scanner
- fax machine
- photocopier
- audio/video devices
- **projectors**
- modems
- universal serial bus
- speakers
- mouse
- keyboard
- monitors

Maintenance may include:

- cleaning equipment regularly
- adding toner
- replacing paper
- clearing paper jam
- organising request for servicing

Equipment instructions may include:

- manufacturers guidelines
- procedure manuals
- training notes

Resources may include:

- toner
- disks
- paper

## **EVIDENCE GUIDE**

Competency is to be demonstrated by the ability to operate peripherals in accordance with the performance criteria and the range listed within the range of variable statements.

#### **(1) Critical Aspects of Evidence**

It is essential that competence is observed in the following aspects:

- selecting the appropriate equipment to complete task to specification
- carry out routine maintenance safely
- demonstrate the ability to operate a range of equipment
- maintain records in accordance with organisation guidelines

#### **(2) Pre-requisite Relationship of Units**

Pre-requisites for this unit are:

• Nil

#### **(3) Underpinning Knowledge and Skills**

#### **Knowledge**

Knowledge of:

- what is a peripheral
- theoretical concept of input and output devices
- general features and capabilities of common hardware
- types of peripherals
- general applications of the types of peripherals
- operations of audio/visual devices
- types of printers and their use
- differences between the various types of printers
- routine maintenance practices
- routine inventory procedures

#### **(4) Resource Implications**

The following resources should be provided:

- work environment (simulated or actual enterprise)
- hardware peripherals

# **Skills**

The ability to:

- operate equipment safely
- carry out routine maintenance
- perform task to specification
- apply simple installation procedures

#### **(5) Method of Assessment**

Competency shall be assessed while work is undertaken under direct supervision with regular checks, but may include some autonomy when working as part of a team.

Competencies in this unit may be determined concurrently. Assessment must be in accordance with the performance criteria.

#### **(6) Context of Assessment**

This unit may be assessed on or off the job. Assessment should include practical demonstration either in the workplace or through a simulation. A range of methods to assess underpinning knowledge should support this.

Simulated activities must closely reflect the workplace.

## **CRITICAL EMPLOYABILITY SKILLS**

Three levels of performance denote level of competency required to perform a task. These levels do not relate to the NCTVET Qualification Framework. They relate to the seven areas of generic competency that underpin effective workplace practices.

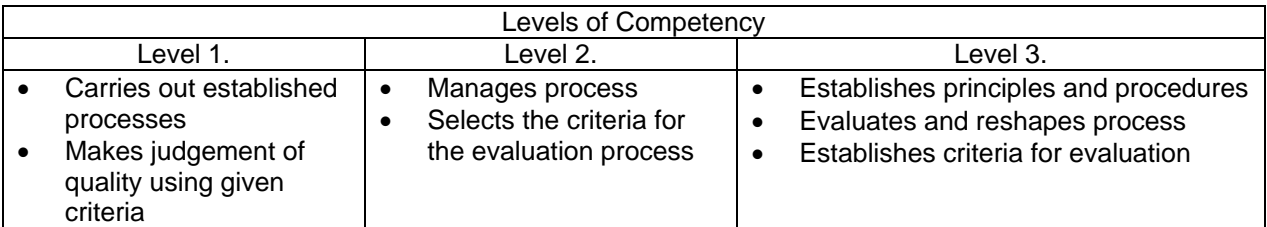

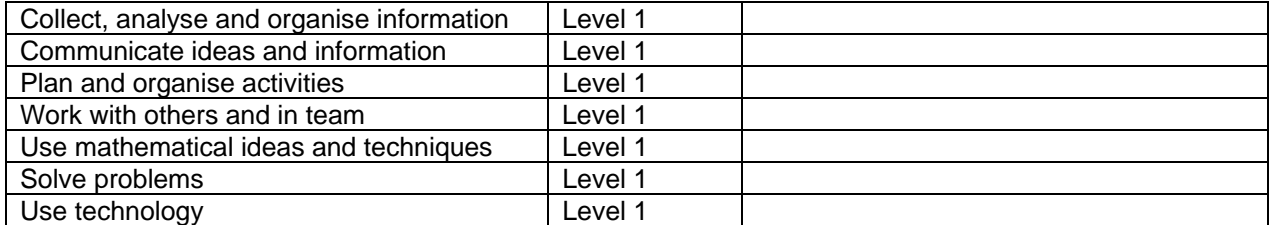

## **ITIDAT0141A: Operate a computing package**

Competency Descriptor: This unit deals with the skills and knowledge required to identify, select and correctly operate desktop applications for a variety of purposes and applies to individuals operating in the information and communication technology industry.

Competency Field: Information Technology

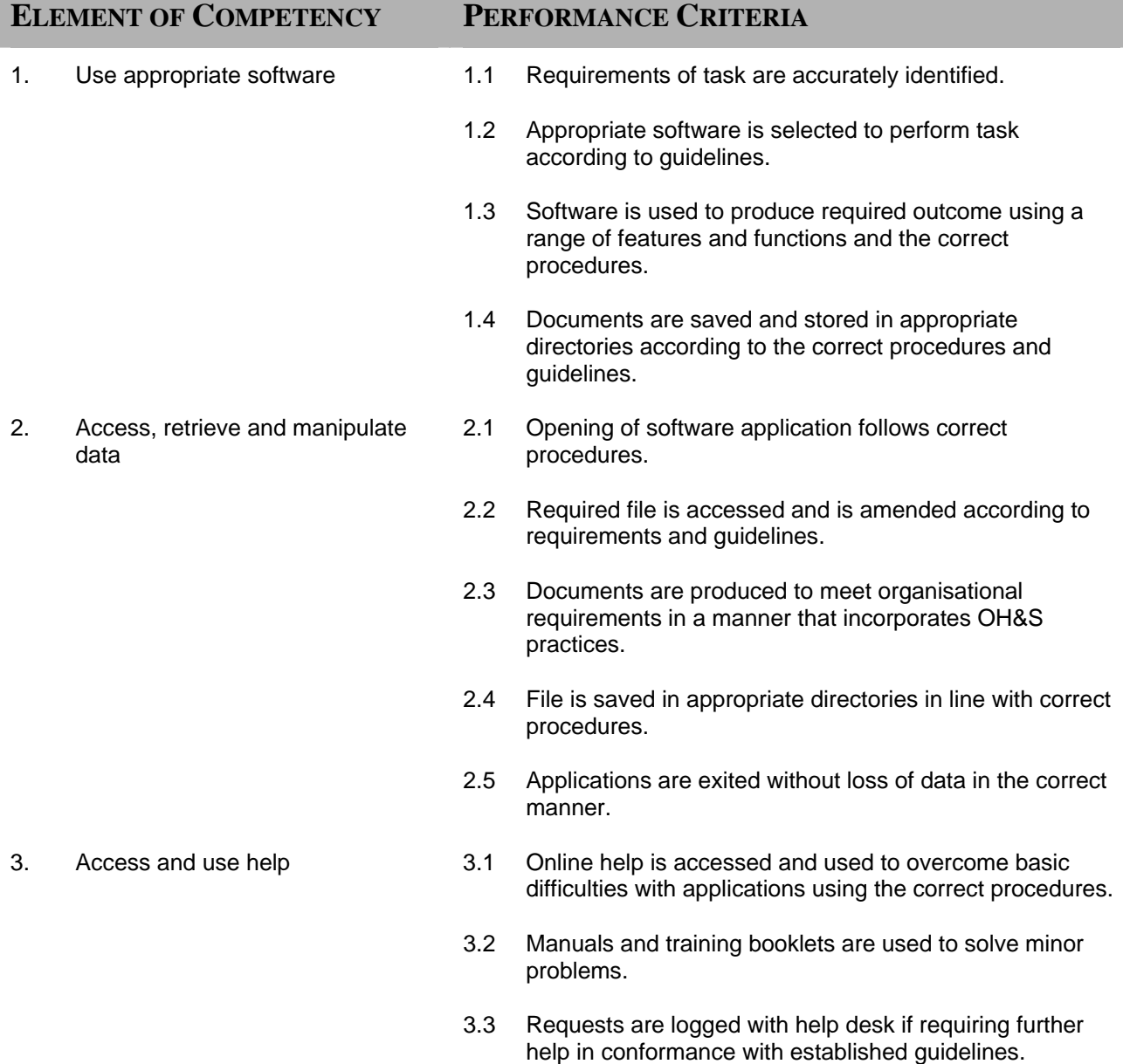

- 
- 4. Use keyboard and equipment 4.1 Occupational Health and Safety regulations are followed for correct posture, lighting and length of time in front of computer.
	- 4.2 Keyboarding is carried out according to organisation guidelines on speed and accuracy.

## **RANGE STATEMENT**

This unit applies to the activities associated with the essential operations linked to operating a computing package and applies to individuals in the information and communication industry.

Hardware may include but are not limited to:

- personal computers
- networked systems

Software may include but are not limited to:

- commercial software applications
- organisational specific software
- word processing
- spreadsheet
- database management system
- graphics software
- communication packages
- presentation functionalities
- Documents may include but are not limited to:
- established files
- established applications

Storage media/disks may include but are not limited to:

- diskettes
- CDs
- zip disks
- local HDDs
- remote HDDs
- flash drives

May include presentation applications contained in: Microsoft Office, Microsoft Works, Lotus Suite, Claris Works, Star Office or other similar applications.

Information Technology components may include:

- hardware
- software
- communications packages

## **EVIDENCE GUIDE**

Competency is to be demonstrated by the ability to produce several workplace documents utilising a minimum three (3) different functional desktop applications and within each desktop application a wide range of features are utilised correctly in accordance with the performance criteria and the range listed within the range of variable statements.

## **(1) Critical Aspects of Evidence**

It is essential that competence is observed in the following aspects:

- perform all tasks in accordance with standard operating procedures
- perform tasks to specification
- use software tools effectively
- demonstrate the ability to navigate desktop environment
- interpret job specifications
- safe and effective operational use of all equipment
- interactively communicate with others to ensure safe and effective workplace

### **(2) Pre-requisite Relationship of Units**

Pre-requisites for this unit are:

• Nil

### **(3) Underpinning Knowledge and Skills**

#### Knowledge

Knowledge of:

- safety for working with and around computers
- computer hardware and software systems
- procedure for initiating and closing down computer
- methods of locating files
- organisation's standards applicable to customising desktop environment and naming of files
- naming of files and folders
- functions of the different parts of the desktop window
- creating and saving files/folder/directories
- basic technical terminology in relation to reading help files and prompts
- log-in procedures for accessing a personal computer

#### **(4) Resource Implications**

The following resources should be provided:

• work environment (simulated or actual enterprise)

#### **(5) Method of Assessment**

Competency shall be assessed while work is undertaken under direct supervision with regular checks, but may include some autonomy when working as part of a team.

Competencies in this unit may be determined concurrently. Assessment must be in accordance with the performance criteria.

#### **(6) Context of Assessment**

This unit may be assessed on or off the job. Assessment should include practical demonstration either in the workplace or through a simulation. A range of methods to assess underpinning knowledge should support this.

#### **Skills** The ability to:

- identify computer hardware
- manipulate data input devices
- access files
- use file operations
- manipulate features and tools
- customise desktop environment
- navigate desktop environment
- copy files

## **CRITICAL EMPLOYABILITY SKILLS**

Three levels of performance denote level of competency required to perform a task. These levels do not relate to the NCTVET Qualification Framework. They relate to the seven areas of generic competency that underpin effective workplace practices.

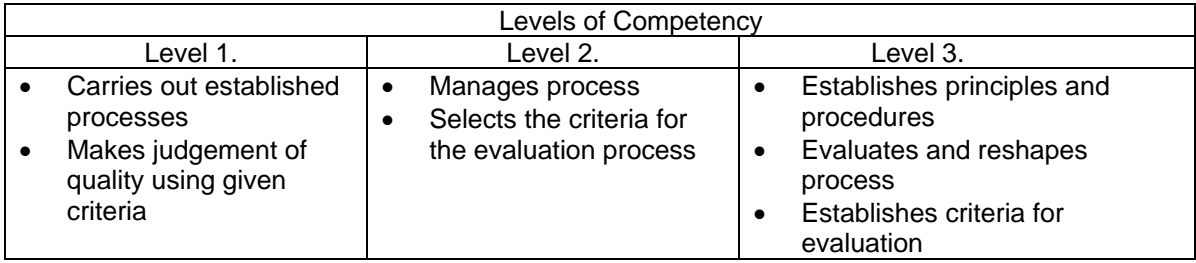

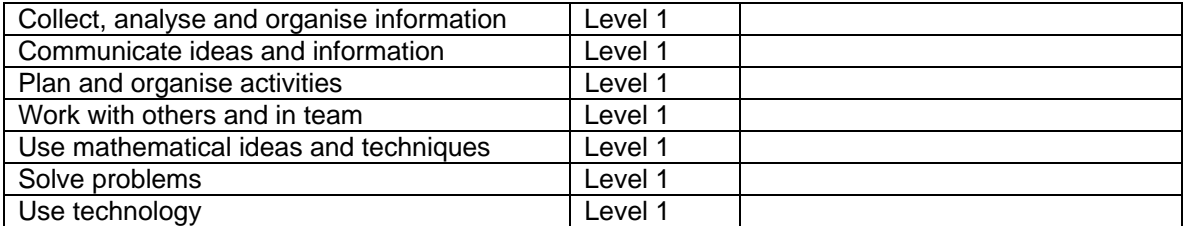

# **ITIDAT0131A: Operate computer hardware**

Competency Descriptor: This unit deals with the skills and knowledge required to determine, select and correctly operate basic computer hardware and applies to individuals operating in the information and communication industry.

## Competency Field: Information Technology

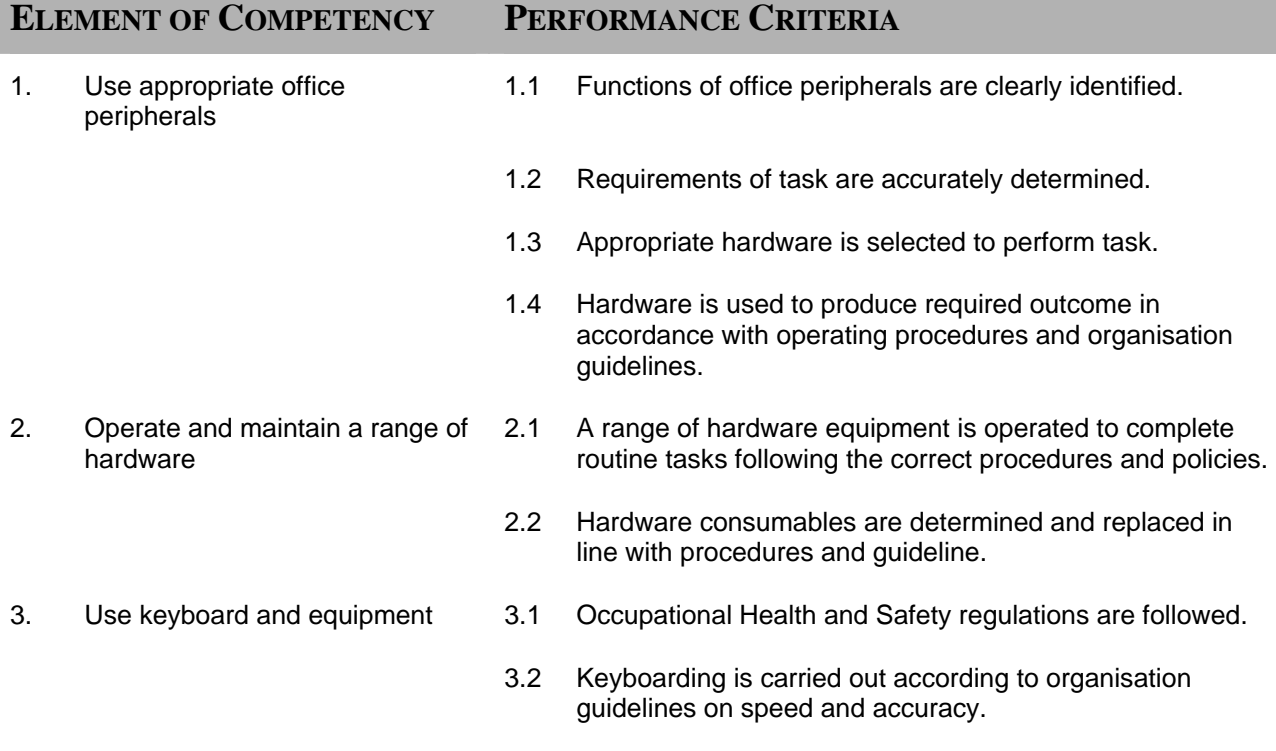

## **RANGE STATEMENT**

This unit applies to the activities associated with the essential operations linked to operating computer hardware and applies to individuals in the information and communication technology industry.

Hardware components may include but are not limited to:

Keyboard equipment may include:

- personal computers
- networked systems
- personal organisers
- communications equipment
- mouse
- touch pad
- keyboard
- pens

Storage media/disk may include but are not limited to:

- diskettes
- optical disks- CDs
- flash drives
- DVDs
- zip disks
- local HDDs
- remote HDDs

Occupational Health and Safety guidelines include:

- use of screen based equipment
- use of computing equipment and peripherals
- ergonomic work stations

Organisational procedures may include but are not limited to:

- security procedures
- Occupational Health and Safety procedures
- maintenance procedures

## **EVIDENCE GUIDE**

Competency is to be demonstrated by the ability to determine, select and use hardware components and functions correctly and efficiently according to the task requirement. Hardware consumables are correctly identified and utilised according to the task requirement in accordance with the performance criteria and the range listed within the range of variable statements.

## **(1) Critical Aspects of Evidence**

It is essential that competence is observed in the following aspects:

- perform all tasks in accordance with standard operating procedures
- perform tasks to specification
- demonstrate keyboarding skills
- demonstrate the ability to replace consumables
- safe and effective operational use of all equipment
- interactively communicate with others to ensure safe and effective workplace

## **(2) Pre-requisite Relationship of Units**

Pre-requisites for this unit is:

• Nil

Peripherals may include:

- printers
- scanners
- tape cartridges
- speakers
- multi media kits

Technical instructions include:

instructions for use of specific computer hardware

#### **(3) Underpinning Knowledge and Skills**

Knowledge Knowledge of:

- OH&S principles and responsibilities
- ergonomic principles to avoid back, wrist and eye strain
- procedures and exercises for avoiding strain and injury
- basic knowledge of current industry accepted hardware and software products with broad knowledge of general features and capabilities

Skills The ability to:

- operate hardware component
- maintain hardware
- work safely

#### **(4) Resource Implications**

To demonstrate this unit of competence the candidate will require:

• workplace (actual enterprise or simulated)

#### **(5) Method of Assessment**

Competency shall be assessed while work is undertaken under direct supervision with regular checks, but may include some autonomy when working as part of a team.

Competencies in this unit may be determined concurrently. Assessment must be in accordance with the performance criteria.

#### **(6) Context of Assessment**

This unit may be assessed on or off the job. Assessment should include practical demonstration either in the workplace or through a simulation. A range of methods to assess underpinning knowledge should support this.

## **CRITICAL EMPLOYABILITY SKILLS**

Three levels of performance denote level of competency required to perform a task. These levels do not relate to the NCTVET Qualification Framework. They relate to the seven areas of generic competency that underpin effective workplace practices.

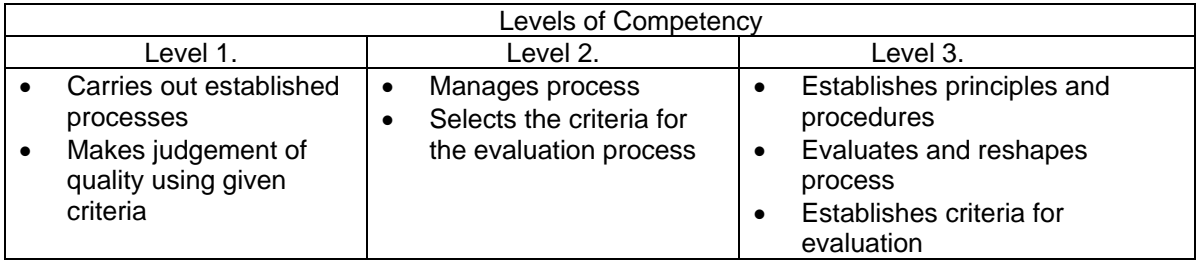

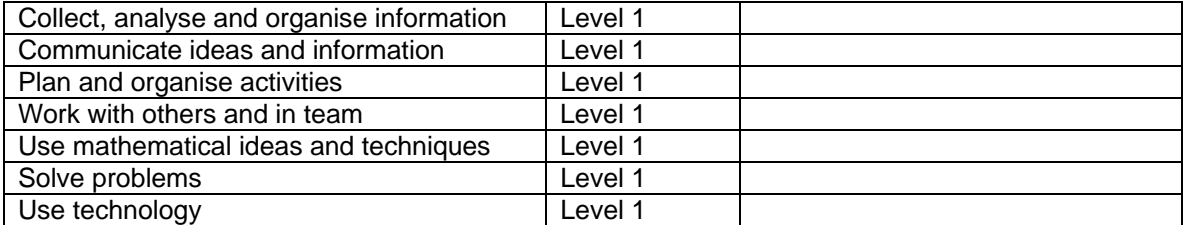

## **ITIWEB1121A: Use a web authoring tool to create a simple web page**

Competency Descriptor:

This unit deals with the skills and knowledge required to create a simple web page using a web authoring tool and applies to individuals operating in the information and communication industry.

Competency Field: Information Technology

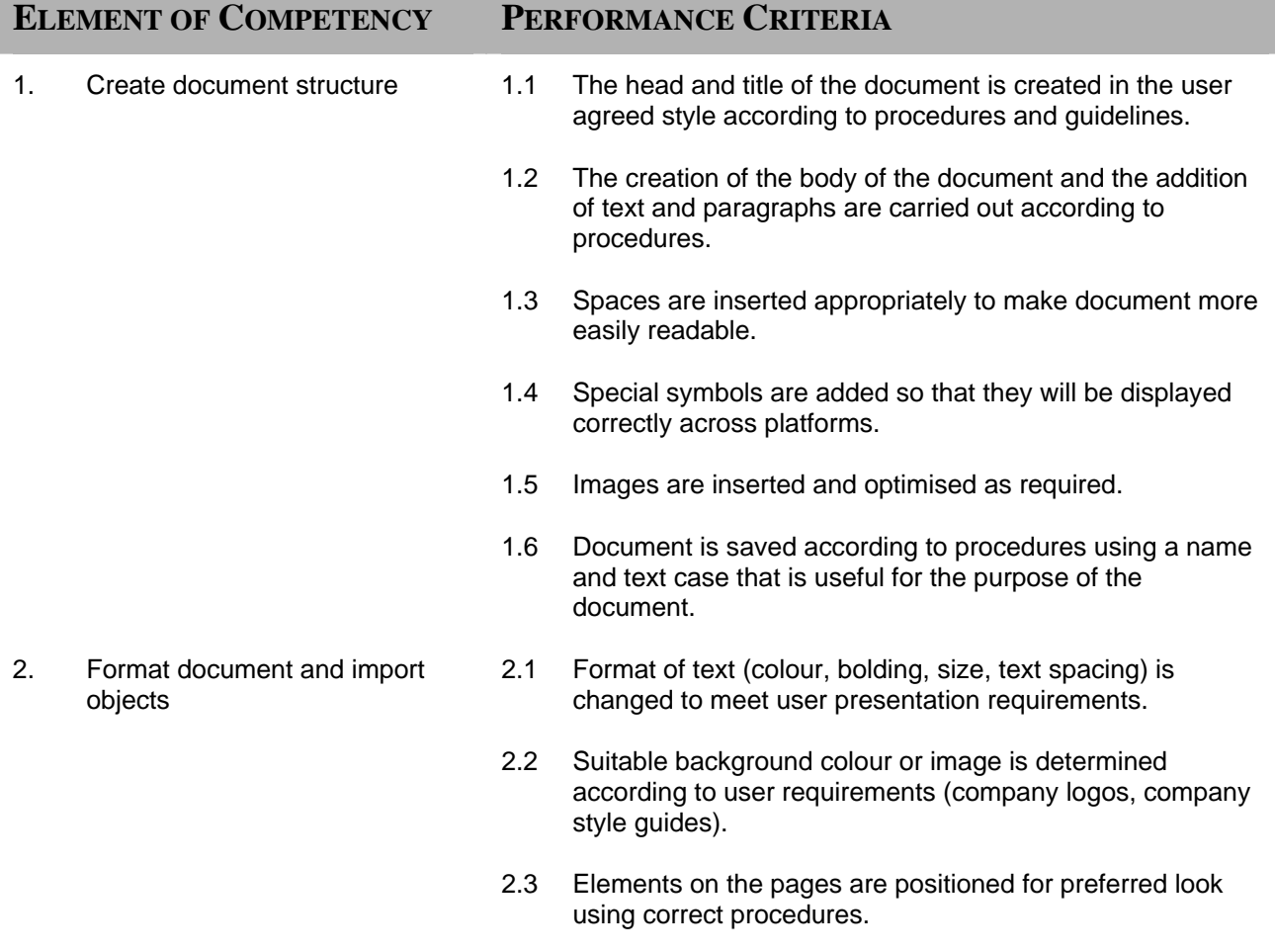

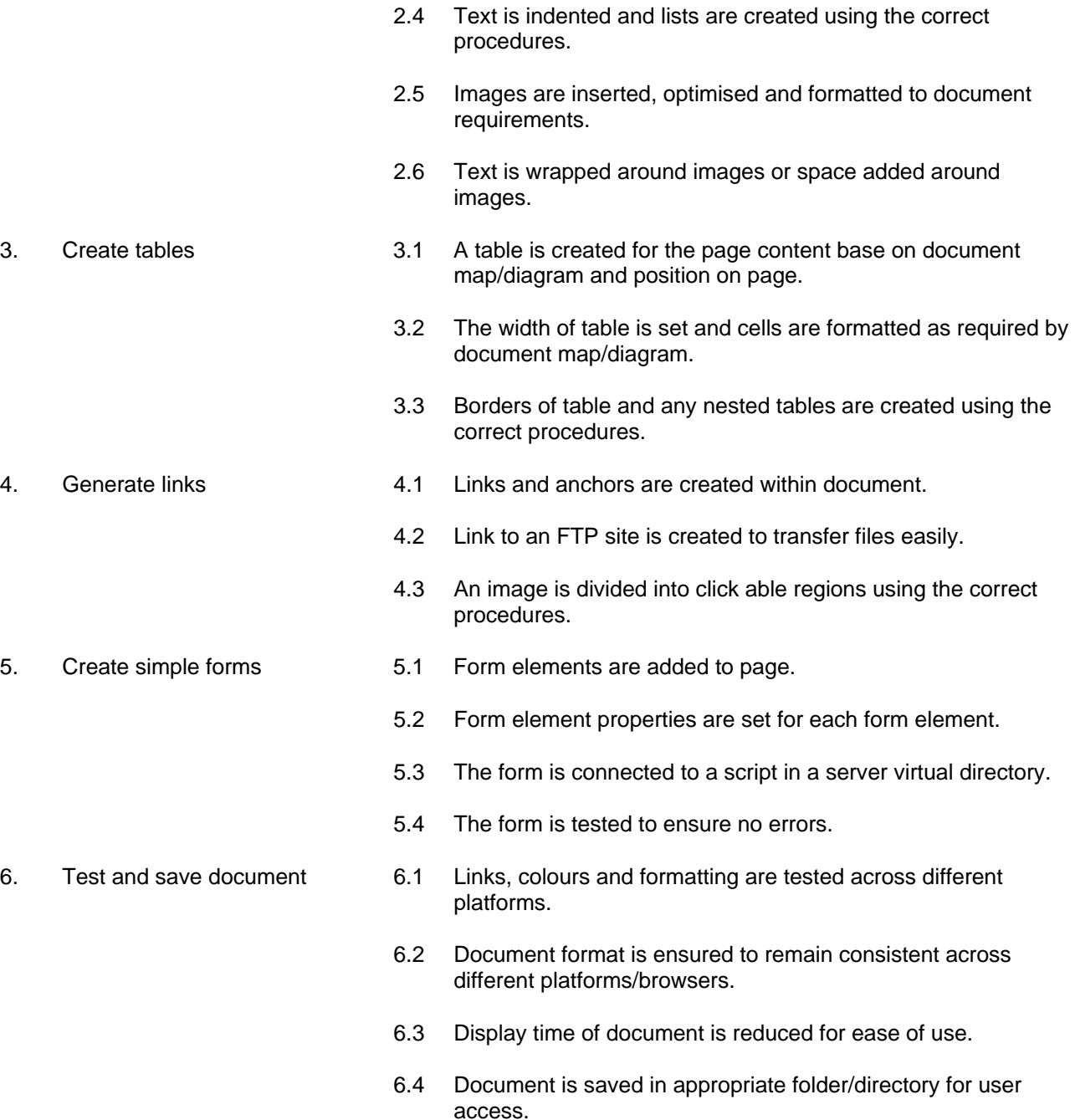
#### **RANGE STATEMENT**

This unit applies to using a web-authoring tool to develop a simple web page.

Web authoring tool used may include but not limited to:

- Dream weaver
- Golive
- Adobe Photoshop
- **Fireworks**
- **Frontpage**

Web development standards followed may include but not limited to the following:

- Web Content Accessibility Guidelines 1.0 (WCAG)
- Authoring Tool Accessibility Guidelines 1.0 (ATAG)
- User Agent Accessibility Guidelines 1.0 (UAAG)

Mark-up language may include but limited to:

• HTML and DHTML

## **EVIDENCE GUIDE**

Competency is to be demonstrated by using web authoring tool to create basic web site content.

#### **(1) Critical Aspects of Evidence**

It is essential that competence be observed in the following aspects.

- develop web content using authoring tools to meet specifications
- create cross browser web documents

#### **(2) Pre-requisite Relationship of Units**

Pre-requisite for this unit are:

- ITICOR0231A Operate a personal computer
- ITICOR0241A Operate a word processing application (basic)
- ITICOR0471A Access the Internet

#### **(3) Underpinning Knowledge and Skills**

Knowledge Knowledge of:

- basic design principles
- technical environment characteristics
- read and interpret basic authoring specifications
- appropriate software and tools are selected to meet the required specifications

Skills The ability to:

- basic design
- read and write at a level where basic workplace documents are understood
- communicate clearly and precisely

#### **(4) Resource Implications**

The following resources should be made available

- a personal computer
- candidate will need access to more than one browser/ platform to test for consistency.
- a web authoring software
- organizational style guide/ policy
- user requirements

#### **(5) Method of Assessment**

Competency should be determined by intermittent checking at various critical stages of project work.

Competency should be determined by observing task assigned at completion (short/long programs).

Competency should be assessed through the application of questions related to the underpinning knowledge.

#### **(6) Context of Assessment**

Competency shall be assessed in the workplace or simulated workplace environment in accordance with work practices and safety procedures**.**

### **CRITICAL EMPLOYABILITY SKILLS**

Three levels of performance denote level of competency required to perform a task. These levels do not relate to the NCTVET Qualification Framework. They relate to the seven areas of generic competency that underpin effective workplace practices.

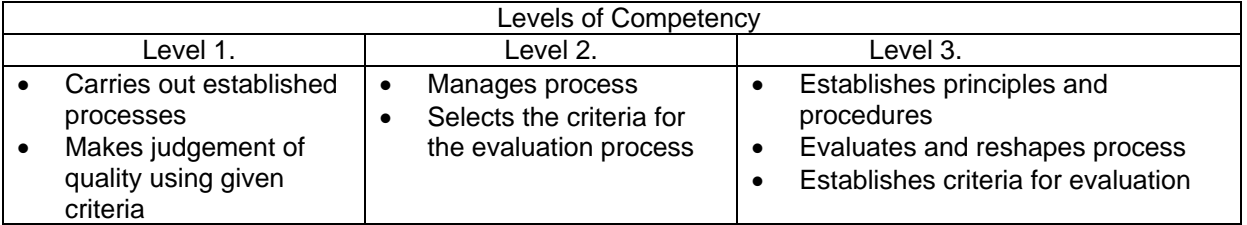

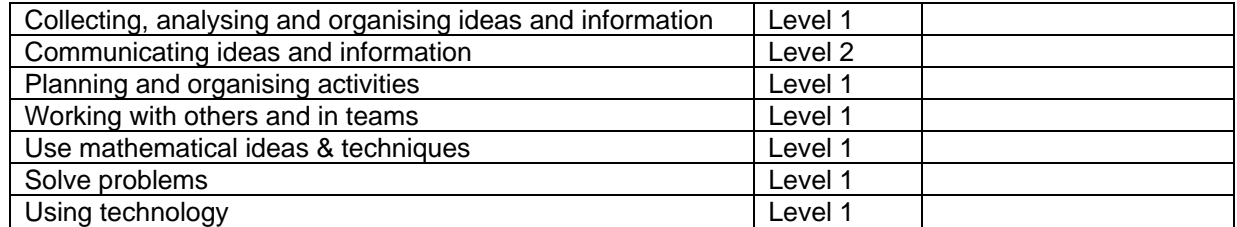

Please refer to the Assessment Guidelines for advice on how to use the Critical Employability Skills.

# **ITINET0151A: Maintain equipment and consumables**

Competency Descriptor:

This unit deals with the knowledge and skills required to maintain the operations of basic hardware and the replacement of consumables. This unit applies to all individuals operating in the information and communication industry.

Competency Field: Information Technology

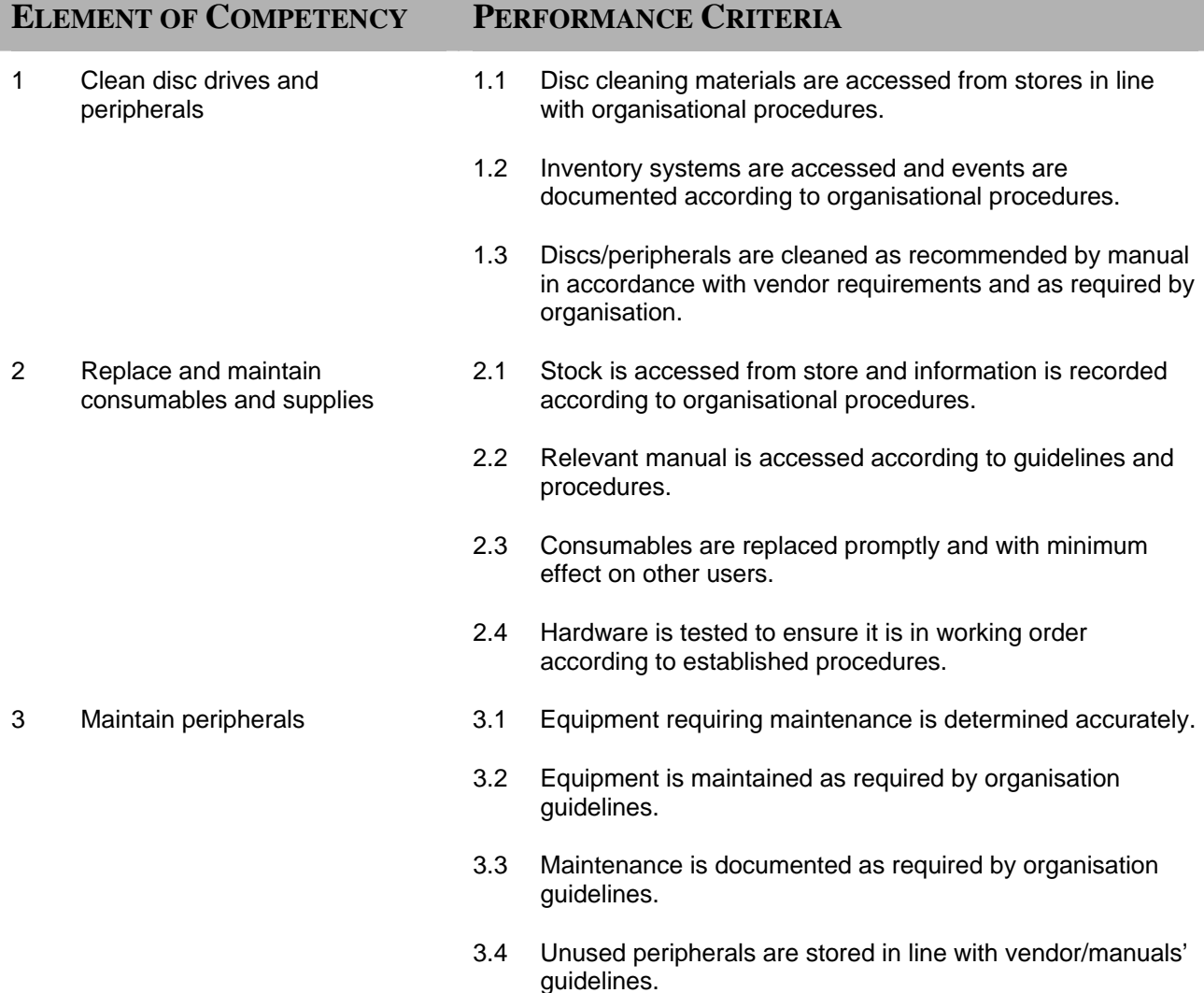

## **RANGE STATEMENT**

This unit applies to all individuals operating in the information and communication sector.

Hardware components may include but are not limited to:

- personal computers
- network systems
- personal organisers
- communication equipment

Keyboard equipment may include but are not limited to:

- **keyboard**
- mouse
- touch pad
- pens

Peripherals may include but are not limited to:

- **printers**
- **scanners**
- tape cartridges
- multimedia kits
- **speakers**

Consumables may include but are not limited to:

- diskettes
- ribbons
- printer
- toner
- paper,
- cartridges
- cleaners,
- tape

Organisation variables may include but are not limited to:

- security procedures
- logged calls procedures
- Occupational Health and Safety legislation
- preventive maintenance and diagnostic policy
- maintenance manuals
- in-house disposal policy
- vendor disposal policy
- contracting arrangements relating to information Technology purchasing

Cleaning materials may include but are not limited to:

- anti-static cleaner
- pressurized air duster
- lint-free cloth
- non-streaking screen cleaner

Replenishing of supplies procedures may include but are not limited to:

- requisition from organisation's store
- requisition from suppliers
- request to IT support unit

Cleaning equipment may include but are not limited to:

- vacuum
- voltage meter
- maintenance kit for laser printer
- brush

## **EVIDENCE GUIDE**

Competency is to be demonstrated by effectively maintaining the operations of basic hardware components and the replacement of consumables according to the performance criteria and the range listed within the range of variable statements.

#### **(1) Critical Aspects of Evidence**

Assessment must confirm the ability to maintain and replace at least the following equipment and consumables:

- replacing printer ribbons and laser cartridges
- cleaning mouses, monitors, disc drives and keyboards

#### **(2) Pre-requisite Relationship of Units**

• ITICOR0021A Apply Occupational Health and Safety procedures

#### **(3) Underpinning Knowledge and Skills**

**Knowledge** Knowledge of:

- basic principles and responsibilities of OH&S
- basic understanding of organisational systems, in relation to storage and retrieval of information and goods
- basic knowledge of current industry accepted hardware and software

Skills The ability to:

- select materials appropriate to given task
- clean components and equipment
- detect faults
- develop and follow cleaning schedule
- work safely and accurately
- initiate preventive measures and respond to emergencies
- employ literacy skills in regard to basic workplace documentation

#### **(4) Resource Implications**

Competency can be demonstrated in a simulated environment on typical workplace equipment and consumables.

The following resources should be provided:

- necessary cleaning supplies, equipment and tools
- safety supplies including gloves and dust masks where required

#### **(5) Method of Assessment**

Competence in this unit needs to be assessed using formative assessment to ensure consistency of performance in a range of contexts.

Evidence should include a demonstrated understanding of the importance of maintaining the cleanliness and operational efficiency of components. The ability to safely and proficiently carry out maintenance task within appropriate timeframes should be displayed.

Peers and supervisors must be available for obtaining information on the extent and quality of the contribution made.

#### **(6) Context of Assessment**

Work is carried out under direct supervision or limited or no supervision.

This unit maybe assessed on or off-the job. Assessment should include practical demonstration either on-the job or in a simulated workplace environment where cleaning and maintenance can be demonstrated. This should be supported by assessment of underpinning knowledge.

## CRITICAL EMPLOYABILITY SKILLS

Three levels of performance denote level of competency required to perform a task. These levels do not relate to the NCTVET Qualification Framework. They relate to the seven areas of generic competency that underpin effective workplace practices.

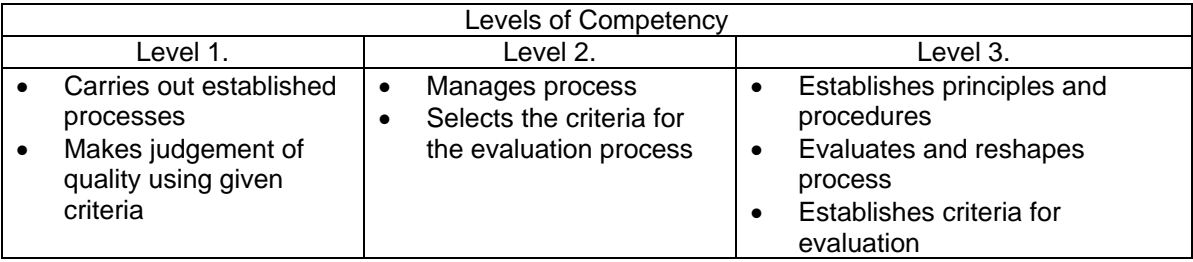

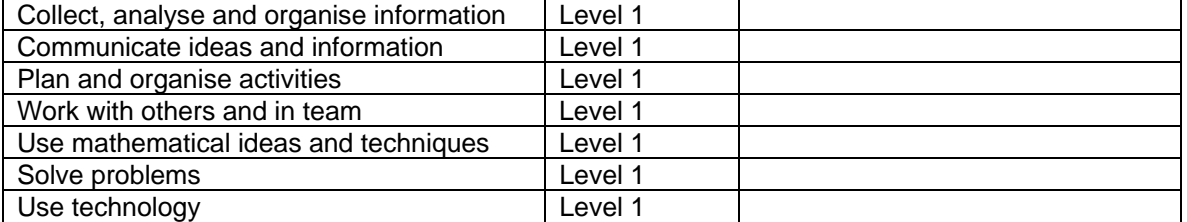

Please refer to the Assessment Guidelines for advice on how to use the Critical Employability Skills.

## **ITIMED0351A: Identify components of multimedia**

Competency Descriptor: This unit deals with the skills and knowledge required to recognize the components of multimedia and explain their distinguishing features and functions and applies to individuals operating in the information and communication industry.

## Competency Field: Information Technology

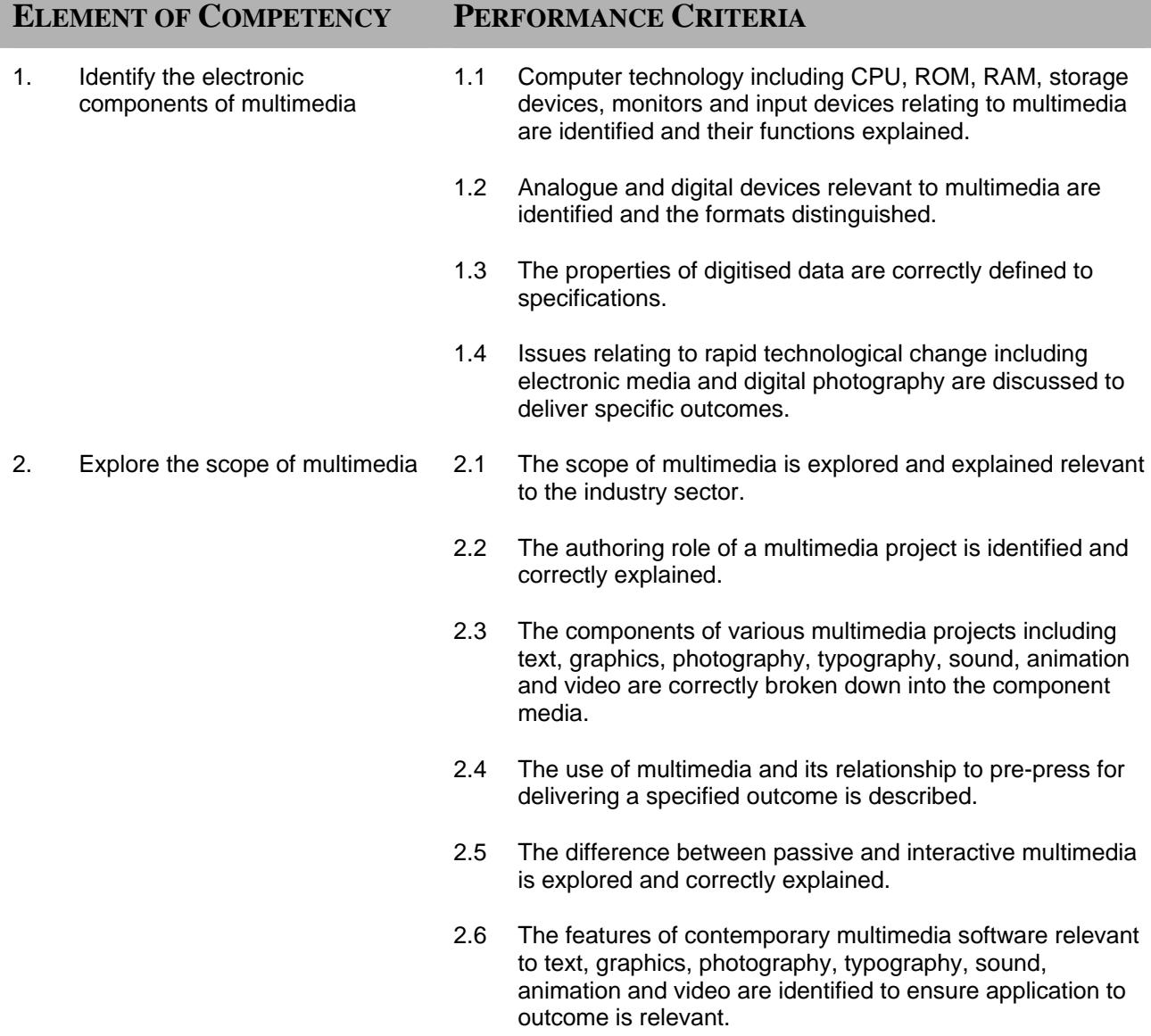

3. Assess the features and

functions of components of multimedia operating systems

- 2.7 The use of multimedia with respect to a variety of outcomes including newspapers, magazines, traditional sheet feed, digital printing, Internet WWW page, digital bill boards and CD-ROM are identified and the suitability of multimedia for such outcomes is discussed.
- 3.1 The distinguishing features of contemporary operating systems including DOS, UNIX, OS/2, VMS, Macintosh, Windows systems and emerging systems are correctly identified.
- 3.2 The disk formats of operating systems are correctly identified.
- 3.3 Functions and structures of operating systems are correctly identified.
- 3.4 Compression software appropriate to the operating system is identified.
- 4. Outline the role of multimedia 4.1 The attributes of a multimedia generalist are defined in relation to the industry sector.
	- 4.2 The attributes of multimedia specialisations are defined in relation to the industry sector.
	- 4.3 The importance of resolution is examined relevant to the mode of multimedia presentation.

#### **RANGE STATEMENT**

This unit requires a thorough understanding of the devices, operating systems, software and operations of various multimedia system utilised for the delivery of specified outcomes and applies to individuals operating in the information and communication technology industry.

Operating systems may include but not limited to:

- DOS
- Macintosh
- Windows
- UNIX
- OS/2
- Hardware may include but are not limited to:
- personal computers
- networked systems
- personal organisers
- communications equipment

Peripherals may include:

- **printers**
- scanners
- tape cartridges
- speakers
- multi media kits

Organisational procedures may include but are not limited to:

- security procedures
- Occupational Health and Safety procedures
- maintenance procedures

Keyboard equipment may include:

- mouse
- touch pad
- keyboard
- pens

Organisational standards may be based upon formal, well-documented methodologies or are nonexistent. For training delivery purposes best practice examples from industry will be used.

### **EVIDENCE GUIDE**

Competency is to be demonstrated by the ability to identify electronic components of multimedia, access the features and functions of operating systems and outline the scope and role of multimedia in the relevant industry in accordance with the performance criteria and the range listed within the range of variables statements.

#### **(1) Critical Aspects of Evidence**

It is essential that the competency be observe in the following aspects:

- indicate compliance with organisational policies and procedures
- apply organisational quality procedures and processes
- identification of components and their functions
- defining properties and scope of multimedia
- identification of features and functions of software and operating systems
- awareness of technological changes
- interactively communicate with others to ensure that a thorough understanding of the parameters of multimedia is gained

#### **(2) Pre-requisite Relationship of Units**

The prerequisite for this unit is:

• Nil

#### **(3) Underpinning Knowledge and Skills**

Knowledge Knowledge of:

- general knowledge of electronic components of multimedia
- general knowledge of the scope of multimedia
- general knowledge of the features and functions of multimedia operating systems
- broad general knowledge of the role of multimedia
- broad knowledge base of quality assurance practices
- broad general knowledge of the client business domain
- a broad knowledge base incorporating current industry multimedia products and procedures with broad knowledge of general features and capabilities and detailed knowledge in some areas

Skills The ability to:

- plan projects in relation to scope, time, cost, quality, communications
- conduct research for identifying, analysing and evaluating broad features of current multimedia usage and best practice in multimedia products and procedures
- use financial modelling skills for identifying, analysing and evaluating a range of different solutions
- exhibit plain English literacy and communication skills in relation to analysis, evaluation and presentation of information
- solve problem for a defined range of predictable problems
- employ group facilitation and presentation skills in relation to transferring and collecting information and gaining consensus on concepts

#### **(4) Resource Implications**

The following resources should be provided:

- workplace (actual enterprise or simulated)
- multimedia components

#### **(5) Method of Assessment**

Competency should be assessed through direct observation of application to tasks and questions related to underpinning knowledge.

Competency of this unit may be determined concurrently, based upon project work. Assessment must be in accordance with performance criteria.

Competency shall be assessed while work is undertaken under direct supervision with regular checks but may include some autonomy when working as part of a team.

#### **(6) Context of Assessment**

This unit may be assessed on or off the job. Competency should demonstrated through practical demonstration in the workplace or simulated workplace setting. A range of methods of testing the underpinning knowledge should support this.

#### **CRITICAL EMPLOYABILITY SKILLS**

Three levels of performance denote level of competency required to perform a task. These levels do not relate to the NCTVET Qualification Framework. They relate to the seven areas of generic competency that underpin effective workplace practices.

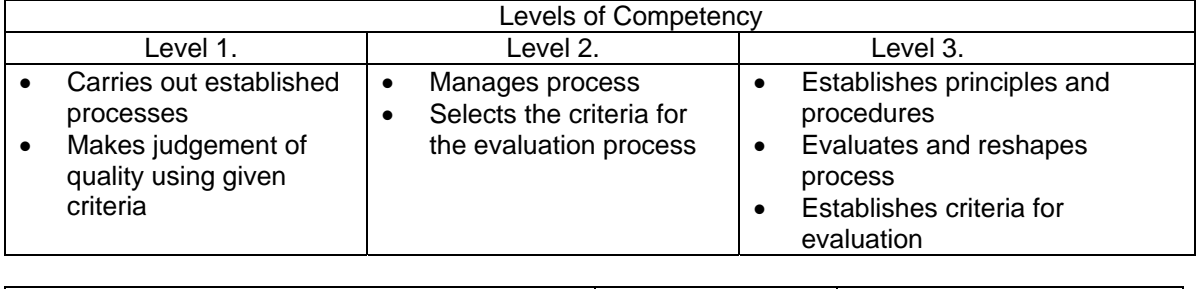

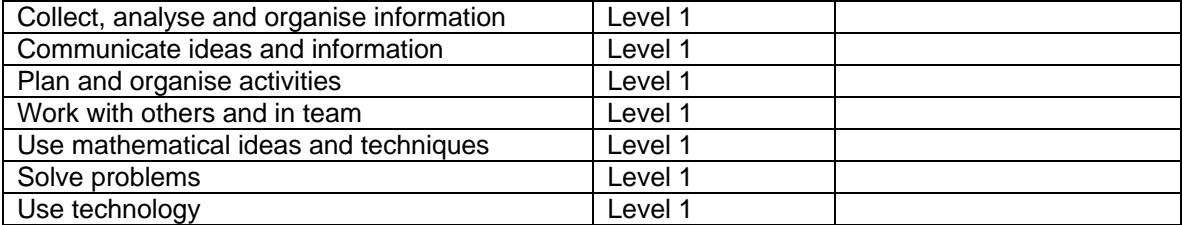

Please refer to the Assessment Guidelines for advice on how to use the Critical Employability Skills.

## **BSBSBM0012A: Craft personal entrepreneurial strategy**

Competency Descriptor: This unit deals with the skills and knowledge required to craft an entrepreneurial strategy that fits with the attitudes, behaviours, management competencies and experience necessary for entrepreneurs to meet the requirements and demands of a specific opportunity.

Competency Field: Small Business Operations

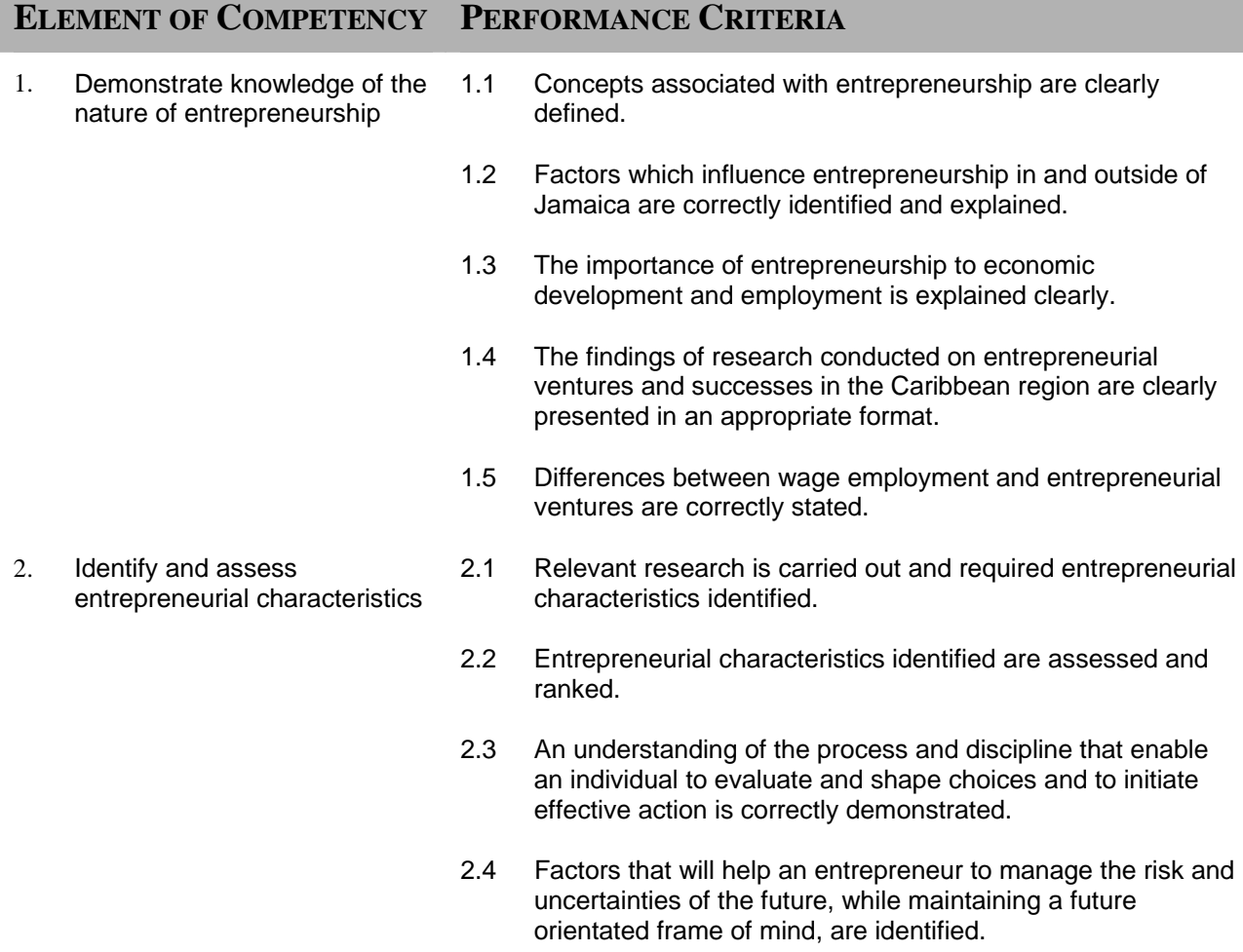

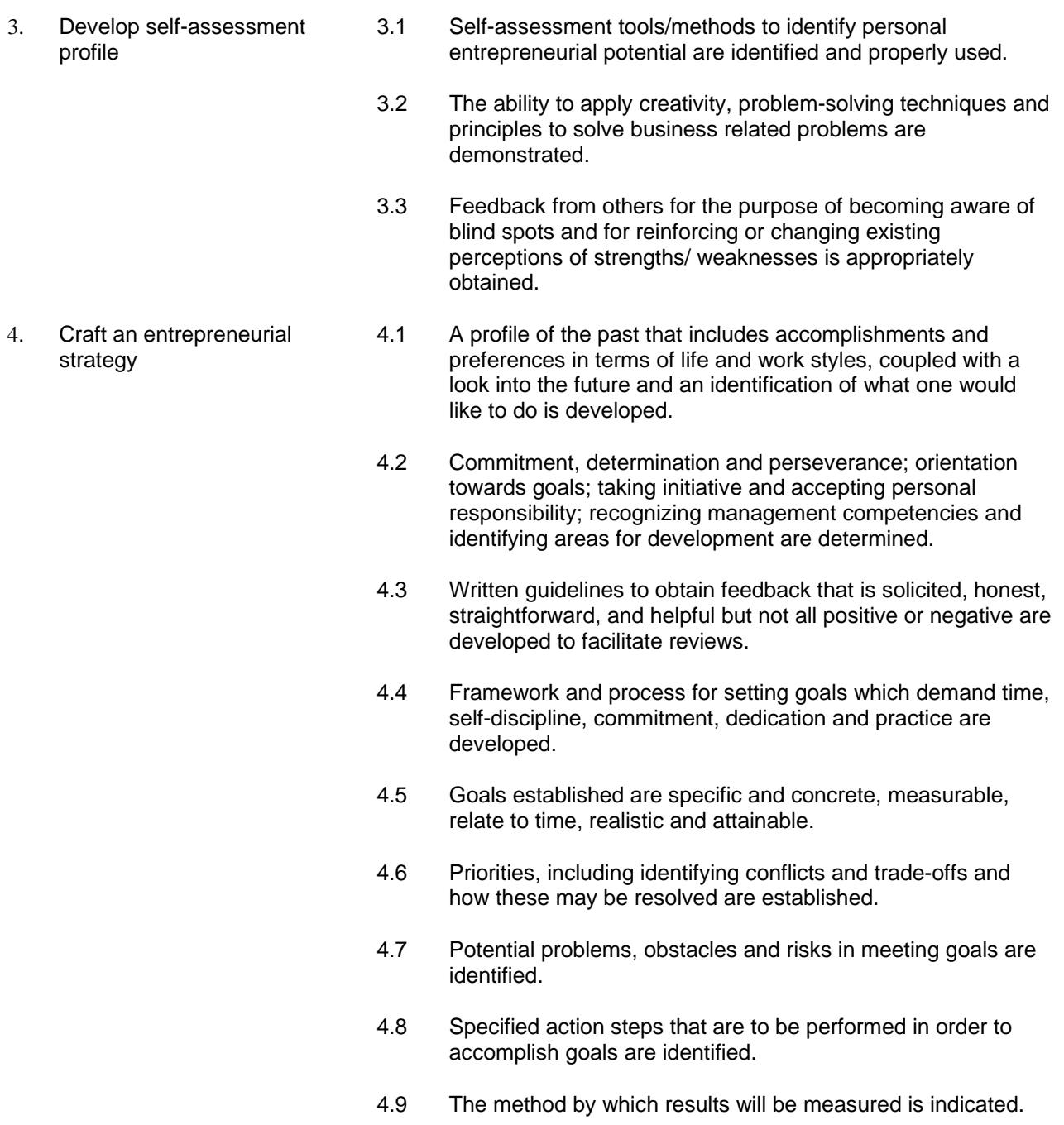

- 4.10 Milestones for reviewing progress and tying these to specific dates on a calendar are established.
- 4.11 Sources of help to obtain resources are identified.
- 4.12 Evidence of the ability to review process and periodically revise goals is demonstrated.

### **RANGE STATEMENT**

At this stage of the entrepreneurial process the entrepreneur must be able to conduct a self-assessment profile, examine the frame work for self assessment, develop a personal entrepreneurial strategy, identify data to be collected in the self-assessment process and learn about receiving feedback and setting goals.

Concepts associated to include:

- risk
- entrepreneurship
- macro-screening
- micro-screening
- competition
- wage employment

Influencing factors to include:

- market conditions
- markets demand/supply
- global trends
- level of economic activities
- **funding**
- economic stability
- social stability
- resources availability

The entrepreneur must be able to:

- understand the extreme complexity in predicting or aligning him/herself to specific careers in an environment of constant change
- determine the kind of entrepreneur he or she wants to become based on attitudes, behaviours, competencies, experience and how these fit with the requirements and demands for a specific opportunity
- evaluate thoroughly his or her attraction to entrepreneurship
- effectively develop personal plan
- utilize available information that will enhance his or her ability to achieve success

The entrepreneur may encounter setbacks if the planning process is not effectively pursued.

Pitfalls may include:

- proceeding without effective planning which may result in commitment to uncertainty
- commitment to a premature path with the desirability of flexibility can lead to disaster
- personal plans fail for the same reasons as business plans including frustration if the plan appears not to be working immediately and the challenges of changing behaviour from an activityoriented routine to one that is goal oriented
- developing plans that fail to anticipate obstacles, and those that lack progress milestones and reviews

## **EVIDENCE GUIDE**

Competency is to be demonstrated when the entrepreneur is able to undertake a personal entrepreneurial assessment exercise to determine if he or she possesses the necessary credentials to be a successful entrepreneur. This stage of the entrepreneurial process is critical since experience has shown that the founder is one of the deciding forces if the venture is to succeed and prosper.

#### **(1) Critical Aspects of Evidence**

The entrepreneur will be assessed by his/her action in developing an orchestrated plan in order to effectively pursue the business concept.

#### **(2) Pre-requisite Relationship of Units**

• Nil

#### **(3) Underpinning Knowledge and Skills**

Knowledge Knowledge of:

- personal entrepreneurial profile systems
- effective management systems: marketing, operations/productions, finance, administration, law
- how to measure feedback
- the method of developing a personal plan and a business plan
- understanding the difference between entrepreneurial culture and management culture

**Skills** The ability to:

- determine barriers to entrepreneurship
- minimize exposure to risk
- exploit any available resource pool
- tailor reward systems to meet a particular situation
- effectively plan and execute activities
- use computer technology to undertake assessments

#### **(4) Resource Implications**

The following resources should be made available:

Personal computer with access to the internet and appropriate software that will enable one to conduct the necessary analysis using the internet

#### **(5) Method of Assessment**

A useful method of assessment is to determine if the venture can stand up to the test of critical evaluation.

#### **(6) Context of Assessment**

This stage of the entrepreneurial process is assessed when comparisons are made between actual outcomes and plans/projections.

## **CRITICAL EMPLOYABILITY SKILLS**

Three levels of performance denote level of competency required to perform a task. These levels do not relate to the NCTVET Qualifications Framework. They relate to the seven areas of generic competency that underpin effective workplace practices.

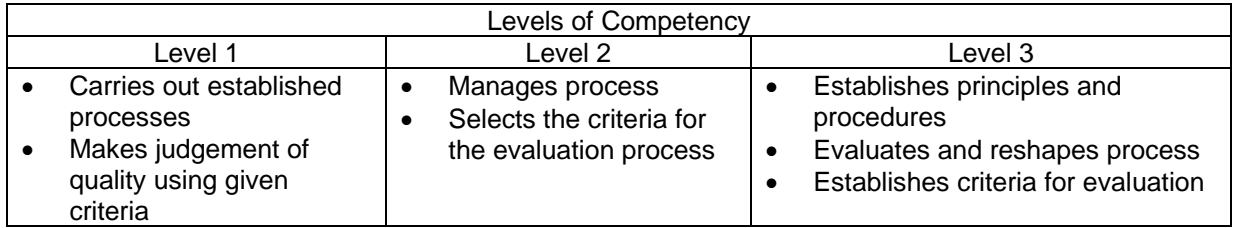

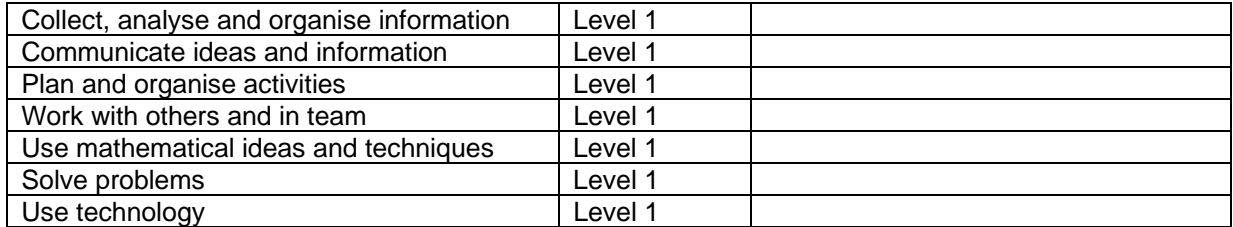

Please refer to the Assessment Guidelines for advice on how to use the Critical Employability Skills.

## **ITIMED1092A: Operate a presentation package (advance)**

Competency Descriptor: This unit deals with the skills and knowledge required to operate presentation applications and perform basic operations. This unit applies to individuals working in the information and communication industry.

Competency Field: Information Technology

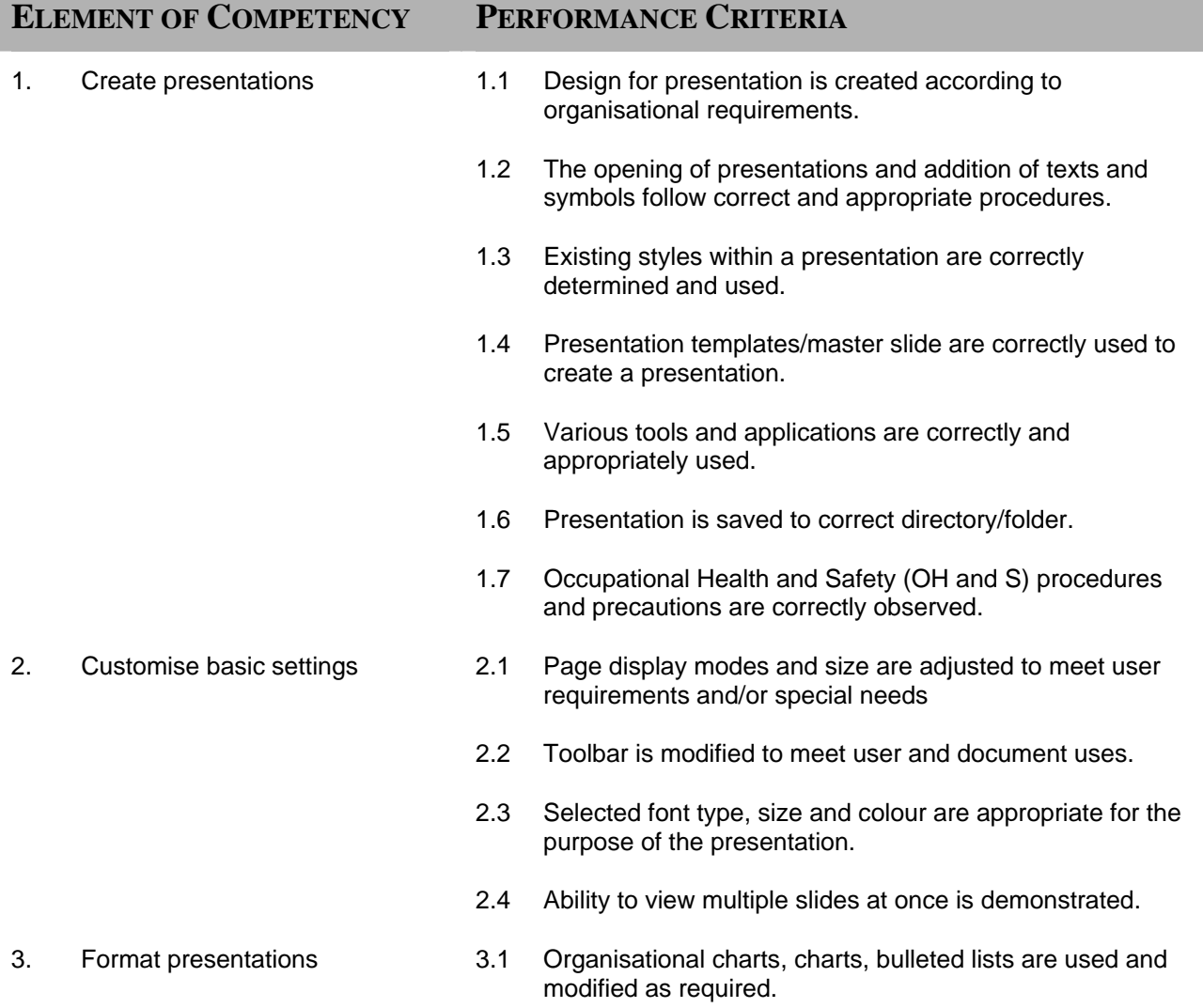

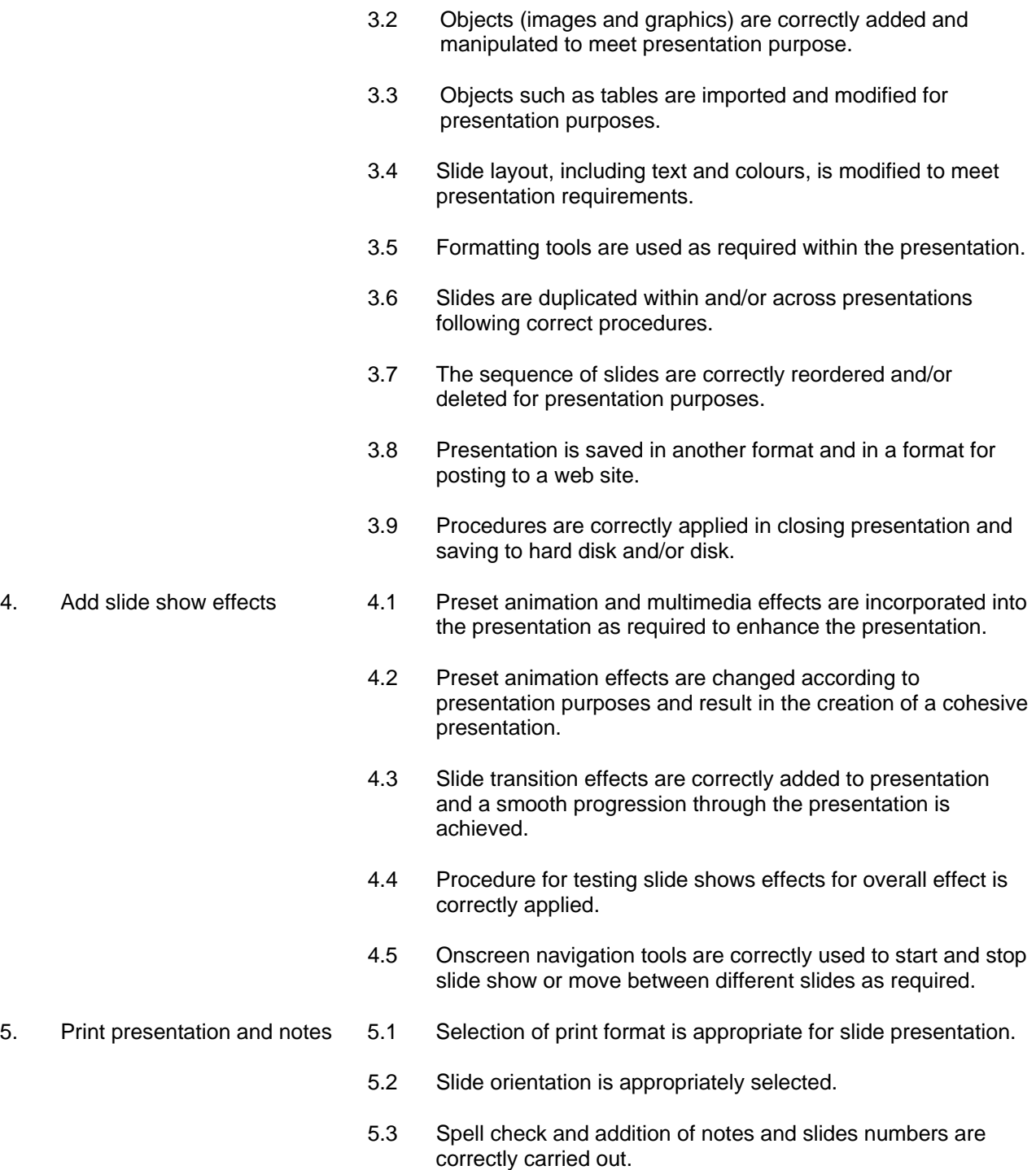

- 5.4 Slides are previewed in the required formats.
- 5.5 Slides are printed in the required formats.

## **RANGE STATEMENT**

This unit applies to the activities associated with the essential operations linked to operating a presentation package and applies to individuals in the information technology industry.

Equipment including:

- personal computer
- network system
- printer
- attached peripherals

Disk may include but not limited to:

- diskette
- Zip disks
- CDs
- hard disk

Presentation packages may include applications contained in:

- Microsoft Powerpoint
- Lotus Suite
- Claris Works
- other similar applications

Workplace environment may involve a business involved in:

- total organisational change
- system only change
- business improvement process
- an e-commerce solution involving the total organisation or part of the organisation

Applications include:

• Add, select, copy, delete or move text, images and graphics within a presentation

Organisational variables may include but are not limited to:

• keyboarding and accuracy as per organisation guidelines

Document variables may include but are not limited to:

- established files
- new documents

Operating systems including:

- Command Line and
- Graphical User Interface

Formatting tools include:

• tabs, cut, paste, indents, bookmarks, hyperlinks, borders, lists

Tools include:

• help, search and replace, spell check, undo and simple formatting tools

Cultural understanding requires the capacity to apply an understanding of cultures when carrying out workplace tasks, including:

- commitment to organisational goals such as quality
- safety
- efficiency
- teamwork
- **security**
- environmental protection
- customer service
- personal development
- interacting with people from widely different backgrounds and cultures in the achievement of common work goals carries out established processes operates in accordance with existing company requirements makes judgments of quality using given criteria

•

## **EVIDENCE GUIDE**

**(1) Critical Aspects of Evidence** 

workplace operations

• perform tasks to specification use software tools effectively

interpret job specifications

OH and S procedures/precautions include:

- company and vendor requirements
- Ergonomic and environmental factors that must be considered. Such as
- Occupational Health and Safety guidelines related to use of screen based equipment
- Computing equipment and peripherals
- Ergonomic work stations
- Security procedures
- Customisation requirements

**Copyright 2007 Caribbean Association of National Training Agencies (CANTA)** *All rights reserved. No part of this document may be reproduced in any form or by any means without the prior permission of the publishers.*

• interactively communicate with others to ensure safe and effective workplace

Competency is to be demonstrated by the ability to correctly operate a presentation package in accordance with the performance criteria and the range listed within the range of variable statements.

• demonstrate compliance with Occupational Health and Safety regulations applicable to

It is essential that competence is observed in the following aspects:

• apply organisational quality procedures and processes

• demonstrate the ability to navigate desktop environment

safe and effective operational use of all equipment

indicate compliance with organisational policies and procedures

• perform all tasks in accordance with standard operating procedures

#### **(2) Pre-requisite Relationship of Units**

• ITICOR0231A Operate a personal computer (basic)

#### **(3) Underpinning Knowledge and Skills**

Knowledge Knowledge of:

- general OH&S principles and responsibilities
- basic technical terminology in relation to reading help files and prompts
- logging procedures relating to accessing a PC
- organisational standards for keyboarding
- security, viruses, privacy legislation, copyright
- types of presentations
- slide show effects
- formatting presentations
- manipulating tools and features
- print options
- posting presentation to web page
- customizing settings for special needs

#### **(4) Resource Implications**

The following resources should be provided:

- personal computer/network
- disk
- appropriate software
- printer
- appropriate communication or documentation relevant to task

#### Skills

The ability to:

- apply logging procedure to access personal computer or network
- design presentation
- manipulate tools and features
- customise settings
- format presentation
- create slide show effects
- insert text ,images and graphics
- preview and print presentation correctly
- work safely
- organise work

#### **(5) Method of Assessment**

Competency shall be assessed while work is undertaken under direct supervision with regular checks, but may include some autonomy when working as part of a team.

Assessment of this unit of competence could include review of documents developed by the candidate. Questions related to the performance criteria and directed to the candidate, peers and business client will assist in assign competence. Observation of skills may assist in the collection of evidence.

Competencies in this unit may be determined concurrently with other units.

Assessment must be in accordance with the performance criteria

#### **(6) Context of Assessment**

This unit may be assessed on or off the job. Assessment should include practical demonstration either in the workplace or through a simulation. A range of methods to assess underpinning knowledge should support this.

## **CRITICAL EMPLOYABILITY SKILLS**

Three levels of performance denote level of competency required to perform a task. These levels do not relate to the NCTVET Qualification Framework. They relate to the seven areas of generic competency that underpin effective workplace practices.

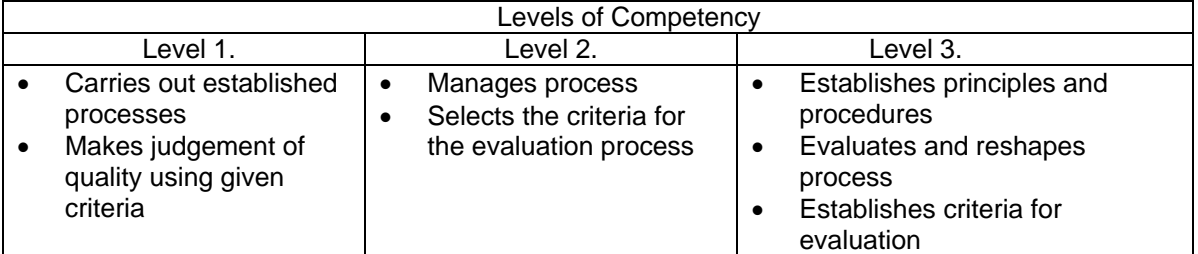

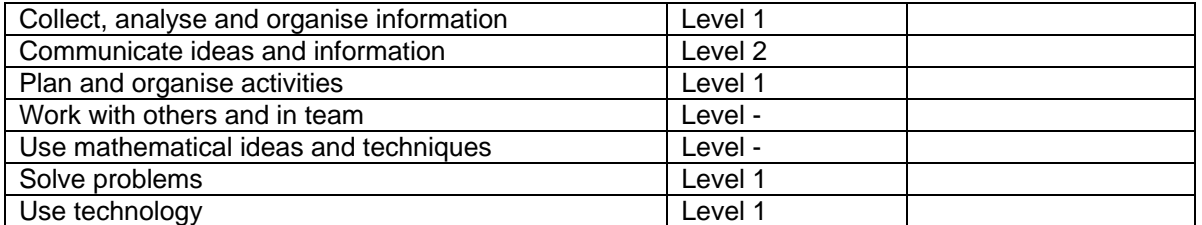

Please refer to the Assessment Guidelines for advice on how to use the Critical Employability Skills

## **ITIDAT1072A: Operate a spreadsheet application (advanced)**

Competency Descriptor: This unit deals with the skills and knowledge required to perform operations using advance features of a spreadsheet application and applies to individuals operating in the information and communication industry.

Competency Field: Information Technology

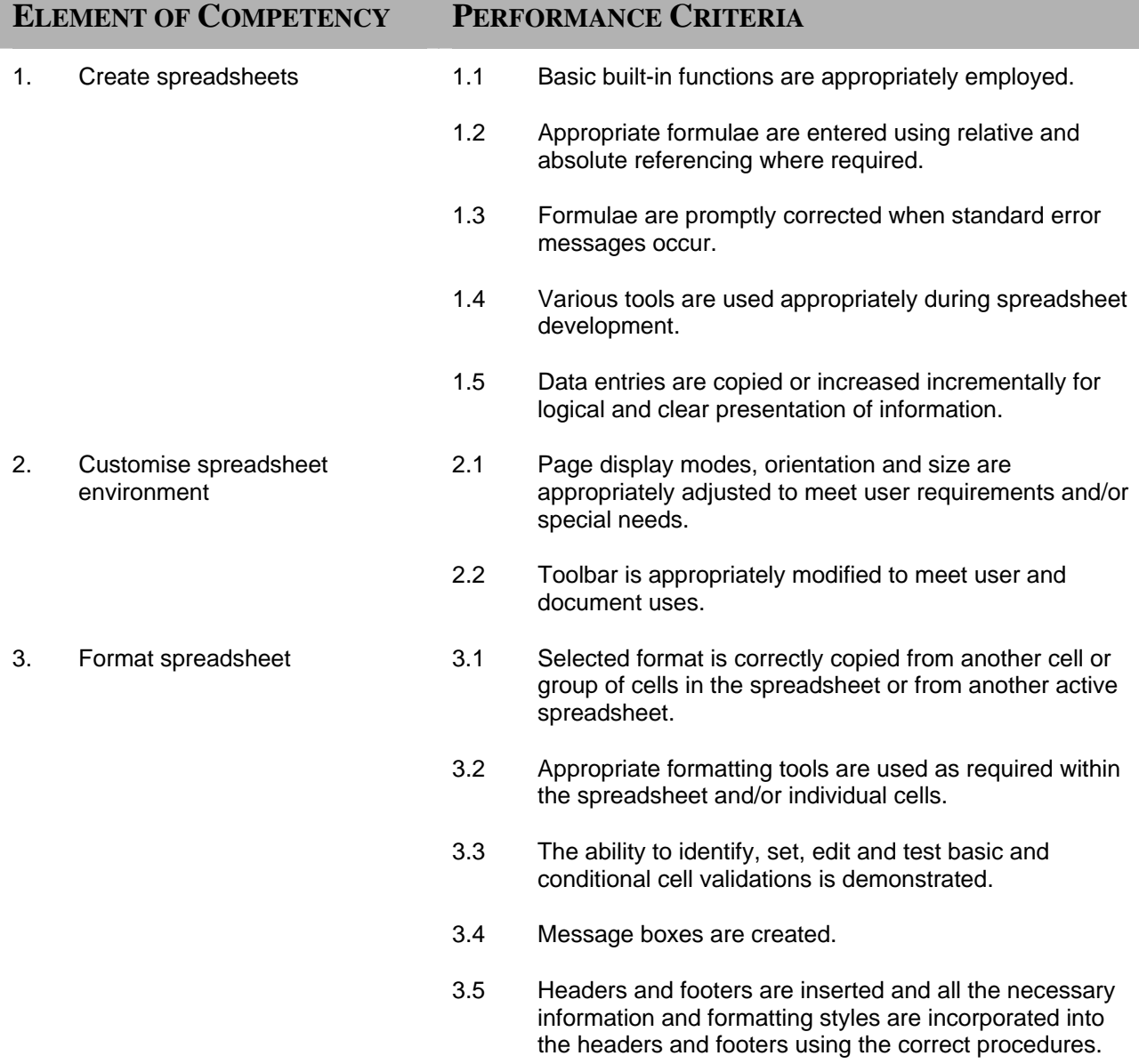

 3.6 Document is saved in another format and in a format that is appropriate for posting to a web site. 4. Incorporate objects and charts in spreadsheets 4.1 Objects are imported to and manipulated within a spreadsheet using the correct procedures. 4.2 Spreadsheet data is clearly displayed in different charts. 4.3 Charts are appropriately modified for formatting purposes. 5. Sort and Lookup Records 5.1 Basic and advanced sorting options are used. 5.2 Lookup functions to return values from search table are used. 5.3 Scenarios are created and worked with. 6. Create nested functions and macros 6.1 Nested functions are created, edited and copied. 6.2 Macros are created, edited and executed.

#### **RANGE STATEMENT**

This unit applies to the activities associated with the essential operations linked to the operations of advance features of spreadsheet applications and applies to individuals in the information and communication industry.

Hardware may include but not limited to:

- personal computer
- networked system
- printer

Formatting may include:

- margins
- indentations
- page layout
- **orientation**

Data may include:

- numeral
- text
- images
- objects

Software may include but not limited to:

- Microsoft Excel
- Lotus 123

Mathematical formulae may include:

- average
- **interest**
- multiply
- divide

## **EVIDENCE GUIDE**

Competency is to be demonstrated by the ability to complete basic operations associated with the advanced features of a spreadsheet application in accordance with the performance criteria and the range listed within the range of variable statements.

#### **(1) Critical Aspects of Evidence**

It is essential that competence is observed in the following aspects:

- creating spreadsheets
- insertion of correct data
- use appropriate formulae
- formatting and modifications done to specifications
- create nested functions and macros
- correct interpretation of job specifications

#### **(2) Pre-requisite Relationship of Units**

Pre-requisites for this unit are:

• ITICOR0231A Operate a personal computer

#### **(3) Underpinning Knowledge and Skills**

Knowledge Knowledge of:

- basic technical terminology in relation to reading help files and prompts
- log-in procedures relating to accessing a PC
- types of software
- basic mathematics
- formatting functions of software
- nested functions and macros

#### **(4) Resource Implications**

The following resources should be provided:

- actual workplace or simulated environment
- personal computer/network
- printer

Skills The ability to:

- create spreadsheets
- format and modify worksheets
- enter basic formulae in spreadsheet
- apply mathematical formulae
- customise settings

#### **(5) Method of Assessment**

Competency shall be assessed while work is undertaken under direct supervision with regular checks, but may include some autonomy when working as part of a team.

Competencies in this unit may be determined concurrently. Assessment must be in accordance with the performance criteria.

#### **(6) Context of Assessment**

This unit may be assessed on or off the job. Assessment should include practical demonstration either in the workplace or through a simulation. A range of methods to assess underpinning knowledge should support this.

Simulated activities must closely reflect the workplace.

### **CRITICAL EMPLOYABILITY SKILLS**

Three levels of performance denote level of competency required to perform a task. These levels do not relate to the NCTVET Qualification Framework. They relate to the seven areas of generic competency that underpin effective workplace practices.

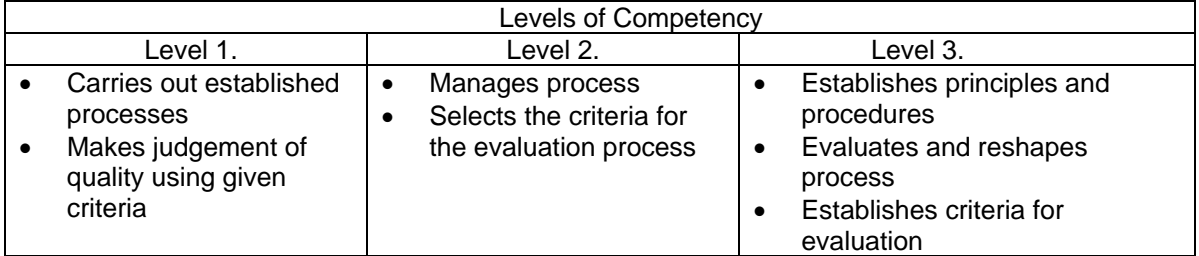

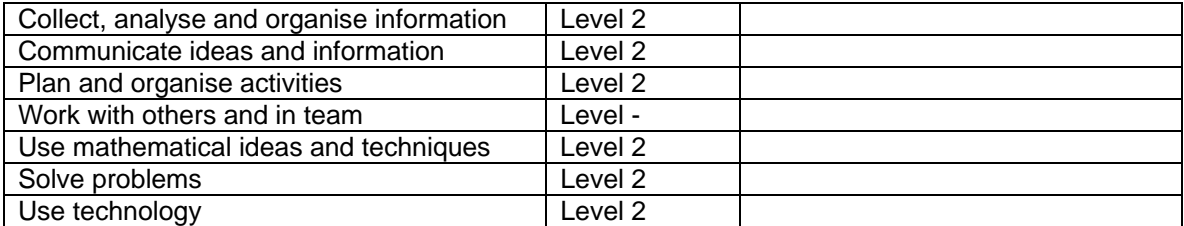

Please refer to the Assessment Guidelines for advice on how to use the Critical Employability Skills.

## **ITIDAT1082A: Operate a word processing application (advanced)**

Competency Descriptor:

This unit deals with the skills and knowledge required to operate a word processing application and applies to individuals operating in the information and communication industry.

## Competency Field: Information Technology

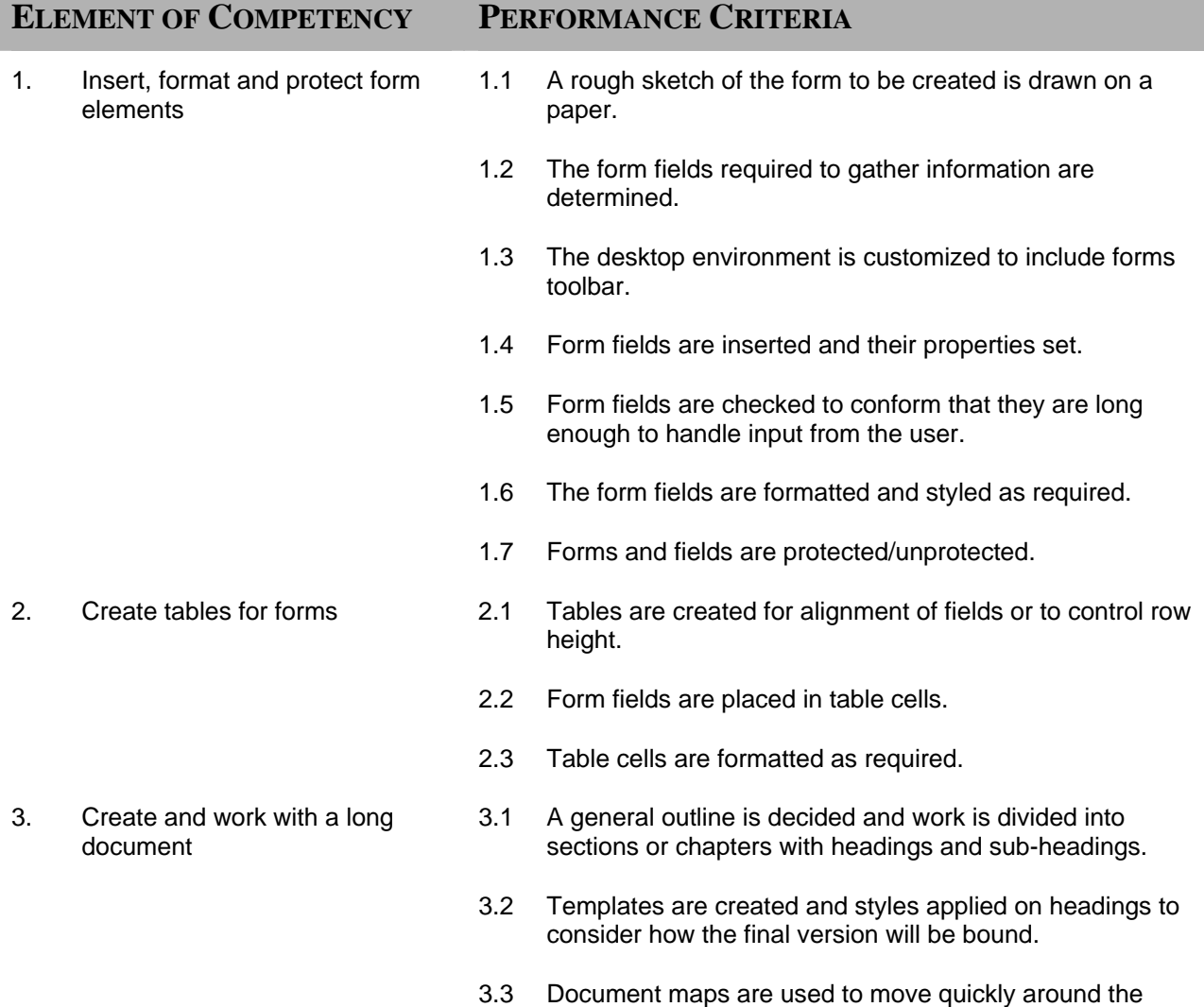

**Copyright 2007 Caribbean Association of National Training Agencies (CANTA)** *All rights reserved. No part of this document may be reproduced in any form or by any means without the prior permission of the publishers.*

document.

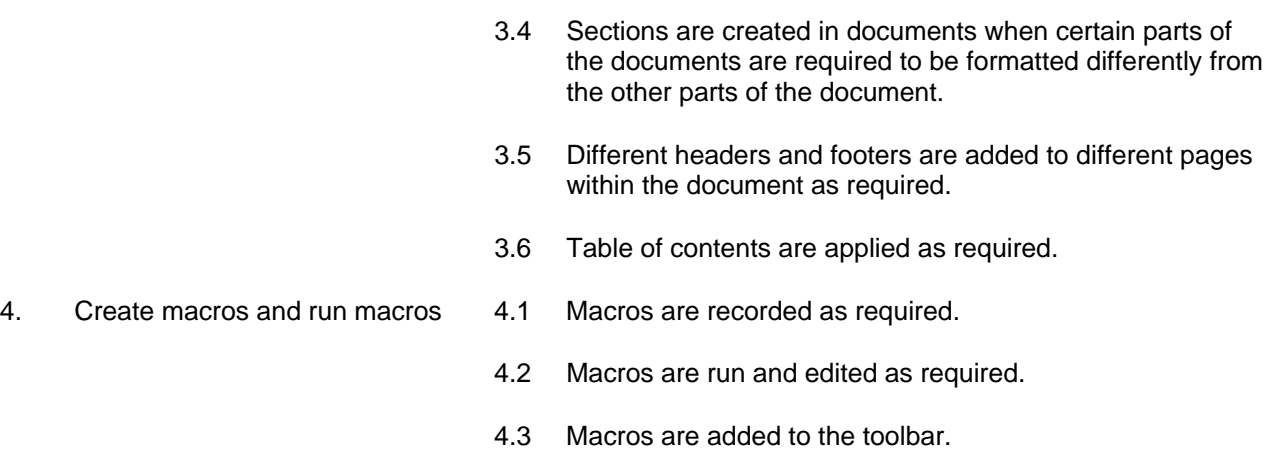

#### **RANGE STATEMENT**

This unit applies to the activities associated with the essential operations linked to advance operations of a word processing application and applies to all individuals in the information and communication industry.

Software may include but are not limited to:

Equipment may include:

- Microsoft Word
- **Microsoft Works**
- Corel WordPerfect
- personal computer
- printer

Formatting may include:

- page orientation
- margins
- enhancements to text –colour, font, size
- enhancements to format borders, patterns and colour
- alignment on page

## **EVIDENCE GUIDE**

Competency is to be demonstrated by the ability to complete basic operations associated with creating and formatting forms, long documents and macros in accordance with the performance criteria and the range listed within the range of variable statements.

#### **(1) Critical Aspects of Evidence**

It is essential that competence is observed in the following aspects:

- create documents in line with organisation's guidelines
- customise settings
- format and layout document to specification
- insert form elements
- use software features and tools appropriately
- create and run macros

#### **(2) Pre-requisite Relationship of Units**

ITICOR0231A Operate a personal computer

#### **(3) Underpinning Knowledge and Skills**

**Knowledge** Knowledge of:

- operating systems software and software tools
- applications and their features
- form fields and their properties
- use of document maps
- macros and templates

#### **(4) Resource Implications**

The following resources should be provided:

- work environment (simulated or actual enterprise)
- personal computer/network
- printer

**Skills** The ability to:

- create form elements
- customise settings
- create tables and templates
- work with long documents
- format and style documents

#### **(5) Method of Assessment**

Competency shall be assessed while work is undertaken under direct supervision with regular checks, but may include some autonomy when working as part of a team.

Competencies in this unit may be determined concurrently. Assessment must be in accordance with the performance criteria.

#### **(6) Context of Assessment**

This unit may be assessed on or off the job. Assessment should include practical demonstration either in the workplace or through a simulation. A range of methods to assess underpinning knowledge should support this.

Simulated activities must closely reflect the workplace.

### **CRITICAL EMPLOYABILITY SKILLS**

Three levels of performance denote level of competency required to perform a task. These levels do not relate to the NCTVET Qualification Framework. They relate to the seven areas of generic competency that underpin effective workplace practices.

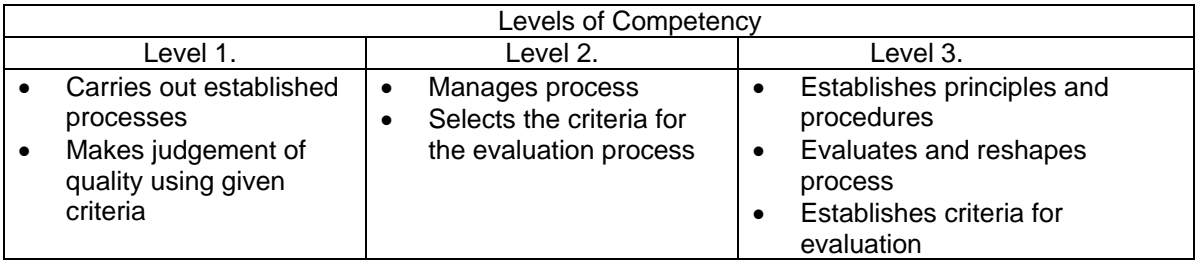

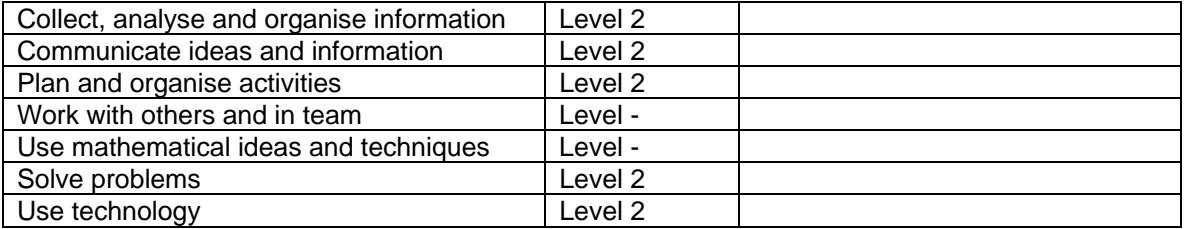

Please refer to the Assessment Guidelines for advice on how to use the Critical Employability Skills.

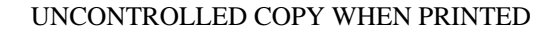

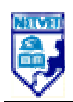

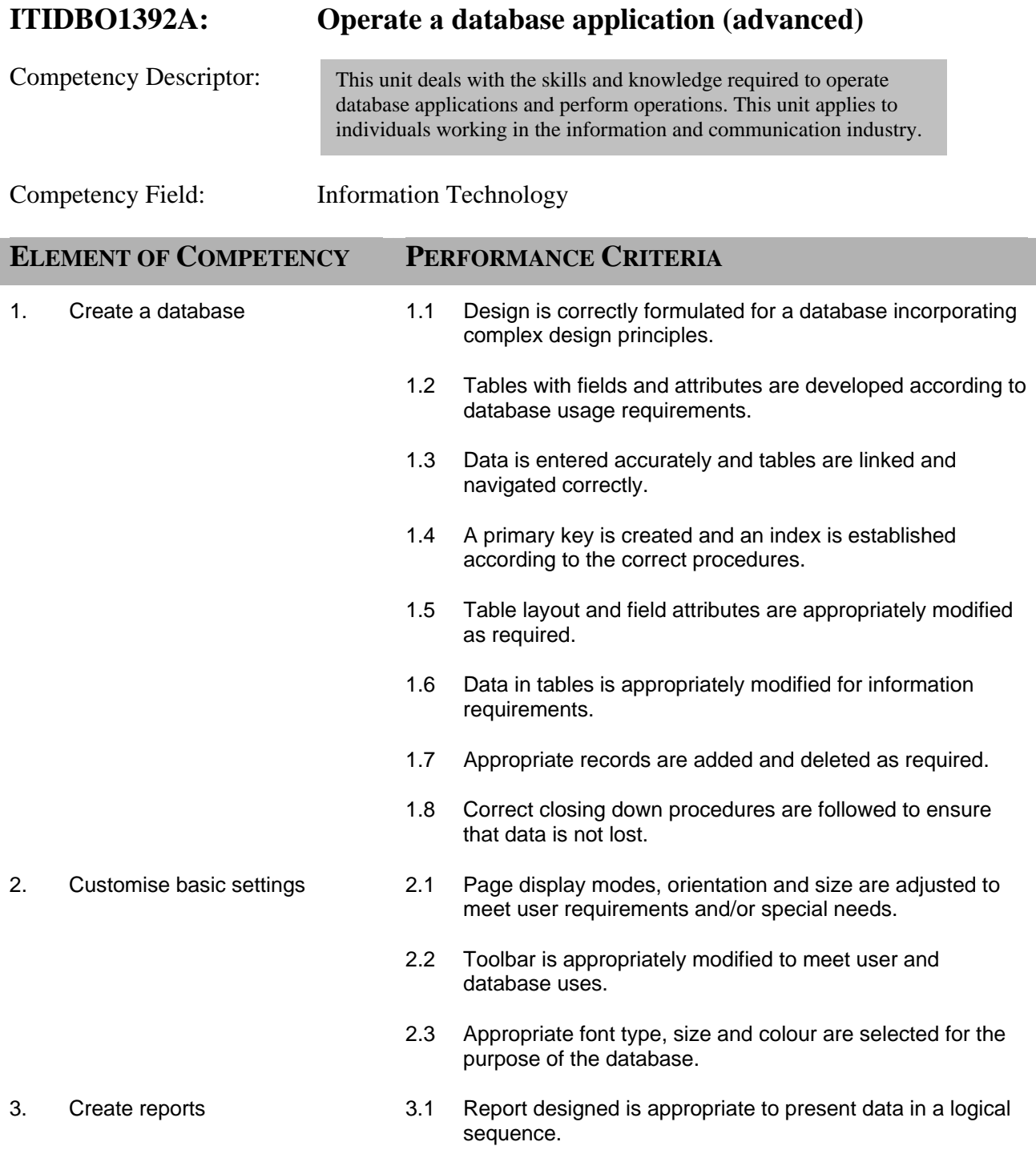

Standards and Assessment Development Unit, NCTVET ITI03 Page 1 of 5

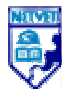

- 3.2 Reports are appropriately modified to include/exclude additional information requirements.
- 3.3 Existing reports are modified to accommodate current information requirements using the correct procedures.
- 3.4 Reports are distributed in a suitable format (softcopy/hardcopy) in accordance with approved procedures.
- 4 Create forms 4.1 Simple forms are created which include imported files (images/graphics) and colours are customised using a wizard in accordance with correct procedures.
	- 4.2 Existing database is opened and records are appropriately modified through a simple form.
	- 4.3 Objects are rearranged within the form to accommodate information requirements.
	- 4.4 Database is closed and information saved to disk according to guidelines and correct procedures.
- 5 Retrieve information 5.1 Existing database is accessed and required record is located in accordance with standard procedures.
	- 5.2 Simple query is created and required information is retrieved in prescribed manner.
	- 5.3 Query with multiple criteria is developed and the required information is retrieved using correct procedures.
	- 5.4 Appropriate filters are applied and the required information accessed in accordance with correct procedures.
	- 5.5 Queries are refined to retrieve information more precisely.
	- 5.6 Appropriate data is selected and sorted according to information retrieval requirements.

**Copyright 2003 National Council on Technical & Vocational Education & Training (NCTVET)** *All rights reserved. No part of this document may be reproduced in any form or by any means without the prior permission of the publishers.* 

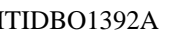

ITIDBO1392A Operate a database application (advanced)

## **RANGE STATEMENT**

This unit applies to the activities associated with the essential operations linked to operating a database application and applies to individuals in the information technology industry.

Hardware including:

- personal computer
- networked system
- printer
- attached peripherals

Document may include but are not limited to:

- established files
- new document

Disk may include but not limited to:

- diskette
- zip disk
- compact disk
- hard disk

Software may include but are not limited to:

- DB2
- Microsoft Access

Operating Systems:

- Command line
- Graphical User Interface

#### **EVIDENCE GUIDE**

Competency is to be demonstrated by the ability to design and develop a database using a standard database package in accordance with the performance criteria and the range listed within the range of variable statements.

#### **(1) Critical Aspects of Evidence**

It is essential that competence is observed in the following aspects:

- create a database
- develop tables with fields and attributes
- modify tables layout and field attributes
- modify data and records to meet information requirements
- access and retrieve data
- navigate through tables
- create queries and filters
- create reports and forms
- exit database without loss of data

#### **(2) Pre-requisite Relationship of Units**

Pre-requisites for this unit are:

• ITICOR0231A Operate a personal computer

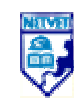

Skills

The ability to:

• access database • create database • customise settings

requirements

• access and retrieve information • create report in suitable formats • modify data to meet information

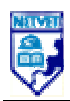

#### **(3) Underpinning Knowledge and Skills**

Knowledge

Knowledge of:

- basic technical terminology in relation to reading help files and prompts
- logging procedures relating to accessing a PC
- security, viruses, privacy legislation, copyright
- types of software and features
- database design
- queries and filters
- fields and attributes

#### **(4) Resource Implications**

The following resources should be provided:

- work environment (simulated or actual enterprise)
- personal computer/network
- **printer**

To demonstrate this unit of competence the candidate will require access to documents detailing organisational style guide/policy.

#### **(5) Method of Assessment**

Competency shall be assessed while work is undertaken under direct supervision with regular checks, but may include some autonomy when working as part of a team.

Competencies in this unit may be determined concurrently. Assessment must be in accordance with the performance criteria.

#### **(6) Context of Assessment**

This unit may be assessed on or off the job. Assessment should include practical demonstration either in the workplace or through a simulation. A range of methods to assess underpinning knowledge should support this.

Simulated activities must closely reflect the workplace.
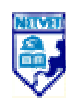

Three levels of performance denote level of competency required to perform a task. These levels do not relate to the NCTVET Qualification Framework. They relate to the seven areas of generic competency that underpin effective workplace practices.

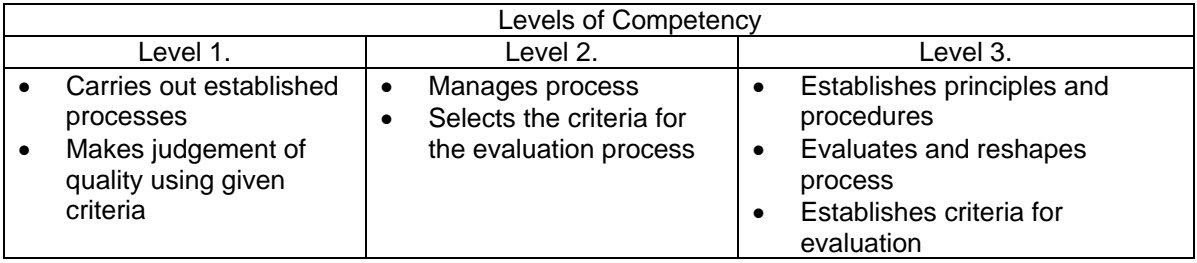

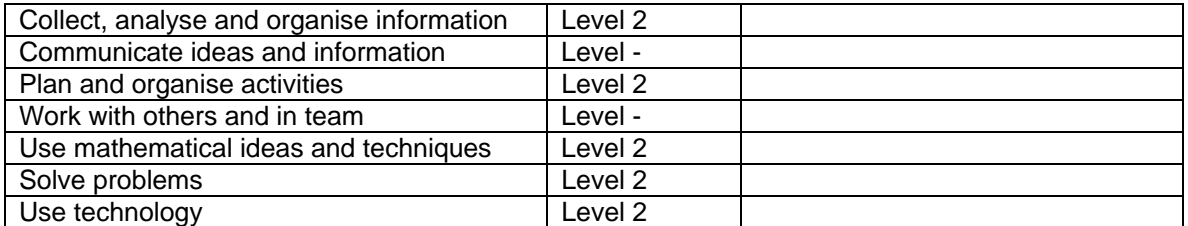

Please refer to the Assessment Guidelines for advice on how to use the Critical Employability Skills.

Standards and Assessment Development Unit, NCTVET ITI03 Page 5 of 5

**Copyright 2003 National Council on Technical & Vocational Education & Training (NCTVET)** *All rights reserved. No part of this document may be reproduced in any form or by any means without the prior permission of the publishers.* 

# **ITIWEB0162A: Write content for the World Wide Web**

Competency Descriptor:

This unit deals with the skills and knowledge required to write concise and relevant content for web pages and applies to individuals operating in the information and communication industry.

Competency Field: Information Technology

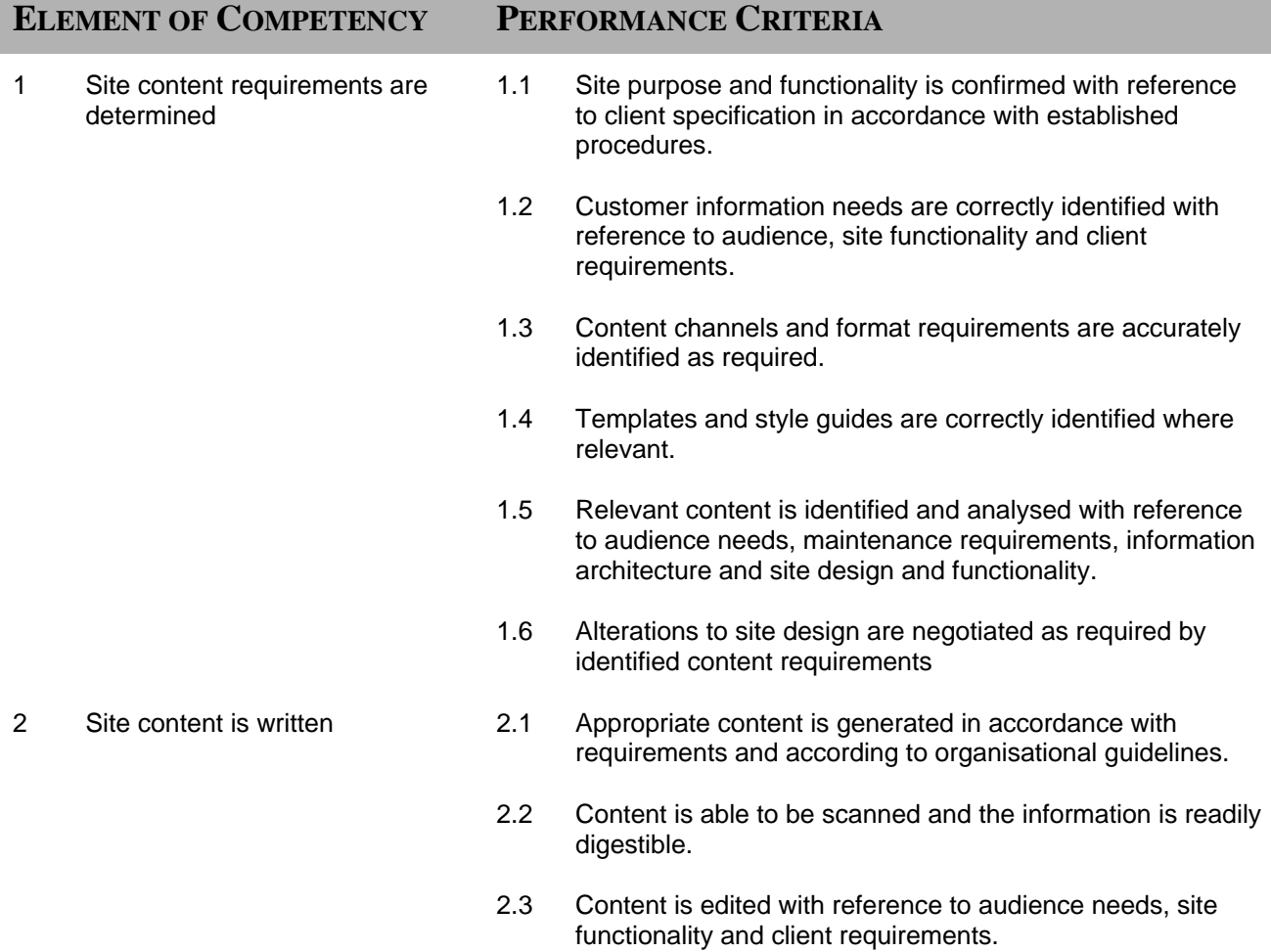

3 Upload content 3.1 Logging into server site using either the appropriate administrative or anonymous FTP protocol is completed in conformance with appropriate procedures and guidelines. 3.2 Appropriate transfer software is launched and the selected destination directory navigated to either graphically or through command line following the correct procedures. 3.3 Files are stored and ordered according user needs and file extensions. 3.4 Contention is closed using the correct procedures.

# **RANGE STATEMENT**

This unit applies to the activities associated with the essential operations linked to writing for the World Wide Web applies to individuals in the information and communication technology industry.

Content may include but not limited to information and interactive features such as:

- product information
- company information
- copyright and disclaimer notices
- a site search engine
- site map
- frequently asked questions
- what's new
- customer specific information
- customer only information
- error messages
- **instructions**
- feedback mechanisms
- reference pages
- form<sub>s</sub>
- background articles
- ratings/rankings/testimonials/quotes from reviews
- hyperlink titles.
- content may be text, video, audio, graphics, animation etc.

The specific content solution will be different for each site.

Content usability considerations may include;

- how easy it is for the user to grasp the nature and extent of a site's content
- how easy it is for them to explore the site
- digest information
- interact with that content

Usability should also account for handicapped persons through devices such as captions and ALT tags for images and providing the same information in a number of formats.

File transfer protocol client may include, but are not limited to, a wide variety of commercial available tools such as:

- AxY FTP for Windows, Linux and Unix
- **Dreamweaver**
- MS Frontpage,
- CuteFTP
- Win 95/NT File sharing,
- MS Internet Explorer graphical FTP

E-business variables include:

- how organisations structure themselves
- capture information
- manage their workers
- relate and partner with other organisations and groups to achieve effective functioning, efficient operations and cultural shifts

Knowledge economy involves all individuals participating on-line for:

- professional or personal research and learning,
- communicating with friends or associates
- pursuit of leisure activities.

E-commerce models include any kind of business-related transaction conducted with the assistance of electronic tools across and within organisations or with individual customers. These may include:

- **Brochure Site**
- Customer Service Site
- Real Time Site
- Quote Aggregator
- Insurance Mall
- **Direct Channel**
- Virtual Carrier
- Quote Mall
- Agent Mall
- Consumer Auction
- **Carrier Auction**
- Time Limited Information
- Investor Relations
- **Technical Support**
- Pre Sales Support and Corporate Awareness
- Proprietary Standard Promotion

E-commerce models are changing all the time and the above are just an example of possible models

The knowledge economy is broader than on-line participation and includes:

- knowledge workers and organisations
- recognising the value of life long learning and the need to capture knowledge within organisations to ensure effective functioning.

## **EVIDENCE GUIDE**

Competency is to be demonstrated by the ability to develop content for web site that meets client and audience needs in accordance with the performance criteria and the range listed within the range of variable statements.

## **(1) Critical Aspects of Evidence**

It is essential that competence is observed in the following aspects:

- demonstrate compliance with Occupational Health and Safety regulations applicable to workplace operations
- indicate compliance with organisational policies and procedures
- apply organisational quality procedures and processes
- identify site purpose and functionality
- identify format and channels
- produce appropriate content
- use appropriate software applications
- complete task to specification
- interactively communicate with others to ensure safe and effective workplace

## **(2) Pre-requisite Relationship of Units**

Pre-requisites for this unit are:

• ITICOR0231A Operate a personal computer

## **(3) Underpinning Knowledge and Skills**

# Knowledge

Knowledge of:

- content features such as clarity, scan ability, readability and the intuitiveness of microcontent elements
- the function and features of micro-content elements such as headings, highlighted words, link text ,etc
- the relationship between content and site design
- the function and features of style guides
- web design and usability
- copyright and intellectual property
- regulations governing privacy

**Skills** The ability to:

- identify target audiences
- analyse audience needs
- identify relevant content
- determine appropriate content channels and formats
- write content

### **(4) Resource Implications**

The following resources should be provided:

- work environment (simulated or actual enterprise)
- style guides and templates where they exist
- web site specification
- current software including word processing and or web development software as determined by writing requirements

#### **(5) Method of Assessment**

This competency can be assessed in the workplace or in a simulated environment. Assessment of this unit of competence will usually include observation of real or simulated work processes and procedures, quality projects and questioning on underpinning knowledge and skills

Competence in this unit needs to be assessed using formative assessment to ensure consistency of performance in a range of contexts

Simulated activities must closely reflect the workplace and may need to take place over a period of time to allow the candidate to fully demonstrate competency

Questions related to the performance criteria and directed to the candidate, peers and business client will assist in assessing competence. Observation of performance will assist in the collection of evidence.

## **(6) Context of Assessment**

This unit may be assessed on or off the job. Assessment should include practical demonstration either in the workplace or through a simulation. A range of methods to assess underpinning knowledge should support this.

Breadth, depth and complexity of knowledge and skills would prepare a person to perform in a range of varied activities or knowledge application where there is a clearly defined range of contexts in which the choice of actions required is usually clear and there is limited complexity in the range of options to be applied.

An individual demonstrating these competencies would be able to:

- demonstrate some relevant theoretical knowledge and apply a range of well developed skills
- apply known solutions to a variety of predictable problems, perform processes that require a range of well developed skills where some discretion and judgement is required
- interpret available information, using discretion and judgement;
- take responsibility for ones own outputs in work and learning and take limited responsibility for the output of others.

Three levels of performance denote level of competency required to perform a task. These levels do not relate to the NCTVET Qualification Framework. They relate to the seven areas of generic competency that underpin effective workplace practices.

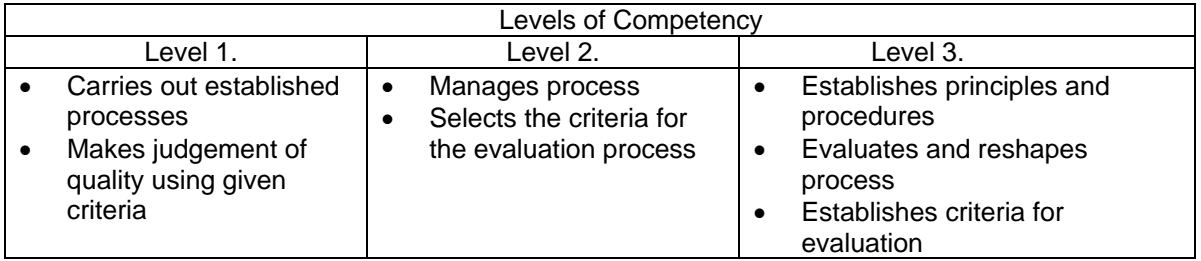

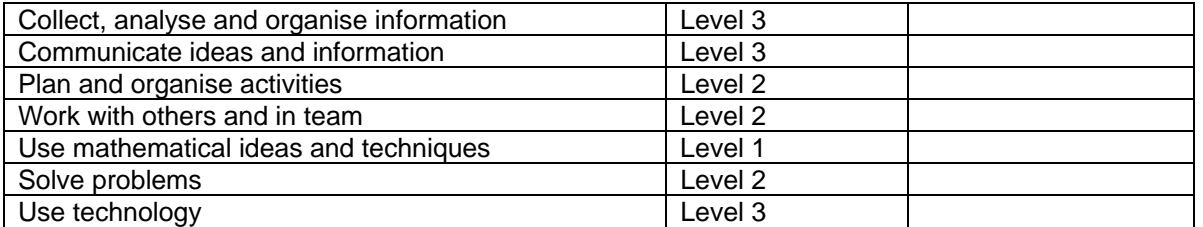

Please refer to the Assessment Guidelines for advice on how to use the Critical Employability Skills.

# **ITIMED0392A: Capture a digital image**

Competency Descriptor: This unit deals with the skills and knowledge required to select the appropriate features of a digital camera to obtain digital photographs to be manipulated to produce the desired image and applies to individuals operating in the information and communication industry.

Competency Field: Information Technology

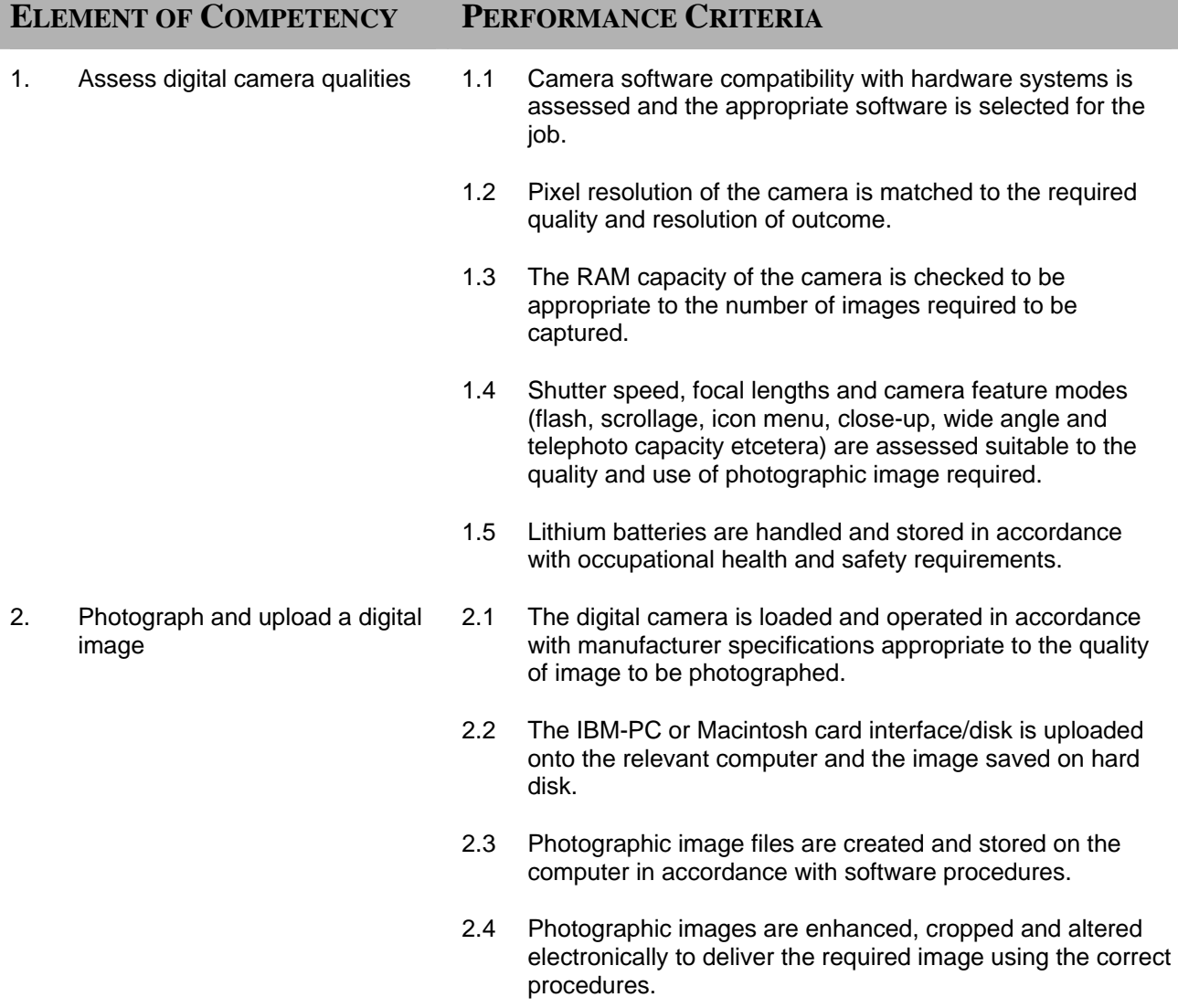

- 2.5 Photographic images are checked for fitness of purpose to comply with the brief specifications.
- 2.6 Photographic images are assessed fit for the relevant delivery mode (print, CD ROM, etcetera) and delivered appropriately.

## **RANGE STATEMENT**

This unit requires a thorough understanding of the operation of a digital camera, the features used to capture quality digital photographic images and the processing of digital photographic images to produce specified outcomes.

Hardware may include but are not limited to:

- LANs
- WANs

Organisational standards may be based upon formal, well documented methodologies or nonexistent. For training delivery purposes best practice examples from industry will be used

Occupational Health and Safety requirements include:

- company requirements
- statutory requirements
- vendor requirements.

Ergonomic and environmental factors must be considered during the demonstration of this competency.

Operating system will vary as each product will have different functionality and ways of operating.

Third party products may also be used in administration.

The degree of autonomy will vary as digital photographic image is processed in the workplace in consultation with the supervisor to ensure that correct skills and procedures are used.

Documentation and reporting may include:

- audit trails
- naming standards
- version control

File system may involve:

- multiple or single servers
- multiple or single logical disks
- complex directory or folder structures

Back-up system may involve;

- simple, single tape unit back-up
- comprehensive and complex back-up facilities across the network.

Software may include but are not limited to:

- commercial system software
- organisational specific systems software

Information Technology components may include:

- hardware
- software
- communications packages

## **EVIDENCE GUIDE**

Competency is to be demonstrated by the ability to accurately carry out manipulation of a digital camera for application in capturing digital images in accordance with the performance criteria and the range listed within the range of variables statement.

## **(1) Critical Aspects of Evidence**

It is essential that competence is observed in the following aspects:

- demonstrate the ability to take photographs
- upload images to computer
- demonstrate the ability to manipulate images
- produce required outcome
- safe and effective operational use of all equipment

## **(2) Pre-requisite Relationship of Units**

- ITICOR0231A Operate a personal computer
- ITICOR0021A Apply Occupational Health and Safety procedures

## **(3) Underpinning Knowledge and Skills**

#### **Knowledge** Knowledge of:

- operations of a digital camera
- system software and system tools
- broad knowledge base of vendor product directions
- camera features
- broad knowledge base of quality assurance practices
- broad knowledge of OHS requirements in relation to work safety, environmental factors and ergonomic considerations

**Skills** The ability to:

- use a digital camera
- upload and processing digital images using IBM-PC and/or Macintosh
- manipulate images

#### **(4) Resource Implications**

The following resources should be provided:

- digital camera
- **batteries**
- computer
- appropriate software
- appropriate communication or documentation relevant to task
- user manual

#### **(5) Method of Assessment**

Competency shall be assessed while work is undertaken under direct supervision with regular checks, but may include some autonomy when working as part of a team.

Competencies in this unit may be determined concurrently. Assessment must be in accordance with the performance criteria.

Simulated activities must closely reflect the workplace and may need to take place over a period of time

## **(6) Context of Assessment**

This unit may be assessed on or off the job. Assessment should include practical demonstration either in the workplace or through a simulation. A range of methods to assess underpinning knowledge should support this.

Three levels of performance denote level of competency required to perform a task. These levels do not relate to the NCTVET Qualification Framework. They relate to the seven areas of generic competency that underpin effective workplace practices.

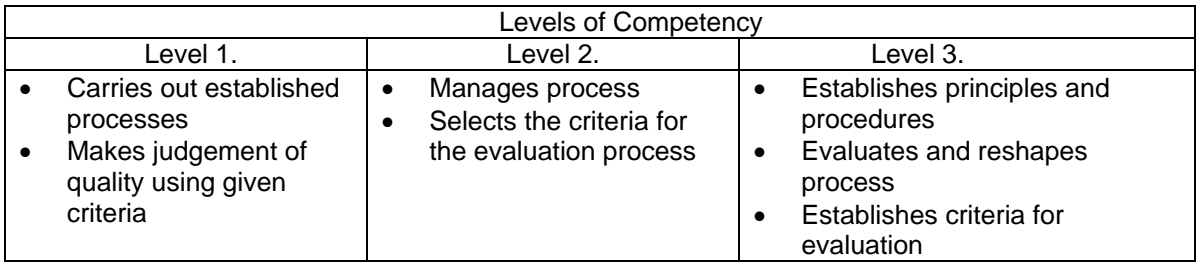

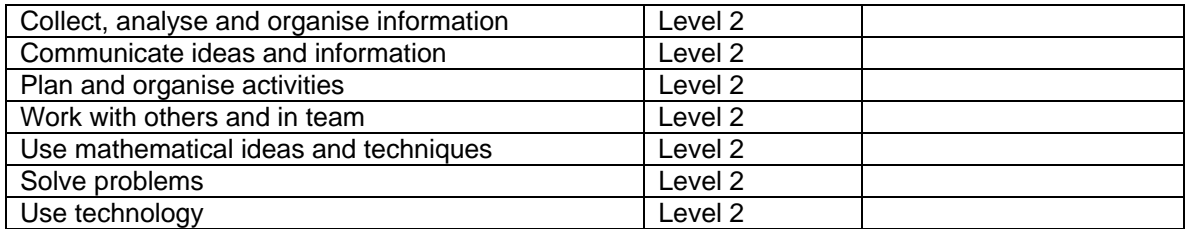

Please refer to the Assessment Guidelines for advice on how to use the Critical Employability Skills.

# **ITIDAT0282A: Locate and evaluate online information**

Competency Descriptor:

This unit deals with the skills and knowledge required to use search engines to locate required information on the web and evaluate the content of sites for accuracy, currency and or authority and applies to individuals operating in the information and communication technology industry.

## Competency Field: Information Technology

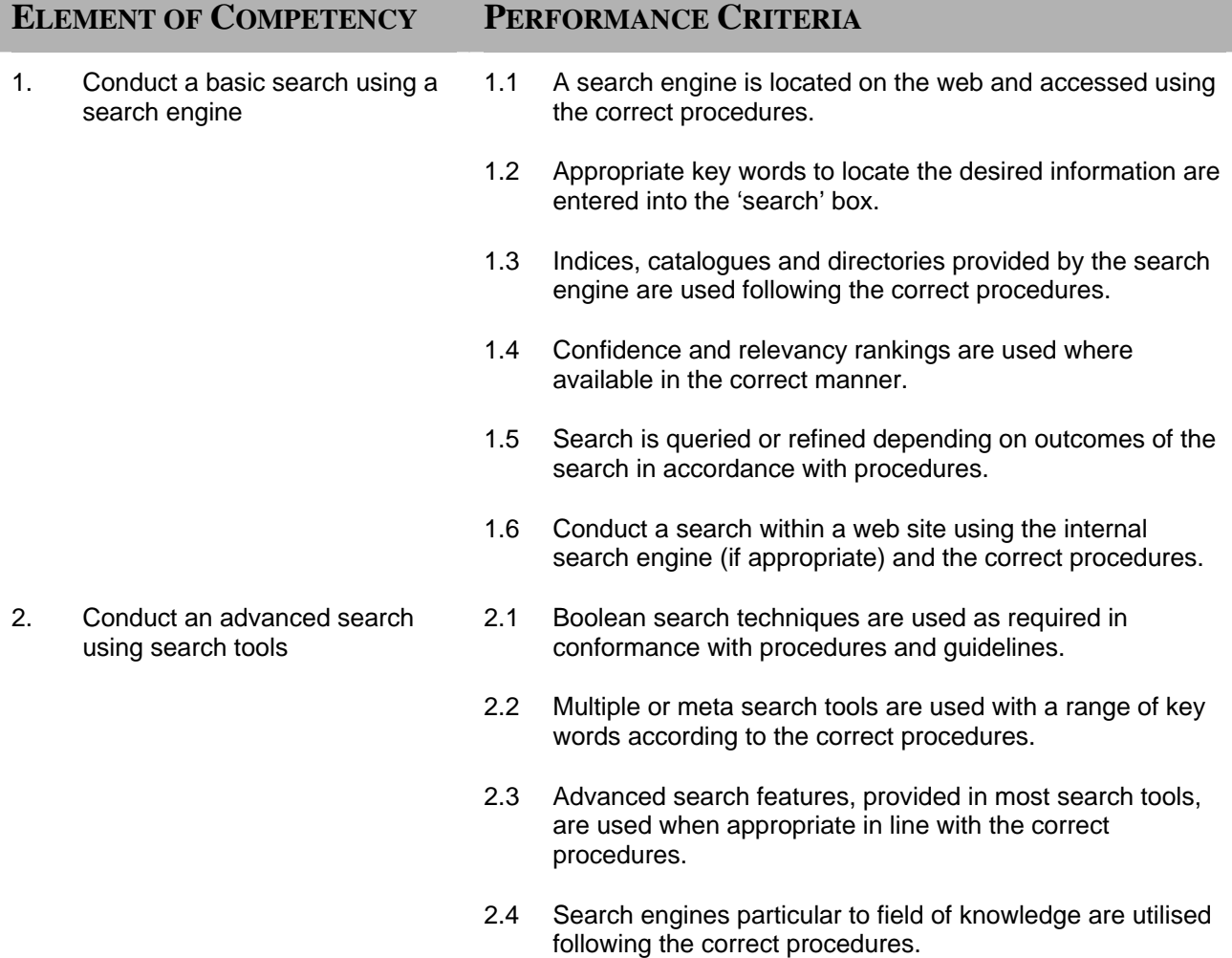

- 2.5 Related virtual community sites, clearinghouses, newsgroups, gofers are accessed according to guidelines and procedures.
	- 2.6 Search with domain names is conducted following the correct procedures.
- 3. Evaluate information located 3.1 Accuracy of the information is determined by crossreferencing with a number of sites, and through consideration of identifier information contained on the site.
	- 3.2 Checking of the date that the page was last updated and/or the properties of the site to determine currency of information followed procedures and guidelines.
	- 3.3 Site authority and information reliability is determined, including copyright statements, privacy statements and organisational information.

## **RANGE STATEMENT**

This unit applies to the activities associated with the essential operations linked to locating and evaluating online information and applies to individuals in the information and communication technology industry.

Hardware may include IT equipment of all types:

- work stations, PCs
- networks
- remote sites
- servers

Search types may include:

- custom searches
- simple searches
- directory searches
- current new searches
- web content searches (chat rooms, bulletin boards)

Search tools may include:

- Snap
- Quest finder
- Ask Jeeves
- **Google**
- Met crawler
- Alt Vista, Excite
- info seek, Find link
- Northern Light
- AOL NetFind
- Hotbot
- Look Smart
- Yahoo
- **Netscape**
- MSN
- **Lycos**
- Open Text
- **WebCrawler**
- Go To Dot Com
- **Beaucoup**
- Meta Search
- Search.com
- Go2Network
- Savvy Search
- **Profusion**
- Dog pile
- **Metagopher**

E-commerce models include any kind of business-related transaction conducted with the assistance of electronic tools across and within organisations or with individual customers. May include:

- **Brochure Site**
- Customer Service Site
- Real Time Site
- Quote Aggregator
- Insurance Mall
- Direct Channel
- Virtual Carrier
- Quote Mall
- Agent Mall
- Consumer Auction
- Carrier Auctio
- Time Limited Information
- Investor Relations
- Technical Support
- Pre Sales Support and Corporate Awareness
- Proprietary Standard Promotion.

E-commerce models are changing all the time and the above are just an example of possible models.

Knowledge economy involves all individuals participating on-line for:

- professional or personal research and learning
- communicating with friends or associates
- the pursuit of leisure activities.

E-business encompasses how organisations:

- structure themselves
- capture information
- manage their workers
- relate and partner with other organisations and groups to achieve effective functioning, efficient operations and cultural shifts

The knowledge economy is broader than on-line participation and includes knowledge workers and organisations and recognises the value of life long learning and the need to capture knowledge within organisations to ensure effective functioning.

Means of checking site authority include:

- checking the domain name, high confidence can generally be attributed to sites from the .gov and .edu sites where levels of public and private scrutiny are known.
- known researchers, authors or sites are used
- the likelihood of the information being available is assessed, for example a site purporting to contain highly confidential military technology specifications should be treated with caution
- identify the purpose and reputation of the site being accessed: many sites identify affiliations with organisations that indicate site credibility; eg., this is the home page of the xxx institute, a collaborative joint research venture between the Commonwealth Government, xxx Corporation, and the University of ABC
- links to other sites are checked to determine credibility: credible sites may have reciprocal links with sites that establish its bona fides; e.g., a research institute should have reciprocal links to parent universities and individuals respected in the field
- authors are identified on documents: this can be very helpful, especially if valid biographical information is presented
- the intent of the information

Conduct secondary checks, where appropriate. A variety of techniques can be used including:

- checking the phone book
- ringing the organisation
- checking registration information such as business names with appropriate authorities and professional bodies.

# **EVIDENCE GUIDE**

Competency is to be demonstrated by the ability to correctly use search tools to locate information and make an informed assessment of the accuracy, currency, authority and reliability of the site in accordance with the performance criteria and the range listed within the range of variable statements.

## **(1) Critical Aspects of Evidence**

It is essential that competence is observed in the following aspects:

- demonstrate compliance with Occupational Health and Safety regulations applicable to workplace operations
- indicate compliance with organisational policies and procedures
- apply organisational quality procedures and processes
- perform all tasks in accordance with standard operating procedures
- perform tasks to specification
- use software tools effectively
- demonstrate the ability to navigate desktop environment
- interpret job specifications
- safe and effective operational use of all equipment
- interactively communicate with others to ensure safe and effective workplace

## **(2) Pre-requisite Relationship of Units**

Pre-requisites for this unit are:

- ITIDEO0231A Operate a computing package
- ITICOR0471A Access the internet

## **(3) Underpinning Knowledge and Skills**

Knowledge Knowledge of:

- usage of browser
- usage of the Web
- usage of research techniques
- copyright and intellectual property
- regulations governing privacy

**Skills** The ability to:

- understand key words
- operate a PC
- open web sites

## **(4) Resource Implications**

To demonstrate competence in this unit the candidate will need access to:

- personal computer
- server
- remote web sites
- network
- browser software
- search tools

### **(5) Method of Assessment**

This competency can be assessed in the workplace or in a simulated environment.

Assessment of this unit of competence will usually include observation of real or simulated work processes and procedures, quality projects and questioning on underpinning knowledge and skills.

Questions related to the performance criteria and directed to the candidate, peers and business client will assist in assessing competence. Observation of skills will assist in the collection of evidence.

Simulated activities must closely reflect the workplace.

## **(6) Context of Assessment**

Work is likely to be carried out under direct supervision.

Breadth, depth and complexity of knowledge and skills would prepare a person to perform a defined range of activities most of which may be routine and predictable.

Although simulated activities must closely reflect the workplace the candidate will be able to quickly demonstrate competence at locating information and using advanced search techniques.

Three levels of performance denote level of competency required to perform a task. These levels do not relate to the NCTVET Qualification Framework. They relate to the seven areas of generic competency that underpin effective workplace practices.

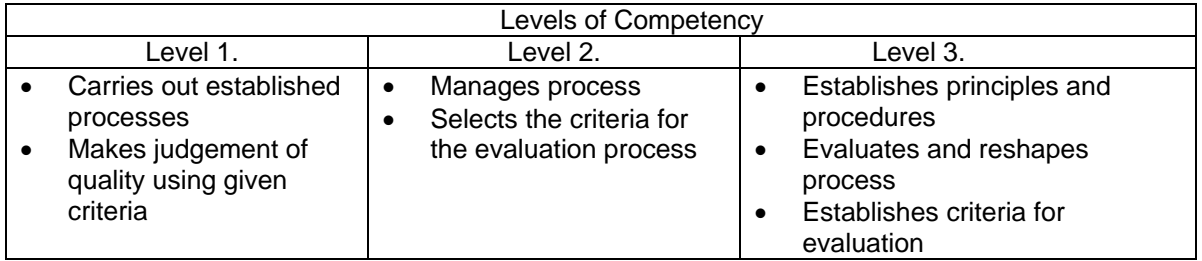

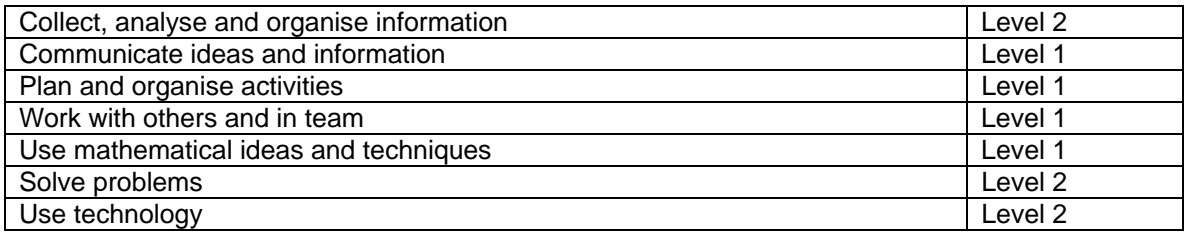

Please refer to the Assessment Guidelines for advice on how to use the Critical Employability Skills.

# **ITINET1362A: Connect hardware peripherals**

Competency Descriptor:

This unit deals with the skills and knowledge required to connect hardware peripherals according to instructions and applies to individuals operating in the information and communication technology industry.

## Competency Field: Information Technology

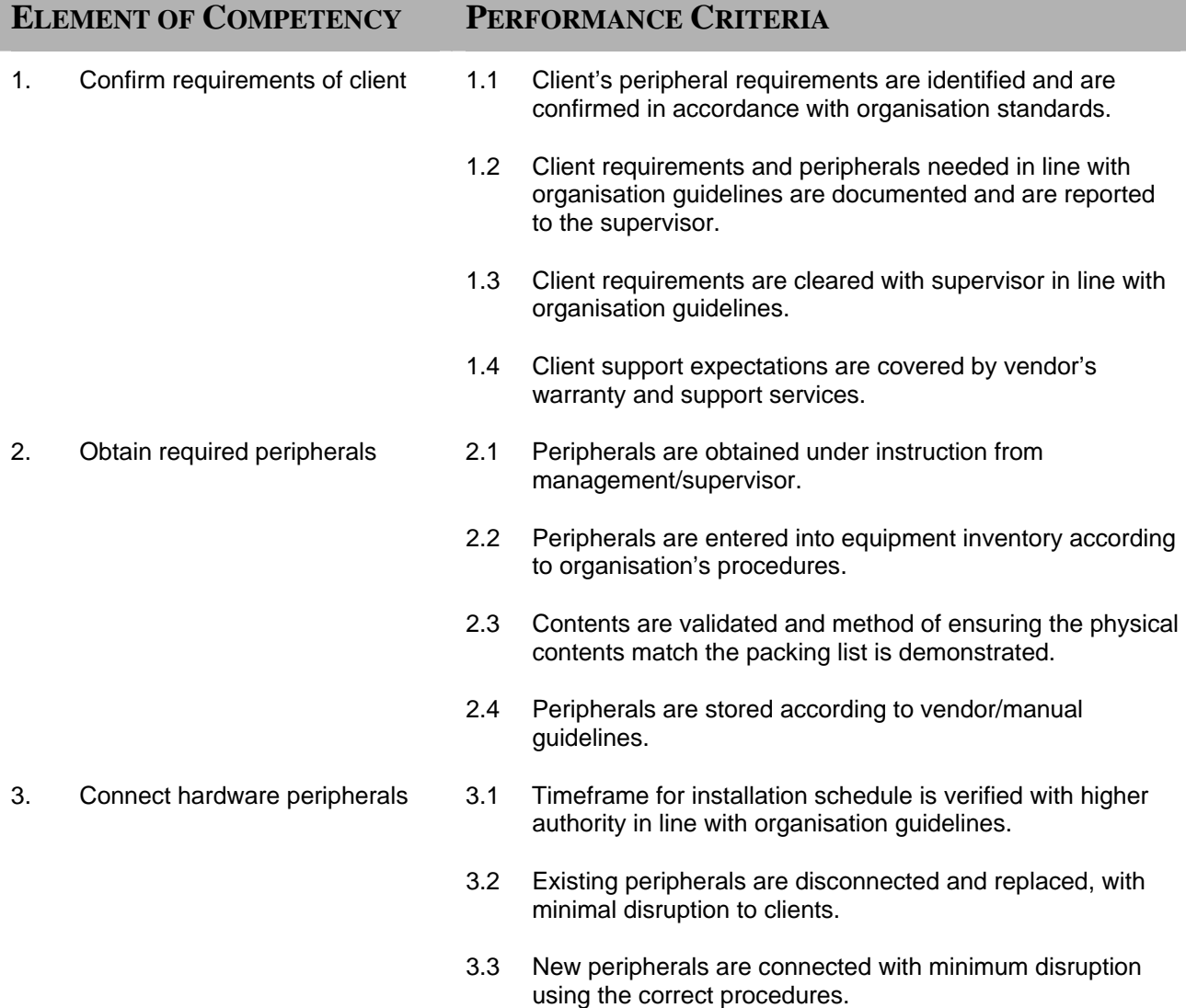

- 3.4 Computer is configured to accept new peripherals.
- 3.5 Hardware peripherals are tested, client satisfaction is confirmed and amendments are made as required for client in line with procedures and guidelines.

## **RANGE STATEMENT**

This unit applies to the activities associated with the essential operations linked to connecting hardware peripherals according to instruction computer and applies to individuals in the information and communication technology industry.

Peripherals may include but are not limited to:

- printers, scanners, tape cartridges,
- speakers, multi media kits,
- PC fax, modems,
- key board equipment may include mouse, touch pad, key board, pens
- mobile phones, palmtops & PDAs, laptops, and desktop computers
- Bluetooth devices, Universal Serial Bus (USB)

Peripherals can be sourced from existing inventory or vendors.

Peripherals will normally connect to an existing interface port or wireless and do not include peripherals accessed internally.

Hardware may include Information Technology equipment of all types:

- Workstations, PCs, IBM, Compaq, Hewlett Packard, Sun, Dell, Gateway 2000, SGI, Sun **Microsystems**
- Bridges, 3Com, Compaq, CISCO, IBM
- modems, analog, cable, ISDN, DSL
- servers, Acer, Apple, Compaq, Dell, Gateway 2000, Hewlett-Packard, IBM, Macintosh, NEC, SGI, Sun Microsystems, Unisys
- network cards, Adaptec, ARTIC, Compex, SMC
- switches, 3Com, Accton, Cabletron, CISCO, D-Link, Farallon, Hewlett-Packard, Intel, Network **Technologies**
- hubs & repeaters, 3Com, Compaq, CISCO, Accton, Asante, D-Link, Farallon, Hewlett-Packard, Intel, Omnitron,
- routers & gateways, 3Com, CISCO, D-Link, Intel,
- File & print servers, AcerAltos, Aerocomm, AlphaServer, Dell, D-Link, Hewlett-Packard, IBM, NEC, Sun Microsystems

Operating systems may include but are not limited to:

- Win 95/98/NT/2000
- Sun Solaris/SunOS
- HP-UX
- AIX
- Digital Unix
- Silicon Graphics IRIX
- DOS
- DEC VMS
- Mac OSX
- Linux
- **NetWare**

Software and applications may include;

- packaged software
- in-house development
- out-sourced development

The amount of maintenance, change and tailoring that can be undertaken will vary.

Thus documentation and other procedures will vary. Systems to monitor change request may be manual or computerised.

Occupational Health and Safety standards may include:

- company requirements
- statutory requirements
- vendor requirements.

Help desk and maintenance structures for reporting will vary to include:

- call centre or a general contact point which then calls a supplier or other technician
- others may be staffed by technicians capable of solving the problem

Configuration includes:

- automatic
- plug and play
- manual

Ergonomic and environmental factors must be considered during the demonstration of this competency.

## **EVIDENCE GUIDE**

Competency is to be demonstrated by the ability to correctly connect internal hardware components according to vendor and technical specifications in accordance with the performance criteria and the range listed within the range of variable statements.

## **(1) Critical Aspects of Evidence**

It is essential that competence is observed in the following aspects:

- demonstrate compliance with Occupational Health and Safety regulations applicable to workplace operations
- indicate compliance with organisational policies and procedures
- apply organisational quality procedures and processes
- perform all tasks in accordance with standard operating procedures
- perform tasks to specification
- observe security procedures
- demonstrate the ability to follow installation procedures
- interpret job specifications
- safe and effective operational use of all equipment
- interactively communicate with others to ensure safe and effective workplace

## **(2) Pre-requisite Relationship of Units**

Pre-requisites for this unit are:

• ITICOR0021A Apply Occupational Health and Safety procedures

## **(3) Underpinning Knowledge and Skills**

Knowledge Knowledge of:

- broad general knowledge of OH&S procedures for electrical equipment
- detailed knowledge of inventory procedures
- organisational guidelines relating to external suppliers and vendors
- general understanding of systems, technical
- broad knowledge base incorporating theoretical concepts of three or more current industry accepted hardware peripherals; knowledge of general features and capabilities and detailed knowledge in some
- broad knowledge base incorporating theoretical concepts of three or more current industry accepted system components; knowledge of general features and capabilities and detailed knowledge in some
- broad knowledge base incorporating theoretical concepts of operating systems
- broad knowledge of help desk and maintenance practices
- current industry accepted hardware and software products with broad knowledge of general features and capabilities and detailed knowledge in some areas
- broad knowledge base incorporating theoretical concepts of input/output devices

## **Skills**

The ability to:

- provide customer service skills in relation to maintenance procedures
- handle difficult clients skilfully in relation to maintenance procedures
- apply conflict resolution skills in relation to maintenance procedures
- make decision in a limited range of options
- display literacy in regard to general workplace documentation
- solve problem for a defined range of predictable problems
- exhibit Plain English literacy and communication skills in relation to analysis, evaluation and presentation of information
- demonstrate facilitation and presentation skills in relation to transferring and collecting information
- use negotiation skills in relation to other team members and applied to a defined range of predictable problems
- demonstrate report writing skills for business requiring depth in some areas, analysis and evaluation of information in a defined range of areas

#### **(4) Resource Implications**

To demonstrate this unit of competence the candidate will require access to:

- the organisation's hardware blueprint
- the vendor's support staff (on call if assessment is a live activity)
- additional staff may be required to support the assessment

#### **(5) Method of Assessment**

Competence in this unit needs to be assessed using formative assessment to ensure consistency of performance in a range of contexts.

Assessment of this unit of competence will usually include observation of real or simulated work processes and procedures, quality projects and questioning on underpinning knowledge and skills. The questioning of team members will provide valuable input to the assessment.

Simulated activities must closely reflect the workplace and may need to take place over a period of time.

Evidence can be collected through a supervisor's report, peer reports and client reports. Each report should be structured and require comment on each performance criteria and the evidence guide.

#### **(6) Context of Assessment**

This competency can be assessed in the workplace or in a simulated environment. The purpose of this unit of competence is to define the standard of performance to be achieved in the workplace.

An individual demonstrating these competencies would be able to: demonstrate knowledge by recall in a narrow range of areas; demonstrate basic practical skills, such as the use of relevant tools; perform a sequence of routine tasks given clear direction; and receive and pass on information.

Three levels of performance denote level of competency required to perform a task. These levels do not relate to the NCTVET Qualification Framework. They relate to the seven areas of generic competency that underpin effective workplace practices.

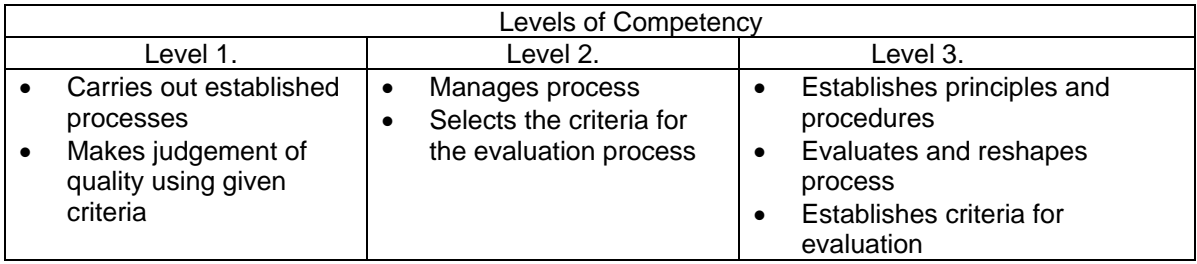

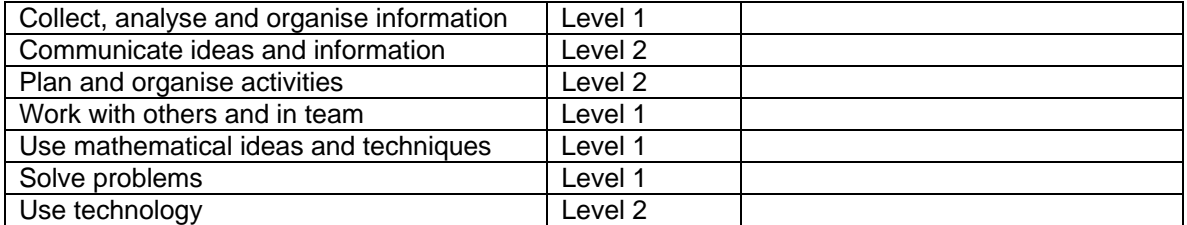

Please refer to the Assessment Guidelines for advice on how to use the Critical Employability Skills.